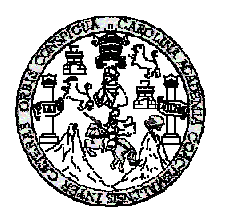

 Universidad de San Carlos de Guatemala Facultad de Ingeniería Escuela de Ingeniería Civil

# **DISEÑO DEL PUENTE VEHICULAR Y PEATONAL PARA LA ALDEA SAN RAFAEL EL ROSARIO Y GIMNASIO MUNICIPAL PARA EL MUNICIPIO DE ASUNCIÓN MITA, JUTIAPA.**

**Juan Pablo Moreno**

Asesorado por el Ing. Manuel Alfredo Arrivillaga Ochaeta

Guatemala, octubre de 2007

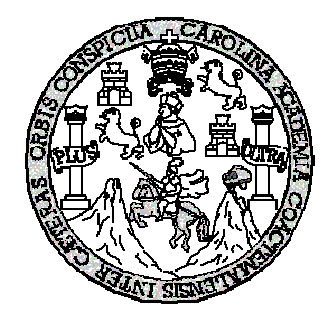

FACULTAD DE INGENIERÍA

# **DISEÑO DEL PUENTE VEHICULAR Y PEATONAL PARA LA ALDEA SAN RAFAEL EL ROSARIO Y GIMNASIO MUNICIPAL PARA EL MUNICIPIO DE ASUNCIÓN MITA, JUTIAPA**

TRABAJO DE GRADUACIÓN

PRESENTADO A LA JUNTA DIRECTIVA DE LA FACULTAD DE INGENIERÍA POR:

#### **JUAN PABLO MORENO**

ASESORADO POR EL ING. MANUEL ALFREDO ARRIVILLAGA OCHAETA

AL CONFERÍRSELE EL TÍTULO DE

**INGENIERO CIVIL**

GUATEMALA, OCTUBRE DE 2007

## UNIVERSIDAD DE SAN CARLOS DE GUATEMALA FACULTAD DE INGENIERÍA

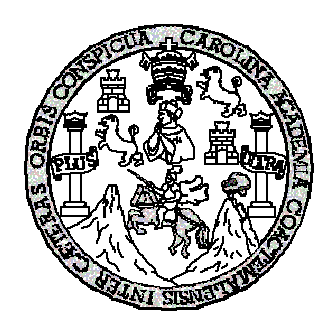

### **NÓMINA DE JUNTA DIRECTIVA**

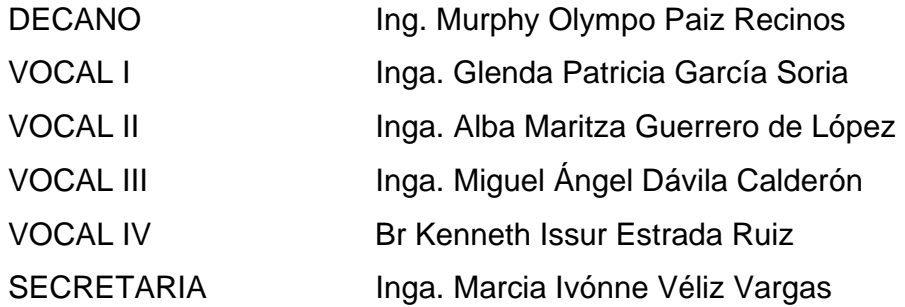

## **TRIBUNAL QUE PRACTICÓ EL EXAMEN GENERAL PRIVADO**

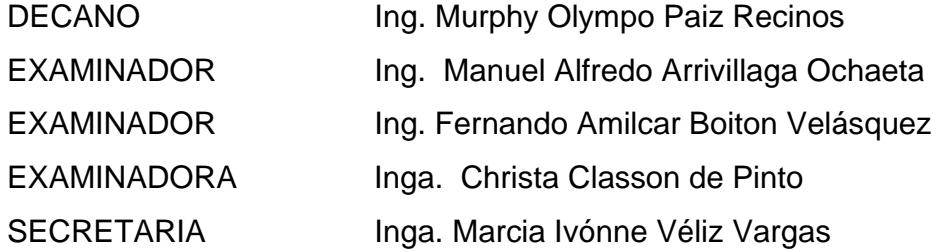

### **HONORABLE TRIBUNAL EXAMINADOR**

Cumpliendo con los preceptos que establece la ley de la Universidad de San Carlos de Guatemala, presento a su consideración mi trabajo de graduación titulado:

# **DISEÑO DEL PUENTE VEHICULAR Y PEATONAL PARA LA ALDEA SAN RAFAEL EL ROSARIO Y GIMNASIO MUNICIPAL PARA EL MUNICIPIO DE ASUNCIÓN MITA, JUTIAPA,**

tema que me fuera asignado por la Dirección de la Escuela de Ingeniería Civil, con fecha 08 de septiembre de 2006.

**JUAN PABLO MORENO.**

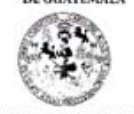

FACULTAD DE INGENIERIA **UNIDAD DE EPS** 

Guatemala, 11 de septiembre de 2007 Ref. EPS. C. 553.09.07

Inga. Norma Ileana Sarmiento Zeceña Directora Unidad de EPS Facultad de Ingeniería Presente

Estimada Ingeniera Sarmiento Zeceña.

Por este medio atentamente le informo que como Asesor - Supervisor de la Práctica del Ejercicio Profesional Supervisado, (E.P.S) del estudiante universitario de la Carrera de Ingeniería Civil, JUAN PABLO MORENO, procedí a ASUNCIÓN MITA, JUTIAPA".

Cabe mencionar que las soluciones planteadas en este trabajo, constituyen un valioso aporte de nuestra Universidad a uno de los muchos problemas que padece el área rural del país, beneficiando así a los pobladores del municipio de Asunción Mita.

En tal virtud, LO DOY POR APROBADO, solicitándole darle el trámite respectivo.

Sin otro particular, me es grato suscribirme.

Atentamente,

<sup>9</sup>3 u Enceñad a Fodos Ing. Martuel Alfredo Arrivillaga Ochaeta

ASESOR - SUPERVISOR (A) PE E d de Ingr  $\frac{\text{Assor}-\text{Súpervisor de EPS}}{\text{Área } \text{flc Ingenicria Civil}}$ 

MAAO /jm

Edificio de EPS, Facultad de Ingenieria, Ciudad Universitaria, zona 12 Teléfono directo: 2442-3509 Planta: 2443-9500 ext. 1513

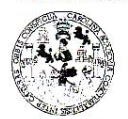

**FACULTAD DE INGENIERIA** 

**UNIDAD DE EPS** 

Guatemala, 11 de septiembre de 2007 Ref. EPS. C. 553.09.07

Ing. Fernando Amilcar Boiton Velásquez Director Escuela de Ingeniería Civil Facultad de Ingeniería Presente

Estimado Ingeniero Boiton Velásquez.

Por este medio atentamente le envío el informe final correspondiente a la práctica del Ejercicio Profesional Supervisado, (E.P.S) titulado "DISEÑO DEL PUENTE VEHICULAR Y PEATONAL PARA LA ALDEA SAN RAFAEL EL ROSARIO Y GIMNASIO MUNICIPAL PARA EL MUNICIPIO DE ASUNCIÓN MITA, JUTIAPA" que fue desarrollado por el estudiante universitario JUAN PABLO MORENO, quien fue debidamente asesorado y supervisado por el Ing. Manuel Alfredo Arrivillaga Ochaeta.

Por lo que habiendo cumplido con los objetivos y requisitos de ley del referido trabajo y existiendo la aprobación del mismo por parte del Asesor - Supervisor de EPS, en mi calidad de Directora apruebo su contenido solicitándole darle el trámite respectivo.

Sin otro particular, me es grato suscribirme.

Atentamente, "Fà y Enseñad a Fodos" Mad de San Carlos de G. **DIRECCION** Unidad de Prácticas de Ingeniería y EPS Ninunk D Mnuv *Facul*iad de Ingel Inga. Norma Ileana Sarmiento Zecer Directora Unidad de EPS

 $NISZ/jm$ 

Edificio de EPS, Facultad de Ingeniería, Ciudad Universitaria, zona 12 Teléfono directo: 2442-3509 Planta: 2443-9500 ext. 1513

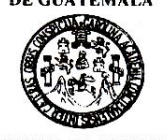

Guatemala, 10 de octubre de 2007

**FACULTAD DE INGENIERÍA** 

Ingeniero Fernando Amilcar Boiton Velásquez Director de la Escuela de Ingeniería Civil Facultad de Ingeniería Presente

Estimado Ing. Boiton.

Le informo que he revisado el trabajo de graduación DISEÑO DEL PUENTE VEHICULAR Y PEATONAL PARA LA ALDEA SAN RAFAEL EL ROSARIO Y GIMNASIO MUNICIPAL PARA EL MUNICIPIO DE ASUNCIÓN MITA, JUTIAPA, desarrollado por el estudiante de Ingeniería Civil Juan Pablo Moreno, quien contó con la asesoría del Ing. Manuel Alfredo Arrivillaga Ochaeta..

Considero este trabajo bien desarrollado y representa un aporte para la comunidad del área y habiendo cumplido con los objetivos del referido trabajo doy mi aprobación al mismo solicitando darle el trámite respectivo.

Atentamente,

#### ID Y ENSEÑAD A TODOS

**SCUEL** Ing. Ronald Estuardo Galindo Cabrera Jefe del Departamento de Estructuras

FACULTAD DE INGENIERIA **DEPARTAMENTO** DF **ESTRUCTURAS** USAC

/bbdeb.

Escuelas: Ingenieria Civil, Ingenieria Mecánica Industrial, Ingenieria Química, Ingeniería Mecánica Eléctrica, Escuela de<br>(ERIS), Portgrado Maestria en Sistemas Mención Construcción y Mención Ingeniería Vial. Carreras: Ing استين<br>Snica, Ingeniería en Ciel<br>Iaria, Zona 12, Guateme onal de Ingeni<br>la Electrónica rmanen<br>v Sieh sa mgamana c<br>maa Ciwlad Uni  $\sim$ 

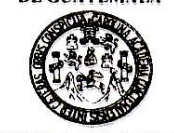

**FACULTAD DE INGENIERÍA** 

El Director de la Escuela de Ingeniería Civil, después de conocer el dictamen del Asesor Ing. Manuel Alfredo Arrivillaga Ochaeta y de la Directora de la Unidad de E.P.S. Inga. Norma Ileana Sarmiento Zeceña, al trabajo de graduación del estudiante Juan Pablo Moreno, titulado DISEÑO DEL PUENTE VEHICULAR Y PEATONAL PARA LA ALDEA SAN RAFAEL EL ROSARIO Y GIMNASIO MUNICIPAL PARA EL MUNICIPIO DE ASUNCIÓN MITA, JUTIAPA, da por este medio su aprobación a dicho trabajo.

GIDAD DE SAN CAR **ESCUELA DE INGENIERIA CIVIL** DIRECTOR TAD DE INGENIER Ing. Fernando Amilcar Boiton Velásquez

Guatemala, octubre 2007.

/bbdeb.

Escuelas: Ingenieria Civil, II<br>(ERIS), Posigrado, Maestria<br>Licenciaturo en Matemática, Ingenieria mecanica citorina, consula<br>Ingenieria, Vial: Carreras: Ingenieria Me<br>periores de Energía y Minas (CESEM). Gu

### **AGRADECIMIENTO A:**

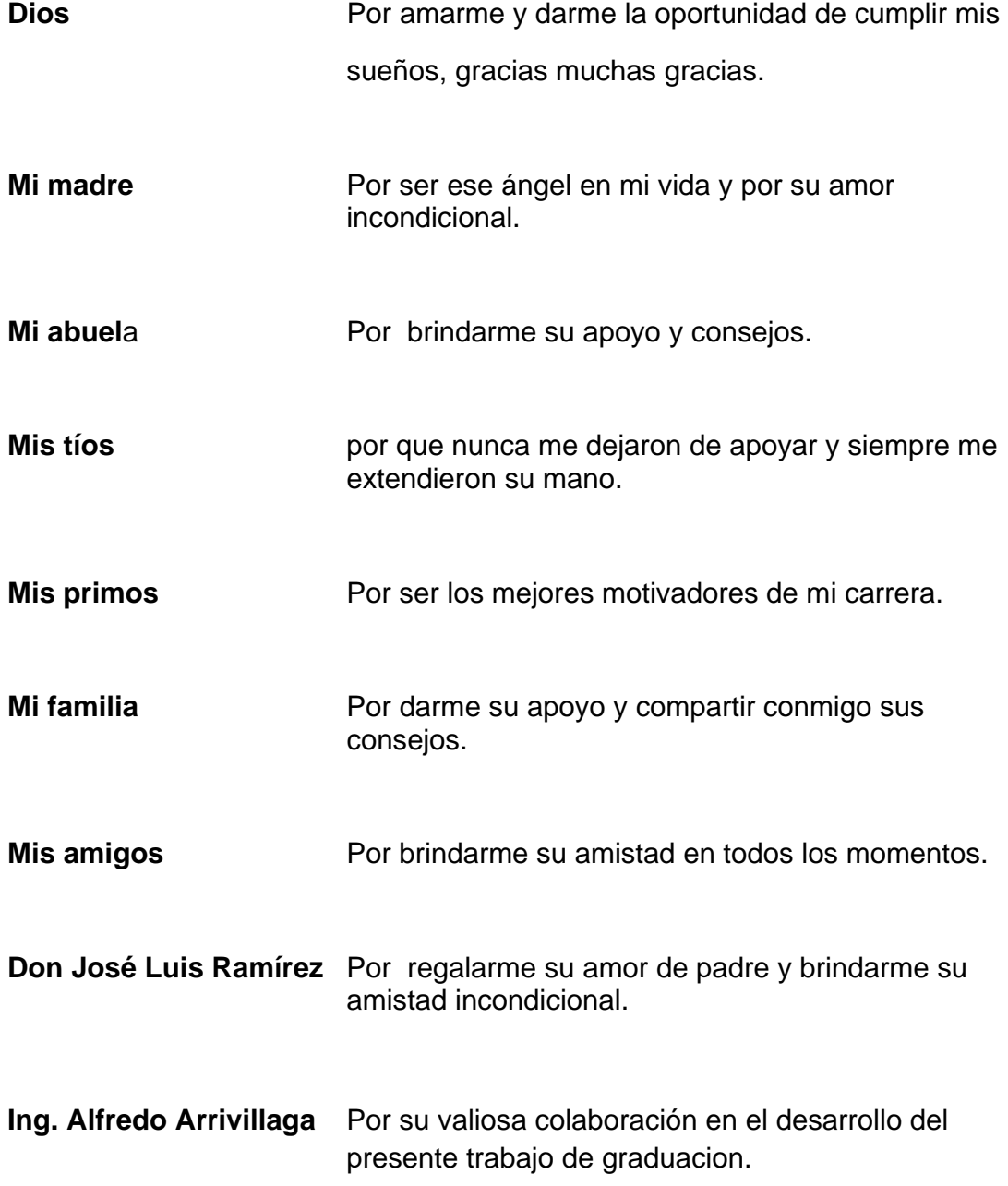

## **ACTO QUE DEDICO A:**

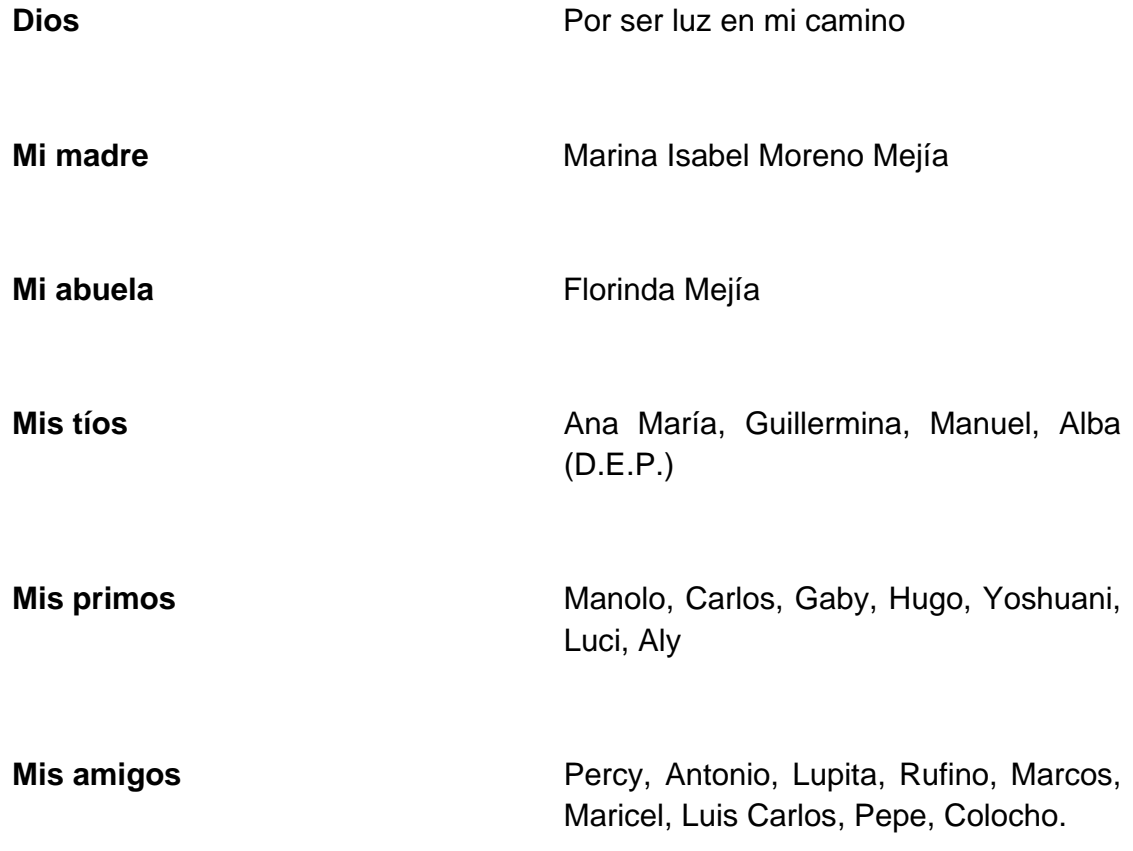

## **ÍNDICE GENERAL**

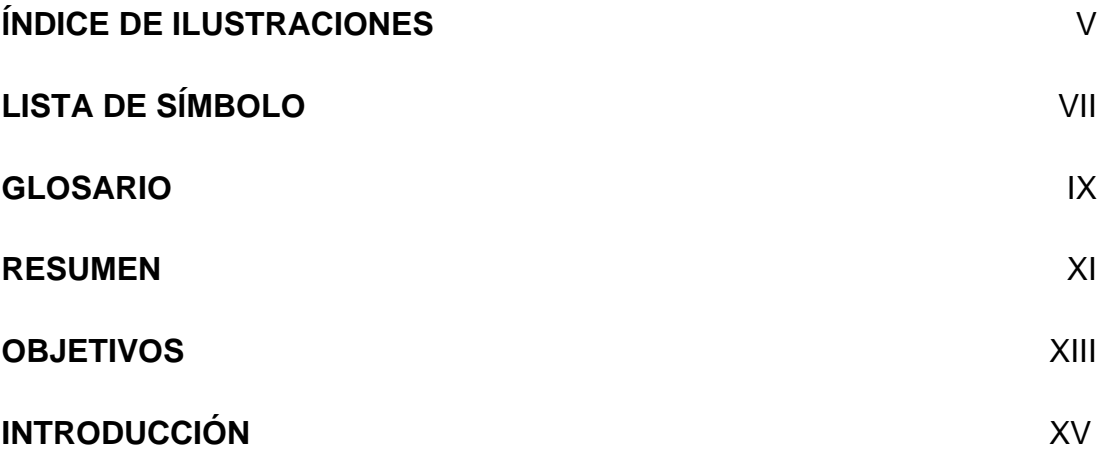

## **1. INVESTIGACIÓN**

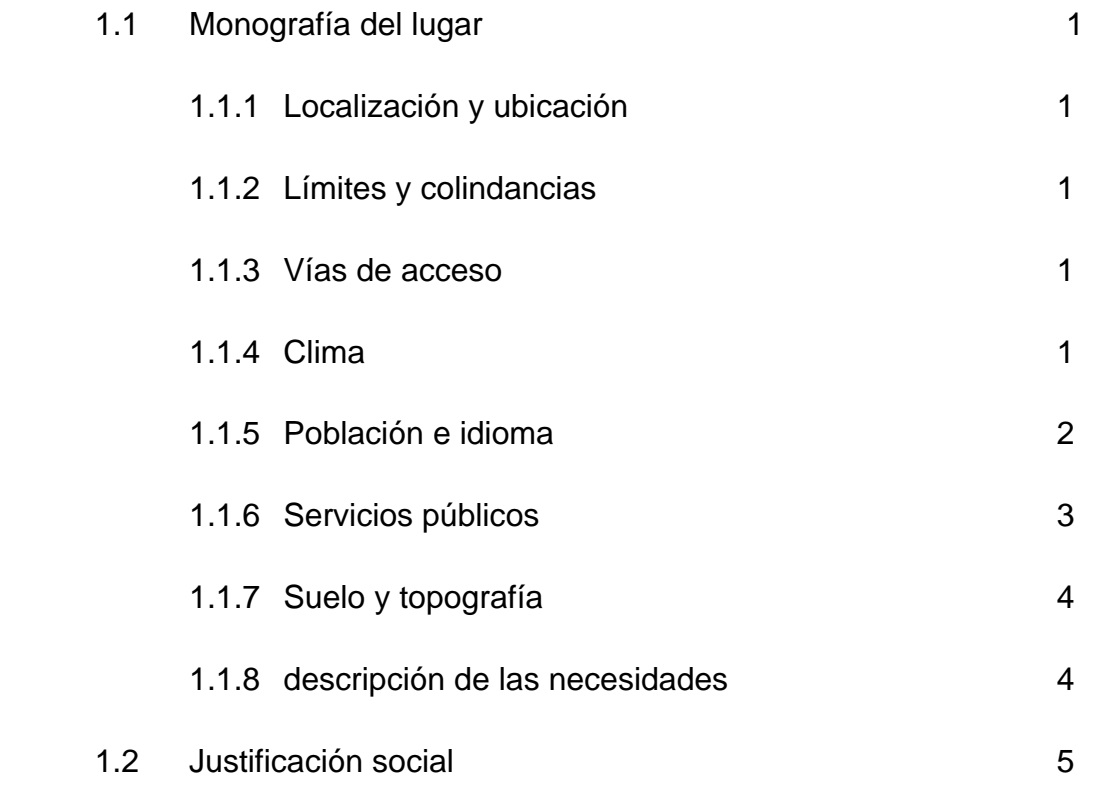

## **2. PUENTE VEHICULAR**

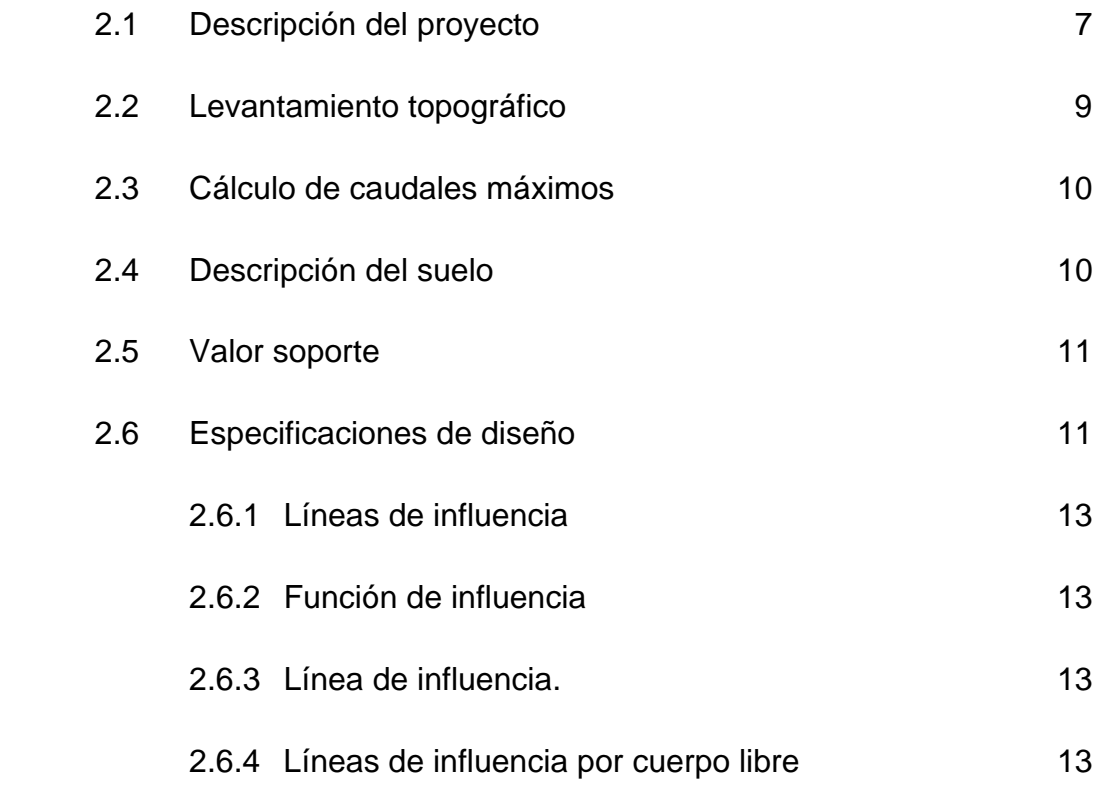

## **3. DISEÑO PUENTE VEHICULAR**

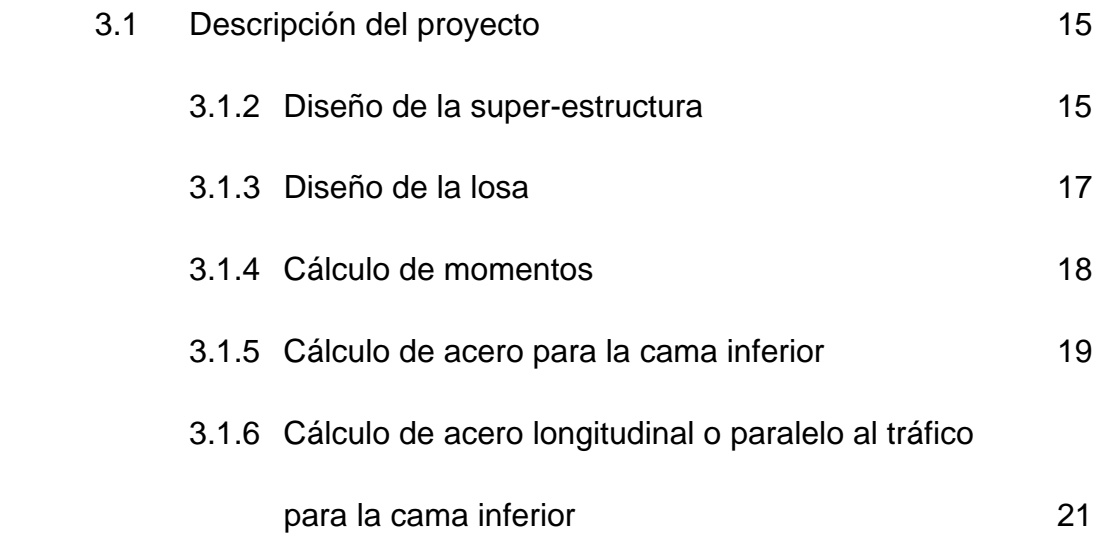

## 3.1.7 Cálculo de acero longitudinal para la cama

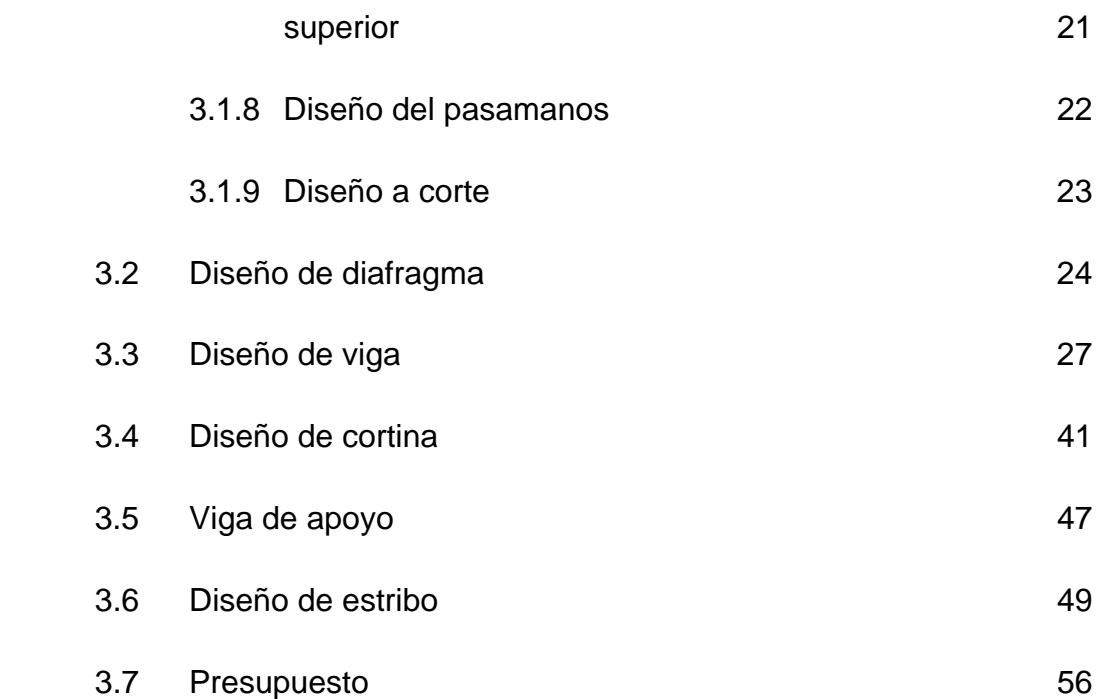

## **4. GIMNASIO**

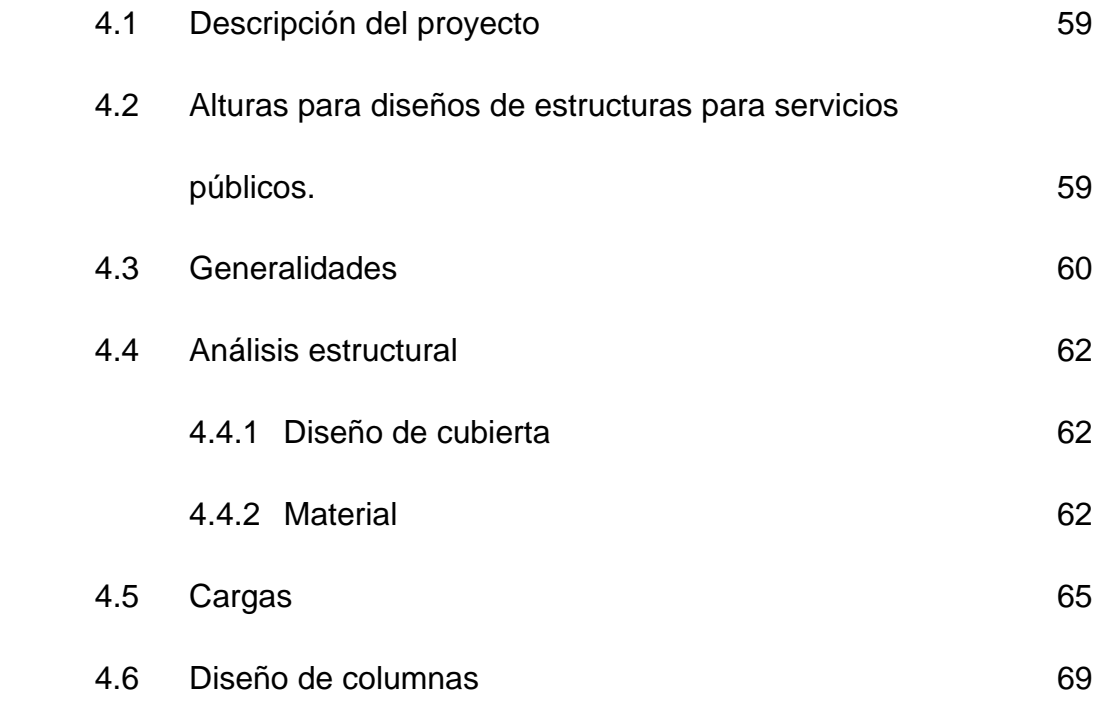

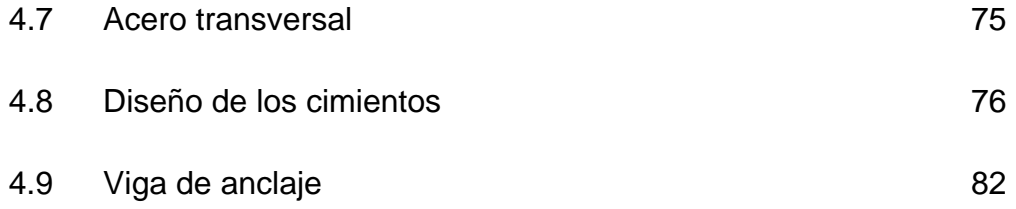

### **5. ESTUDIO DE IMPACTO AMBIENTAL**

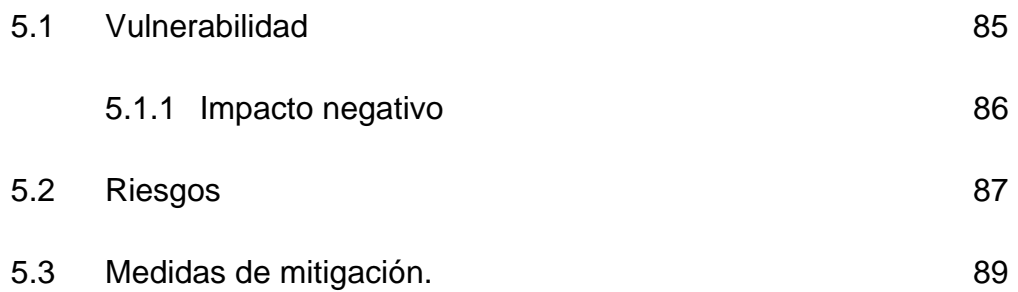

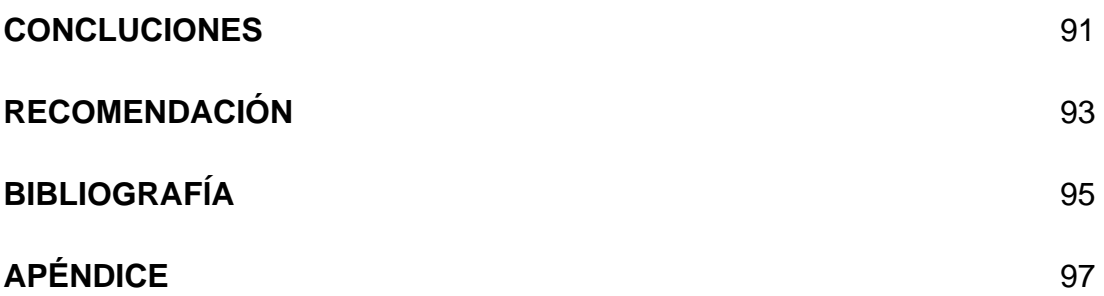

## **ÍNDICE DE ILUSTRACIONES**

### **FIGURAS**

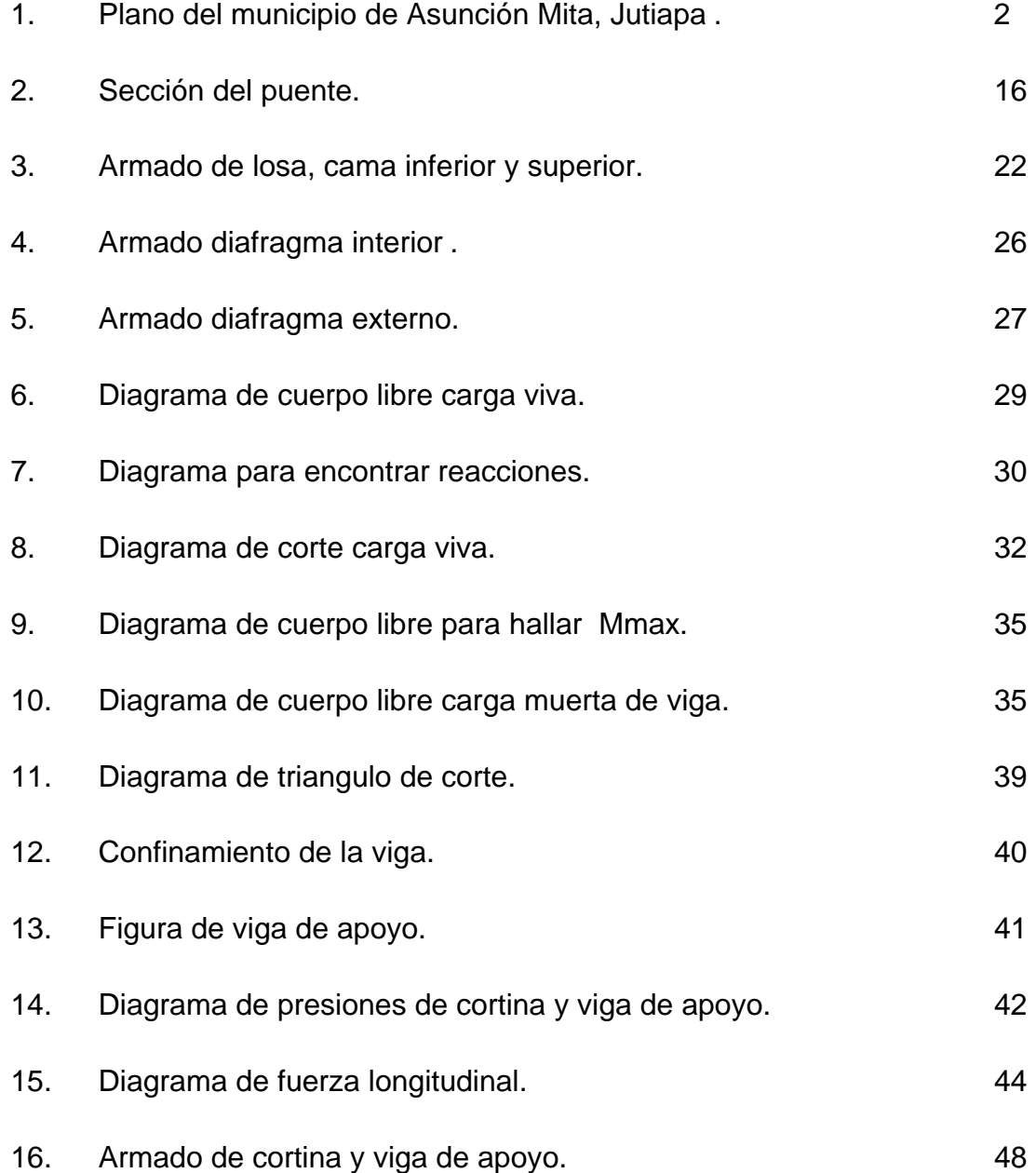

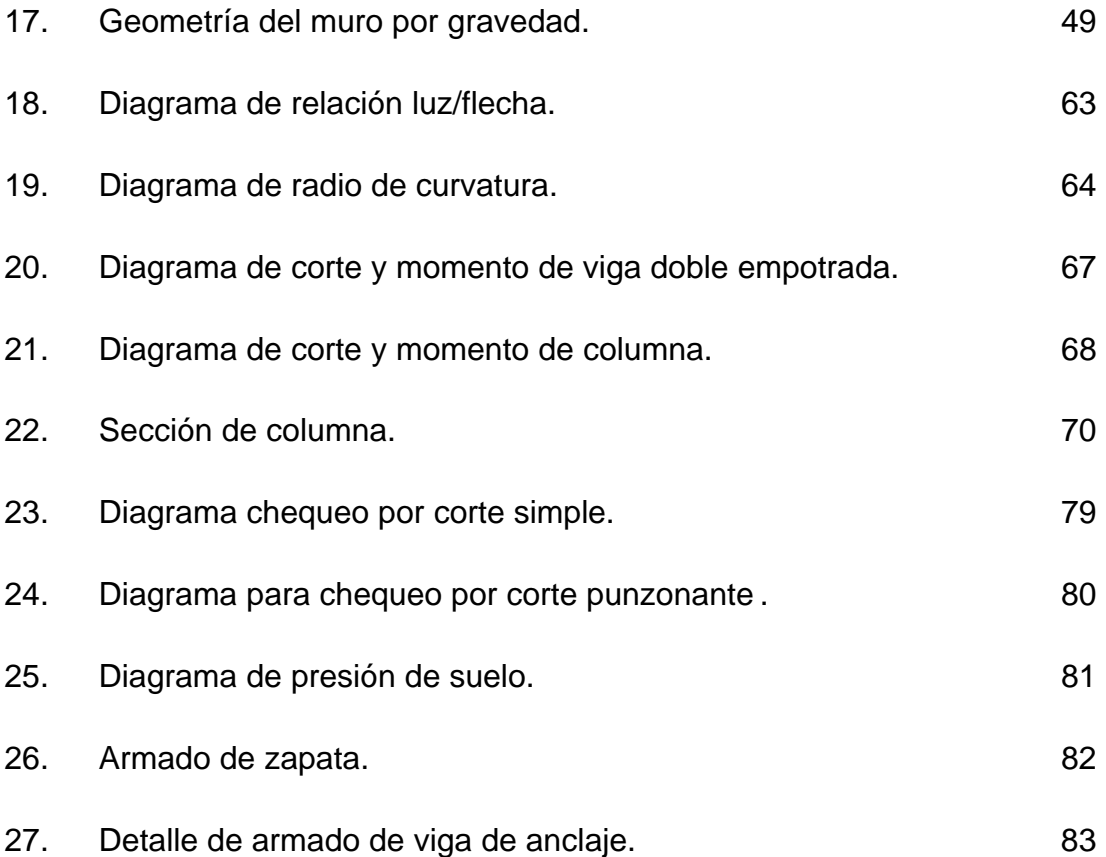

#### **TABLAS**

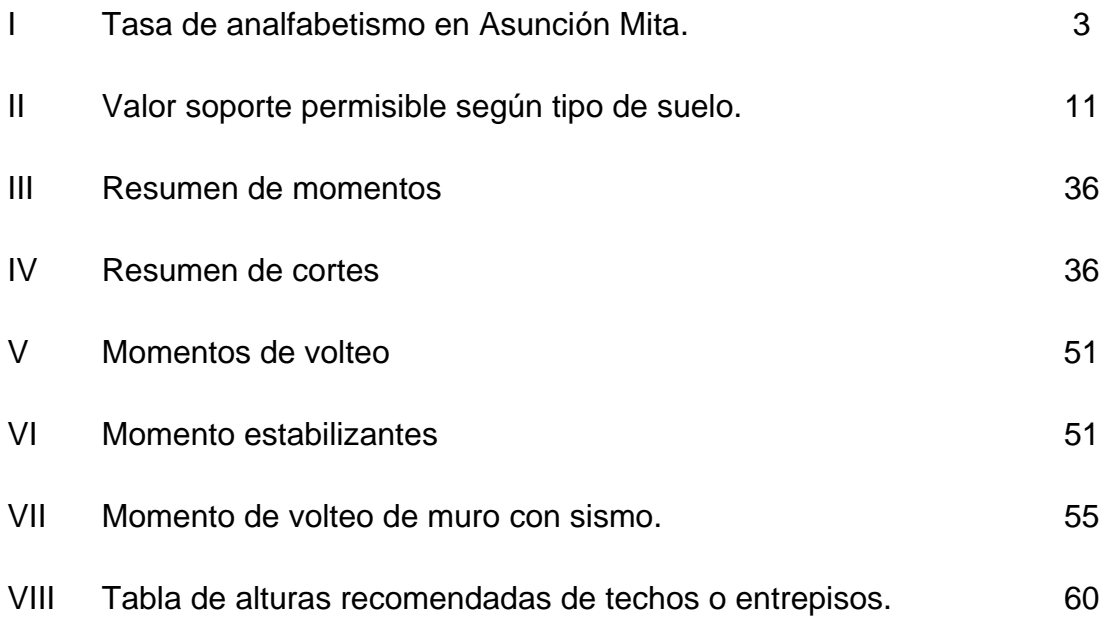

## **LISTA DE SÍMBOLOS**

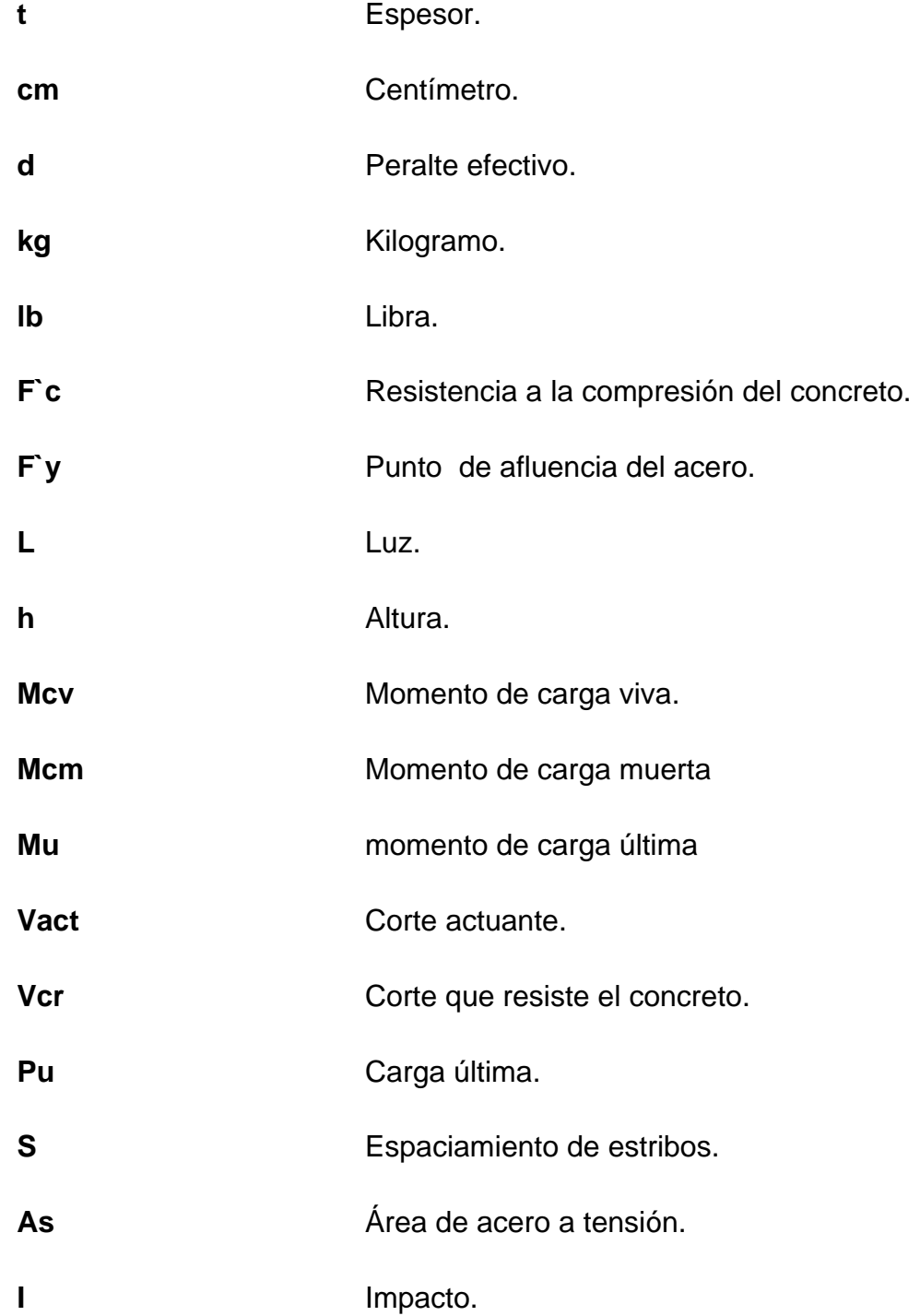

#### **GLOSARIO**

**SUPERESTRUCTURA** Parte de la estructura de un puente, la cual permite el tránsito de vehículos, transmitiendo las Cargas a la subestructura.

**SUBESTRUCTURA** Parte de la estructura de un puente, constituida por los estribos, siendo éstos los apoyos extremos de la superestructura.

**CONCRETO REFORZADO** Material construcción, obtenido de una mezcla homogénea proporcionada de arena, cemento, grava y agua, combinado con acero de alta resistencia.

**CARGA DE DISEÑO** Carga última, que se utiliza en el diseño de los elementos estructurales de edificación.

**COLUMNA ESBELTA** Es aquella columna que por su grado de longitud tiende a fallar por pandeo.

#### **RESUMEN**

 Para la realización del diseño del puente vehicular de la aldea de Asunción Mita, Jutiapa se realizaron varios estudios que ayudaron a determinar factores importantes en la realización del mismo, tales estudios se pueden mencionar, la geografía, la topografía, también se tomaron en cuenta estudios socioeconómicos que son de gran importancia. Entre otros estudios técnicos se llevó acabo una verificación del tipo de suelo del lugar y la hidrología del sitio.

 El diseño del puente se elaboró bajo normativas nacionales e internacionales que rigen en la construcción, tales como, AASHTO, ACI y la DGC.

 Para el diseño del Gimnasio Municipal de Asunción Mita, Jutiapa. Se hicieron estudios importantes para el anteproyecto realizado, se elaboro con el objetivo de satisfacer las necesidades de la comunidad como, deportiva del lugar, eventos sociales y culturales del lugar.

 En los costos de cada proyecto se tomaron en cuenta los materiales existentes en el lugar de cada proyecto, también se tomó la mano de obra calificada y no calificada, esto se hizo con el objetivo de reducir los costos y así poder ejecutarlos.

#### **OBJETIVOS**

#### **General**

Diseñar un puente vehicular para la aldea San Rafael el Rosario y un gimnasio municipal para el municipio de Asunción Mita.

#### **Específicos**

- 1. Realizar una investigación diagnóstica sobre necesidades de servicios básicos e infraestructura del lugar. Con base a estudios realizados. Así también, proporcionar un informe a la comunidad para realizar la construcción.
- 2. Realizar el diseño del gimnasio municipal para el municipio de Asunción Mita, Jutiapa.
- 3. Diseñar un puente vehicular para beneficiar a la aldea San Rafael el Rosario, Asunción Mita, Jutiapa.
- 4. Desarrollar una estructura funcional y económica para la comunidad.

### **INTRODUCCIÓN**

 Para el ingeniero civil actualmente existen varios métodos para calcular o diseñar estructuras de varios tipos, en el diseño de un puente el diseñador debe tomar en cuenta factores que influirán en el comportamiento del mismo, factores que se obtiene a través de estudios realizados. La estructura diseñada, ya sea puente, salón, etc. debe contar con un funcionamiento adecuado para soportar toda clase de daño que puede presentarse.

 Es necesario que se elabore con los mejores materiales, ya que de ello dependerá la resistencia de los elementos de cada estructura, pequeña o grande. Cuando se diseñe una estructura se deberá seguir especificaciones, recomendaciones que ayudaran a realizar un mejor cálculo.

 El presente trabajo de graduación contiene el diseño de un puente vehicular y un gimnasio municipal para el municipio de Asunción Mita, Jutiapa.

XV

## **1. MONOGRAFÍA DEL LUGAR**

#### **1.1. Localización y ubicación**

El Municipio de Asunción Mita, con una elevación de 407.05 metros sobre el nivel del mar, tiene una extensión aproximada de 476 kilómetros cuadrados. Se encuentra a 28 Km de la cabecera departamental de Jutiapa y a 147 Km de la capital de Guatemala. Localización: Latitud norte 14°19´58´´; longitud oeste 89°42´34´´.

#### **1.1.2. Colindancias**

Limita al norte con Santa Catarina Mita y Agua Blanca, al este con Agua Blanca y la república de El Salvador; al sur con Atescatempa, Yutiltepeque y la república de El Salvador; y al oeste con Jutiapa y Yupiltepeque.

#### **1.1.3. Vías de acceso**

Se comunica con la cabecera departamental por medio de la carretera internacional hacia el oeste a una distancia aproximada de 28 kilómetros, mientras hacia el sur con una distancia aproximada de 20 kilómetros se comunica con San Cristóbal Frontera en el límite con el Salvador.

#### **1.1.4. Clima**

Su clima es cálido y adorna su paisaje el volcán Suchitan. La temperatura media oscila entre 28 grados centígrados y la humedad es de aproximadamente de 75%. Durante los últimos meses el clima cambia

1

bruscamente a convertirse de cálido en el día y a soplar un viento frío por la tarde y noche.

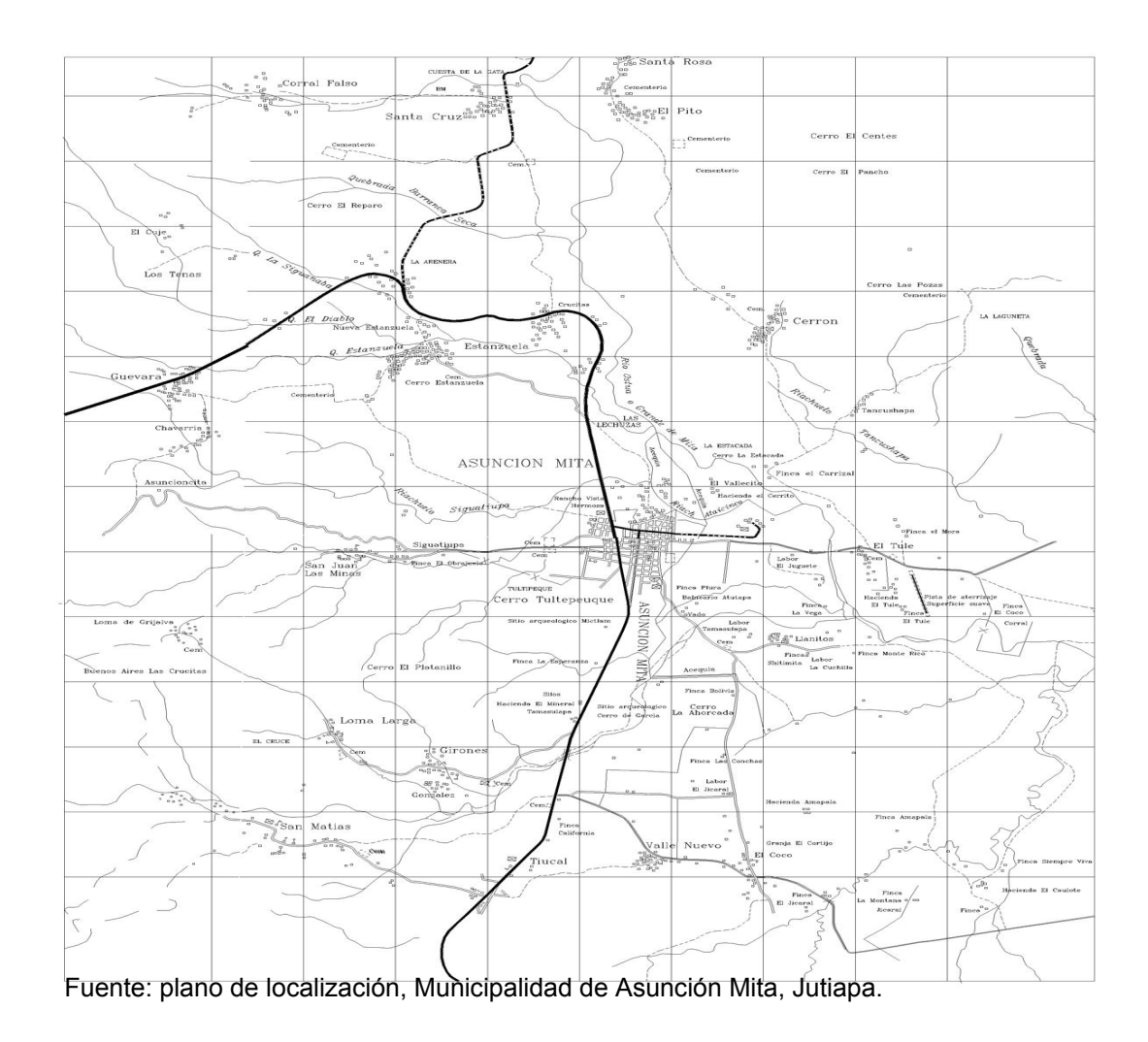

 **Figura 1. Plano de ubicación del municipio de Asunción Mita, Jutiapa** 

#### **1.1.5 Población e idioma**

Asunción Mita tiene 4,568 habitantes; de ellos 3,830 ladinos y 738 indígenas, haciendo todos 584 familias. Entre estas se cuentan las que están mejor acomodadas en el departamento y tienen su riqueza en haciendas de ganado vacuno y caballar cuyo número es considerable. La principal actividad es la ganadería, poca producción de productos lácteos y

la agricultura mediante la cual cultivan maíz, fríjol, maicillo, cebolla, tomate, palos frutales, etc.

Densidad de población es de 49 habitantes por kilómetro cuadrado, la población por grupo étnico se estima que es de 2% y el 98% restante es de población ladina. Por la composición étnica de la población que reside en el Municipio de Asunción Mita, se define que el idioma predominante es el español.

#### **Tabla I. Tasa de analfabetismo:**

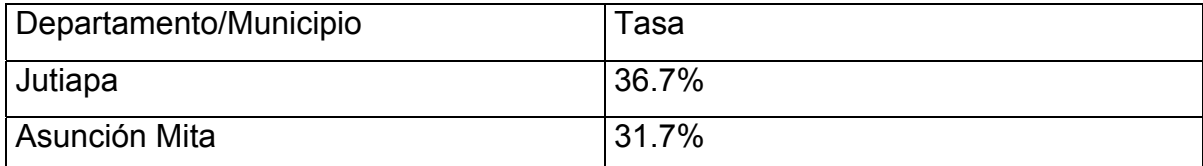

Fuente: Ministerio de Educación –MINEDUC- Octubre del 2000

MuniGuía de Guatemala. INFOM-URBES, 2001

#### **1.1.6. Servicios públicos**

Agua potable, en el área urbana toda la población cuenta con el vital líquido.

Drenajes, el tipo de sistema con que cuentan es combinado y todo el Municipio cuenta con el servicio.

Energía eléctrica, en un 90% de las comunidades cuentan con el servicio eléctrico.

Comunicación, cuentan con carreteras tipo B y todos los servicios de comunicación como correos, telégrafos y toda clase de comunicación telefónica.

Transporte, la población cuenta con todo tipo de transporte como buses urbanos y extraurbanos los cuales cubren largas rutas a diferentes destinos.

Otros, el municipio de Asunción Mita cuenta también con escuelas e institutos de educación, centro de salud, centros turísticos, correos y telégrafos, comercio abundante ya que es un lugar cerca de la frontera con el la república del Salvador.

#### **1.1.7. Suelo y topografía**

La Topografía del municipio es bastante accidentada, las cotas varían de 400 msnm en el Lago de Guija a 1,100 msnm., en las montañas del Norte de Asunción Mita; al Oeste y Sur-oeste las cotas andan en 1,000 msnm. La mayor parte de este municipio se encuentra entre las cotas 400 y 600msnm., ubicadas en la parte central. En el casco urbano la topografía es relativamente suave con una pendiente nominal máxima del 2%.

El municipio se encuentra dentro de la cuenca del río Lempa contando Con los siguientes ríos: Ostua, Grande de Mita, Moran, Tamasulapa, Mongoy, Shutimita, Tahuapa, de Herrera etc.; quebradas: Ujiapa, Coyotes, Los Filmes, El Rodeo El Zapote, etc.

Investigación diagnostica sobre necesidades, servicios básicos e infraestructura

#### **1.1.8. Descripción de las necesidades**

Como en toda comunidad existen infinidad de necesidades pero existen necesidades básicas y prioritarias que solucionar tales como el acceso por vía terrestre a comunidades que necesitan de ello para un mejor desarrollo, la construcción de centros de recreación donde se practique deporte Tales como polideportivos.

4

#### **1.2. Justificación social**

Para toda comunidad en desarrollo las vías de acceso son de gran importancia no sólo para la comunidad que lo necesite sino para todas las que se encuentren alrededor de ella, este es el caso de la construcción del puente vehicular para la Aldea San Rafael el Rosario del Municipio de Asunción Mita que en la actualidad no cuenta con un puente suficientemente amplio y seguro ya que dicho puente esta apunto de colapsar por causas de que el rió que pasa es suficientemente fuerte el caudal en invierno por lo que lo hace cada día inseguro para las personas que circulan.

Así también, la construcción de centros de recreación deportiva tal es la construcción de un Polideportivo que vendrá a beneficiar a la población del municipio de Asunción Mita ya que no cuenta con una instalación para reunir a la población deportiva de dicho municipio.

#### **2. PUENTE VEHICULAR PARA LA ALDEA SAN RAFAEL EL ROSARIO DEL MUNICIPIO DE ASUNCIÓN MITA, JUTIAPA.**

#### **2.1. Descripción del proyecto**

El siguiente proyecto consiste en el diseño de un puente vehicular para la aldea de San Rafael el Rosario del municipio de Asunción Mita, Jutiapa. Dicho puente será construido de concreto reforzado toda la superestructura y de concreto ciclópeo la subestructura, soportara una carga viva de un camión HS-20 que en la actualidad es el peso recomendado por AASHTO, tendrá un ancho de rodadura de 3.50mt y un carril de acceso, su longitud es de 21mt.

Estructuralmente funciona de manera que el piso de la superestructura recibe la carga viva que pasa sobre el puente y la transmitirá alas vigas principales que están apoyadas en los estribos y pilas, estos a su vez reciben la carga muerta por peso propio de los elementos del puente, transmitiendo la carga total a los cimientos, los cuales transmiten finalmente la carga al suelo.

El puente vehicular de concreto armado tendrá tres fases de construcción:

- Subestructura
- Superestructura
- Aproches y obras de protección.

#### • **La superestructura**

Consiste en varios elementos que la formaran tales como losa, vigas, banqueta, postes, diafragmas. El dimensionamiento de estos consiste en la determinación del ancho de rodadura y de la sección de vigas. Unas de las limitaciones principales es el peso propio de la superestructura, el que aumenta con la longitud de la misma es por eso que en luces mayores de 25mt se diseñan con apoyos intermedios y no como simplemente apoyados.

El número total de vigas a usar depende de la longitud de la superestructura, del ancho de rodadura y del costo de la mano de obra. En base a lo anterior se recomienda para las superestructuras simplemente apoyadas se usen 4 vigas para luces hasta de 10mts, 3 a 2 vigas para luces comprendidas entre los 11 y 20mts. y vigas para luces mayores de los 20mts.

#### • **La subestructura**

Consiste en los cimientos estribos que forman la base, el estribo que será un muro de gravedad que transmitirá toda la carga hacia el suelo y contener el relleno que circula al mismo, le brindara estabilidad a la estructura. También se encuentran las pilas o apoyos intermedios que se utilizan para puentes con luces grandes.

#### • **Abroches y obras de protección**

Estas obras son utilizadas con el fin de proteger a la estructura de daños. Se puede mencionar algunos elementos tales como gaviones que son los más usados para proteger las bases del puente y evitar la

8

socavación, los aproches también llamados terraplenes que sirven de relleno para alcanzar el nivel de la rasante del puente o de un camino.

#### **2.2. Levantamiento topográfico**

Para el diseño de cualquier estructura la topografía es la parte más importante, ya que de ello dependerá el diseño adecuado, así la localización del puente se determinará en base a la topografía del lugar, en combinación con el alineamiento del camino.

 La topografía debe abarcar aproximadamente 100mts. aguas abajo y arriba de la estructura con alineamiento con el camino. Además se deben determinar los niveles de creciente máxima y todos los detalles posibles del lugar.

El levantamiento topográfico se efectuó en base a lo siguiente:

- **Planimetría:** consiste en la ubicación de la estructura del puente dentro de la sección del río.
- **Altimetría:** la altimetría consistió en un trazo de un eje central respecto al puente con el camino, se tomó como medida 100mts arriba y 100mts abajo, así también se sacaron secciones transversales a cada 10mt.

Con los datos del estudio topográfico se obtuvieron curvas de nivel y perfiles que ayudaran a localizar áreas donde se necesite algún corte o relleno.

#### **2.3. Cálculo de caudales máximos**

Se entiende como una crecida máxima cuando los niveles de agua rebasan la altura que mantiene durante un periodo. Estas crecidas máximas ocurren para épocas de lluvia u otros fenómenos naturales.

 Para el cálculo existen métodos aproximados que ayudaran a obtener una crecida máxima, entre los métodos están el método de secciónpendiente, racional, y de comparación.

 Con los datos siguientes, obtenidos entre los habitantes de la comunidad no fue necesario calcular la altura de la crecida máxima por un método.

- Que el la época de verano no circula agua.
- En época de invierno el nivel de agua se encuentra a 0.50m sobre el nivel del terreno.
- En una crecida máxima el nivel de agua llega a 1.50mt sobre el nivel del terreno.

#### **2.4. Descripción del suelo**

 Para este trabajo se concluyo que el tipo de suelo es gravilloso con un porcentaje de arena, este tipo de suelo se forma por acumulaciones sueltas de fragmento de rocas y que tienen mas de dos milímetros de diámetro, dado su origen cuando son acareadas por las aguas las gravas sufren desgastes en su arista y por lo tanto son redondeadas.

 Las gravas ocupan grandes extensiones, pero casi siempre se encuentran con mayor o menor proporciones de canto rodado, arenas, limos y arcillas.

10

#### **2.5 Valor soporte del suelo**

El valor soporte del suelo es de mucha importancia, pues es el valor de presión máxima que se debe alcanzar cuando se diseña el cimiento. Para este trabajo se utilizó un valor soporte de 35 ton/ $m<sup>2</sup>$  que es relativamente bajo para este tipo de suelo.

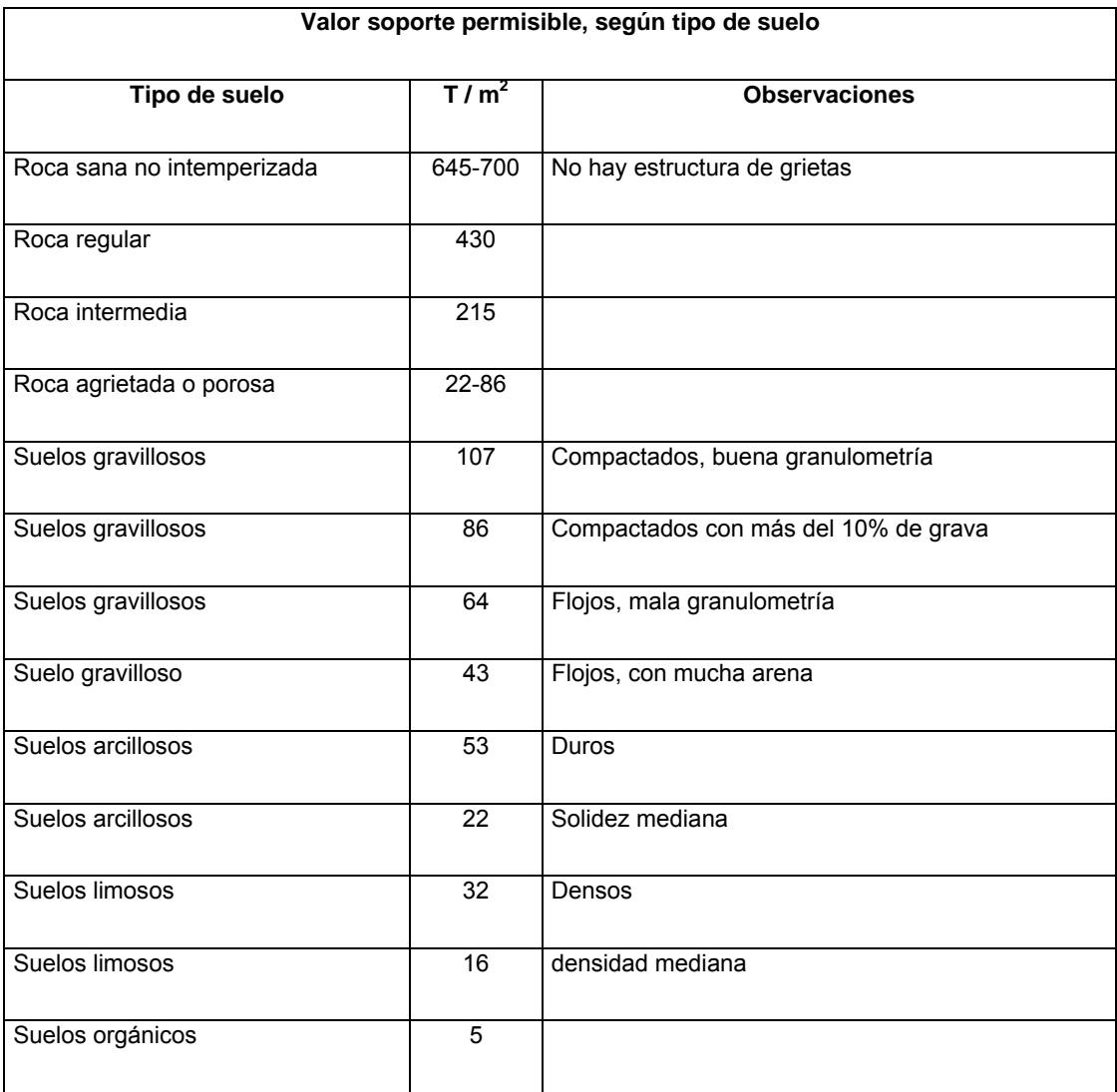

#### **Tabla II. Valor soporte permisible según tipo de suelo**

Fuente: tesis de Cabrera Seis Jadenon, facultad de ingeniería USAC, tabla 2.6.1 Valor soporte permisible, según tipo de suelo. Pág. 44
## **2.6. Especificaciones de diseño**

Para el diseño del proyecto se tomaron varias normas que son utilizadas por reglamentos usados para el diseño de estructuras, entre ellos están la AASHTO, ACI, que son los utilizados en el diseño del puentes.

#### • **Carga viva:**

Se tomará como carga viva el peso de un camión HS-20 equivalente a 20kips.

## • **Recubrimientos:**

Para cimientos se usara 8cms, en losas 5cms cama superior, 2.5cms cama inferior y para columnas y vigas 5cms según AASHTO 8.22.

## • **Traslapes:**

Según AASHTO 8.25 se calculará con base en la longitud de desarrollo establecida en cada caso. En los traslapes entre varillas se usara 30 veces el diámetro de la varilla ha usar, se recomienda el uso de uniones mecánicas para barras No 11de tal manera que desarrolles un 125% del fy nominal de la barra. Siguiendo la especificación de la AASHTO 8.33, y así evitar localizarlas en los puntos donde se producen esfuerzos de tensión y nunca en una misma línea.

#### • **Ganchos:**

Los dobleces deberán ser hechos en un equivalente a 6 veces el diámetro en su lado libre, cuando se trata de 180 grados o 12 veces el diámetro, cuando se trata de 90 grados.

#### **2.6.1. Líneas de influencia**

Consiste en determinar las condiciones críticas que pueden suceder al combinarlas.

## **2.6.2. Función de influencia**

Se define como el efecto en un puente como función de la posición de la carga unitaria.

#### **2.6.3. Línea de influencia**

Es el ploteo de todas las funciones de influencia unidos entre si por una línea continua. Es un efecto estructural tal como fuerza interna. Reacción o deflexión, ploteo como función de la carga unitaria que la causa.

#### **2.6.4. Líneas de influencia por cuerpo libre**

Constituye el análisis básico y consiste en considerar el equilibrio de los cuerpos libres sobre los cuales la carga unitaria se esta aplicando en diferentes puntos. Es usual definirla en función de las diferentes x.

# **3. DISEÑO DEL PUENTE VEHICULAR**

#### **3.1. Descripción del proyecto**

El diseño consiste en la construcción de un puente vehicular de concreto para la Aldea San Rafael el Rosario del municipio de Asunción Mita, Jutiapa, que constará con una luz de una sola vía de 21metros libres entre apoyos, estará diseñado para soportar una carga viva de camión de HS 20-44 propuesta por AASHTO y el ancho de rodadura será de 3.50metros.

Contará con las siguientes fases de construcción:

- Sub-estructura
- Super-estructura
- Abroches y obras de protección

#### **3.1.2. Diseño de la super-estructura**

 La super-estructura consiste en diafragmas, vigas, losas, banqueta y barandal. El diseño de estos elementos consiste en dimensionamiento del ancho de rodadura y la sección de la viga. El ancho de rodadura ha usar será de 3.50mt y la sección de la viga será de 0.50mt de base \* altura.

**Figura 2. Sección del puente** 

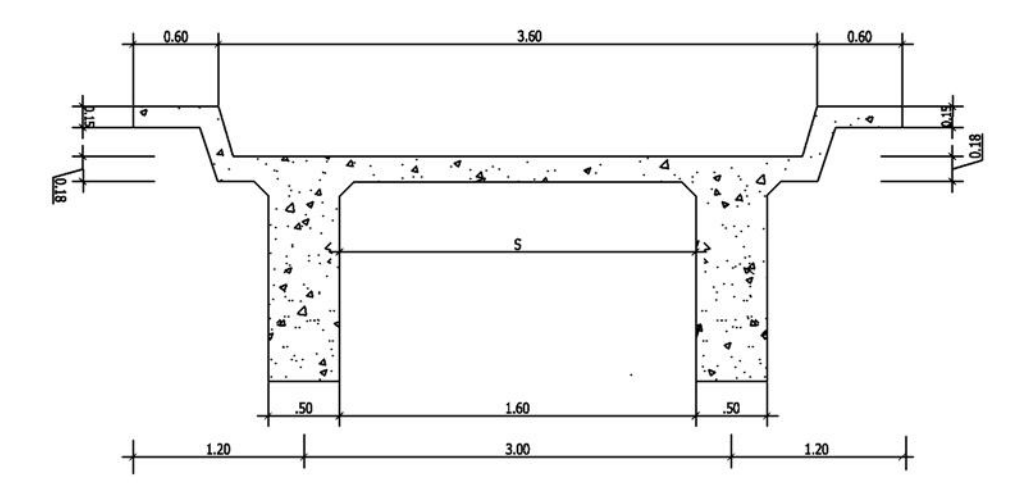

# **Datos:**

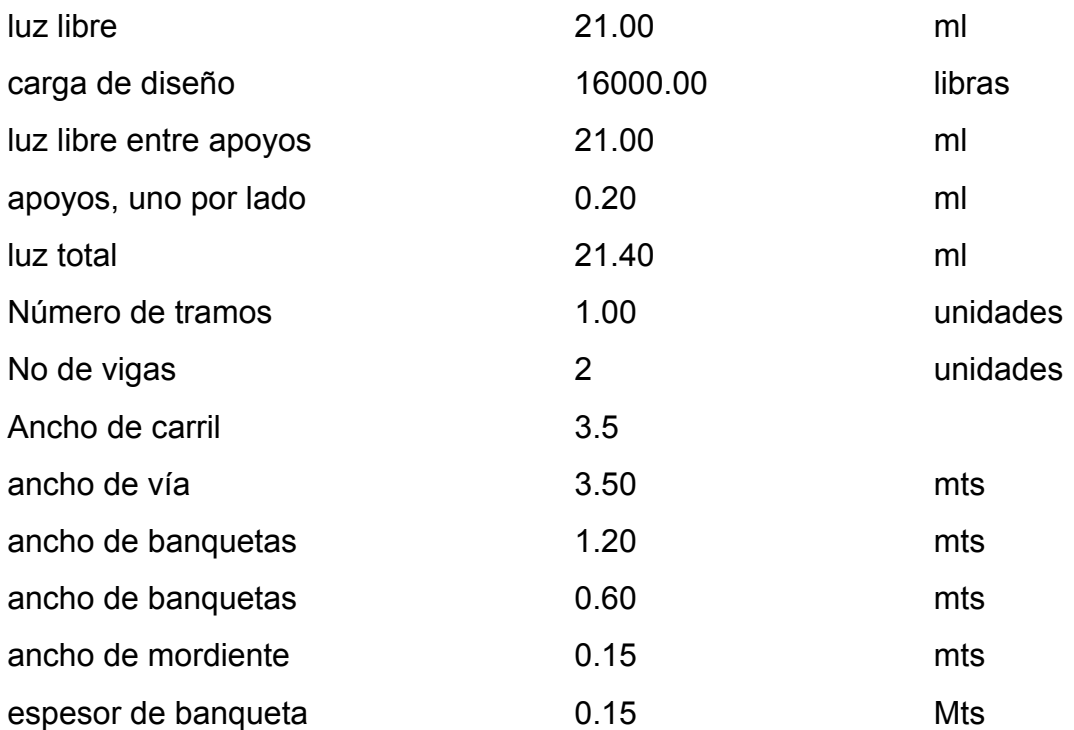

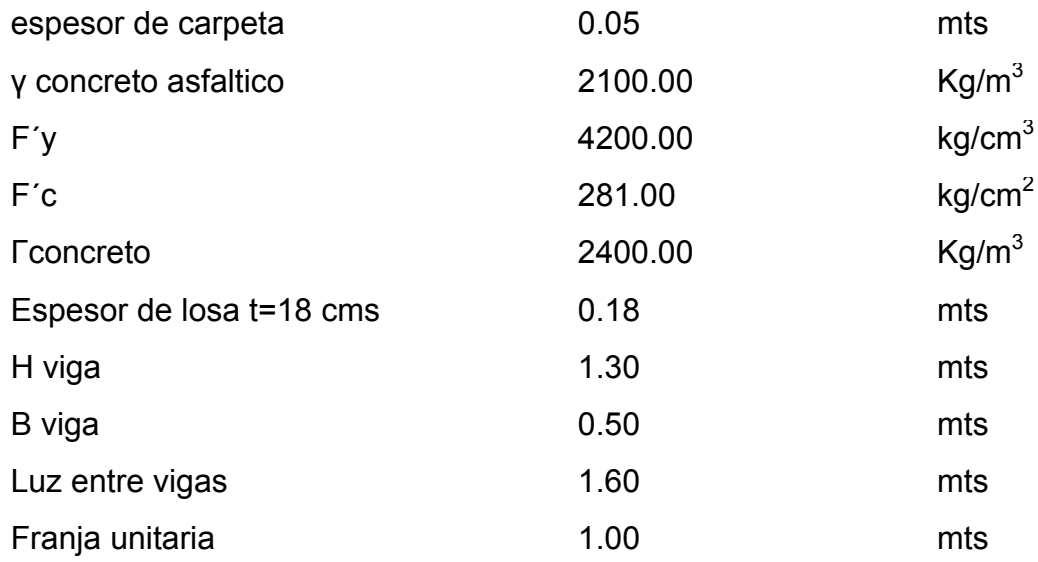

#### **3.1.3. Diseño de Losa (AASHTO 9.8.2)**

Para el diseño de la losa se tomará un espesor (t) de 18cms que es el mínimo recomendado por AASHTO, por tal razón, se debe asignar un espesor adecuado para resistir los efectos que producirán la flexión y el corte de las cargas muertas y viva, el refuerzo principal será en sentido perpendicular al tráfico.

$$
\text{Espesor } \mathsf{T} = 1.2 \times \frac{L + 3.05}{30} \ge 0.174
$$

Donde:

 $L = Iuz$  libre entre vigas

Espesor T =  $1.2 * \frac{1.00 + 3.05}{1.00} = 0.18$ 30  $1.2 * \frac{1.60 + 3.05}{1.2} = 0.18$  ≥ 0.174

## **3.1.4. Cálculo de Momentos**

Los momentos que se analizarán para una losa son los producidos por carga muerta y viva, además se tomará la sobrecarga de impacto que es aplicado directamente al momento producido por la carga viva.

#### • **Momento por carga Muerta**

$$
M_{cm} = \frac{W_{cm} * L^2}{10}
$$

Donde:  $M_{cm}$  = momento de carga muerta  $W_{cm}$  = carga muerta  $L = Iuz$  libre entre vigas

 $W_{cm} = W_{loss} + W_{astalto}$ W  $_{cm}$  = (2400\*0.18\*1) + (2400\*0.05\*1) = 552kg/m

$$
M_{cm} = \frac{552 * 1.60^2}{10} = 141.31 \text{ kg-m}
$$

• **Momento de Carga Viva (AASHTO 3.24.3.)** 

$$
M_{\rm cv}=0.80*\left(\frac{s+2}{32}\right)*P
$$

Donde:

 $M_{cv}$  = momento de carga viva s = luz libre entre vigas (pies) P = carga del camión (libras)

$$
M_{\text{cv}} = 0.80 * \left(\frac{5.25 + 2}{32}\right) * 16000 = 2899.20 \text{ lb-pie} = 401.77 \text{kg-m}
$$

• **Momento de impacto (AASHTO 3.8.2.1)**

$$
I = \frac{50}{L + 125} \le 0.30
$$

Donde:

I = momento de impacto

 $L = \text{luz}$  libre entre apoyos (p)

$$
I = \frac{50}{5.25 + 125} = \le 0.38
$$

Se tomará una sobre carga de 30% debido a que no cumple.

## • **Momento último**

$$
M_{u} = 1.3 * \left[ M_{cm} + \frac{5}{3} (M_{cv} + I) \right]
$$
  

$$
M_{u} = 1.3 * \left[ 141.31 + \frac{5}{3} (522.30) \right] = 1315.36 \text{ kg-m}
$$

# **3.1.5. Cálculo de acero para la cama inferior**

El refuerzo transversal se determinará sobre la base de especificaciones del ACI.

$$
d = T - \left(\frac{\phi}{2}\right)
$$
recubrimiento (se usará varilla No. 5, Ø = 1.59 cm)  

$$
d = 18 - \frac{1.59}{2} - 2.5 = 15 \text{cm}
$$

Datos:

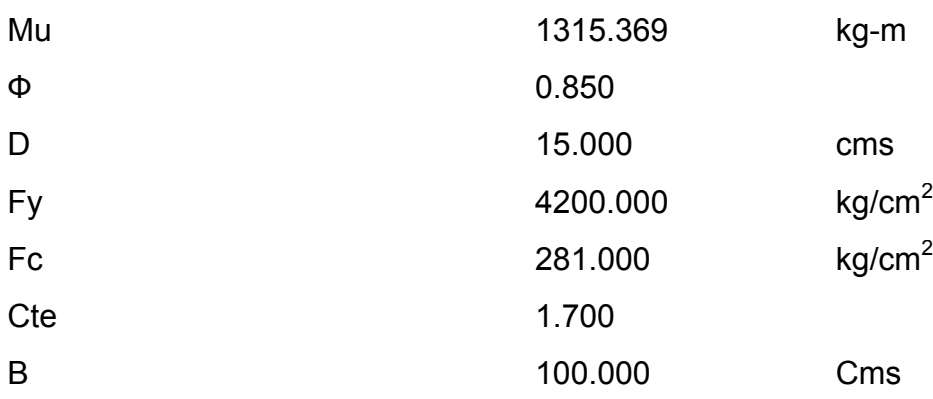

$$
As = \left[ (bt) - \sqrt{(bt)^2 - \frac{Mu * b}{0.003825 * F'c}} \right] * \left( 0.85 * \frac{F'c}{fy} \right)
$$

Con los datos obtenidos el área de acero es:

As =  $2.5$  cm<sup>2</sup> **Asmin = 5.036 cm<sup>2</sup>** Asmax =  $21.45$  cm<sup>2</sup>

Como As  $_{min}$  > As, se tomará As = 5.036 cm<sup>2</sup>. Se colocará 3No5 que cubrirá el área deseada.

Espaciamiento

S= (Avar\*b)/As

 $S = (2.00*100)/6 = 30$  cms

Entonces se colocara No 5 @ 30cms, lo cual es acero para el área transversal para la cama inferior.

# **3.1.6 Cálculo de acero longitudinal o paralelo al tráfico para la cama inferior (AASHTO 3.24.1.2)**

 $As = 0.002^*$ bt  $As = 0.002*100*18 = 3.6cm<sup>2</sup>$ 

Espaciamiento entre cada varilla.

 $S = (1.27*100)/3.6 = 35 \text{cms}$ 

 Entonces se colocará 1No 4 @ 35cms, para el área longitudinal de la cama inferior.

#### **3.1.7 Cálculo de acero longitudinal para la cama superior**

La AASHTO recomienda que no debe exceder del 67% del acero utilizado para el área transversal de la cama inferior.

As =  $220/S^{1/2} \leq 67\%$ As =  $220/(5.25)^{1/2}$  = 96%

 No cumple con lo establecido para la cama superior de la losa se usará el 67% que es el recomendado por AASHTO.

 $As = 5.036*0.67 = 4.02cm<sup>2</sup>$  $S = (1.27*100)/4.02 = 30$ cms

Entonces se colocará 1No 4 @ 30cms, para el área longitudinal de la cama superior.

**Figura 3. Armado de losa, cama inferior y superior.** 

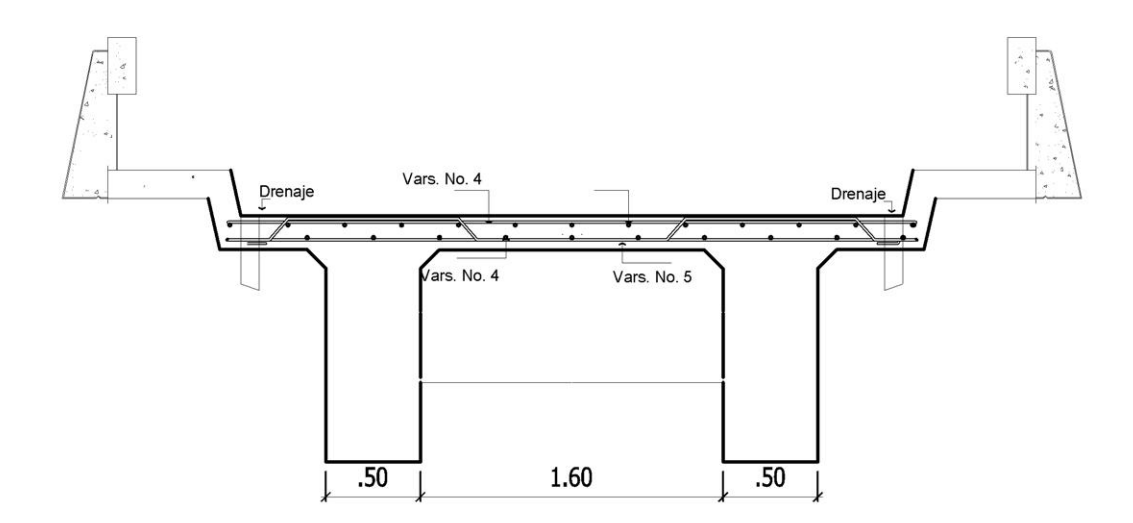

#### **3.1.8. Diseño del pasamanos**

Es diseñado para seguridad de los peatones que circulan, son construidos longitudinalmente atreves del puente, es soportado por postes de concreto reforzados para soportar una carga de P/4 que actúa verticalmente sobre los postes, esta carga de p/4 es recomendada por AASHTO. La altura mínima que deben contar los postes es de 1mt, además de estas cargas AASHTO recomienda una carga vertical de 100lb/pie, una carga horizontal de 300lb/pie que actúan con el paso de los peatones en la banqueta.

Cálculo de área transversal

 $A = h<sup>*</sup>h$ Donde: b = Base transversal de la banqueta, 0.60 h = Altura de banqueta, 0.15mt A = área transversal  $A = 60*15 = 900 \text{cm}^2$ 

#### • **Carga muerta**

 $W_{\text{bordillo}} = 2400 \text{kg/m}^3 * A$  $W_{\text{bordillo}} = 2400 \text{kg/m}^3 * 0.09 = 216 \text{ kg/m}$  $W_{\text{pasamanos}} + W_{\text{poste}} = 131.81 \text{ kg/m}$  $W_{total}$  = 347.81 kg/m = 233.28lb/pie

#### • **Carga viva**

Wllanta = 8000 lb/pie \*pie

Se utiliza la carga viva del eje del camión P/2.

## **3.1.9. Diseño a corte**

 Debido a que el concreto no resiste lo suficiente a tensión y si a compresión se reforzara a corte.

Hallando el corte actuante del concreto:

$$
V = 1.3
$$
 (CM +  $\frac{5}{3}$  \* CV)

 $V = 1.3$  (13566.61) = 17636.59lb = 8016.63kg

Hallando el corte que resiste el concreto:

 $V_{\text{cu}} = 0.85*0.53* \sqrt[2]{F'c} * b * d$  $V_{cu} = 11327.63kg$ 

El corte actuante es menor que el corte que resiste.

#### **3.2. Diseño de diafragmas**

Los diafragmas son diseñados para rigidizar la estructura del puente y evitar el alabeo de la viga, son colocados según sea la longitud del puente, cuando la luz de la superestructura es mayor de 40pies, es necesario colocar diafragmas en el punto medio o en los tercios de luz, el ancho usual de los mismos como mínimo es de 30cms y la alturas varían, para los diafragmas interiores es ¾ de la altura de las vigas principales, para los diafragmas exteriores es de ½ de la altura de las vigas principales.

 Los diafragmas exteriores transmiten su peso a los interiores de las vigas como una carga puntual. El recubrimiento mínimo debe ser de 5cms.

 Para este diseño se usaran cuatro diafragmas dos exteriores y dos interiores.

#### • **Diafragma interior**

Donde:  $d_{int}$  = 3/4 $H_{via}$  $b = 30$ cms  $d_{int} = \frac{3}{4} (1.30) = 1$  mt

Cálculo de As para diafragma interior

As<sub>min</sub> =  $\frac{14.1}{F\circ} * b * d$ 

 $As_{\text{min}} = \frac{14.1}{4396}$  $\frac{14.1}{4200}$  \* 30 \* 100 = 9.56cm<sup>2</sup>

Entonces se colocara 4No 6

Se colocará un refuerzo extra a cada pie de altura que tenga el diafragma, con el objeto de evitar grietas en los mismos, el área del refuerzo será de 0.25plg<sup>2</sup> = 1.91cm<sup>2</sup> esta área se cubrirá con 2 barrillas de acero No 4.

Espaciamiento

$$
S = \frac{(d-r)}{2}
$$

Donde:

d = peralte

r = recubrimiento

s = espaciamiento entre estribos

$$
S = \frac{(100-5)}{2} = 45 \text{cms}
$$

Entonces se colocará 1No 4 @ 45cms, para cubrir el área con estribos No. 3 @ 40cms.

## • **Diafragma exterior**

Donde:  $d_{ext}$ =  $\frac{1}{2}H_{viga}$  $b = 30$ cms r = recubrimiento 5cms.  $d_{ext} = \frac{1}{2} (1.30) = 0.65$ mt  $As =$ 14.1  $\frac{1}{f} \times bd$  $As = 6.54 \text{cm}^2$ Se colocaran 4 No 5

# Espaciamiento

$$
S = \frac{(d-r)}{2}
$$

Donde:

d = peralte

r = recubrimiento

s = espaciamiento entre estribos

$$
S = \frac{(65-5)}{2} = 30 \text{cms}
$$

Entonces se colocará 1No 4 @ 30cms, para cubrir el área con estribos No. 3 @ 40cms.

# **Figura 4. Diafragma interior**

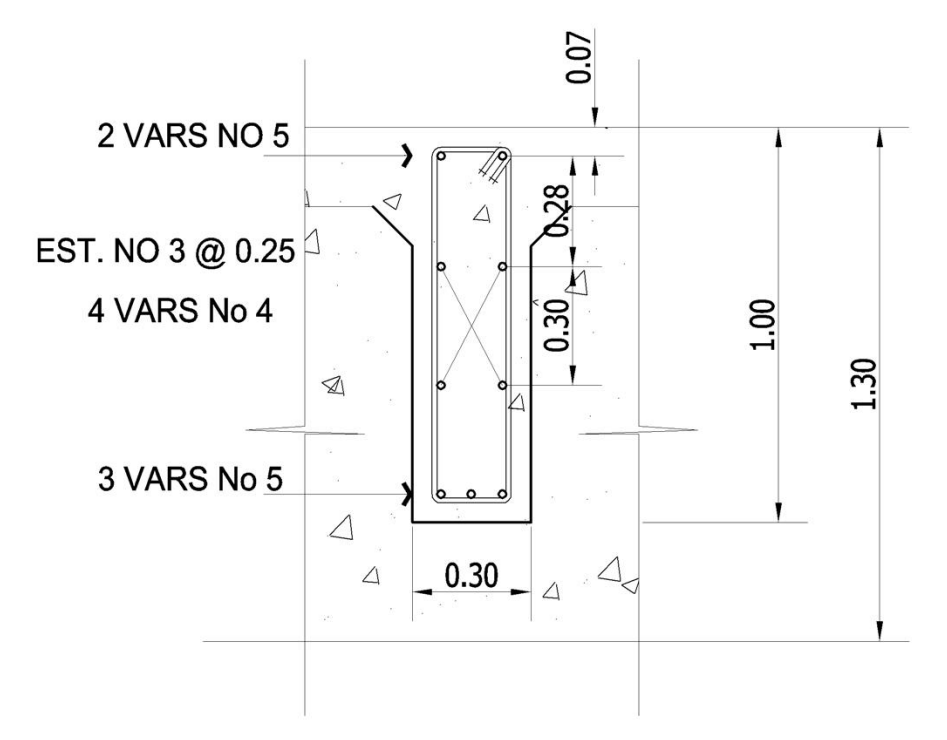

**Figura 5. Diafragma externo** 

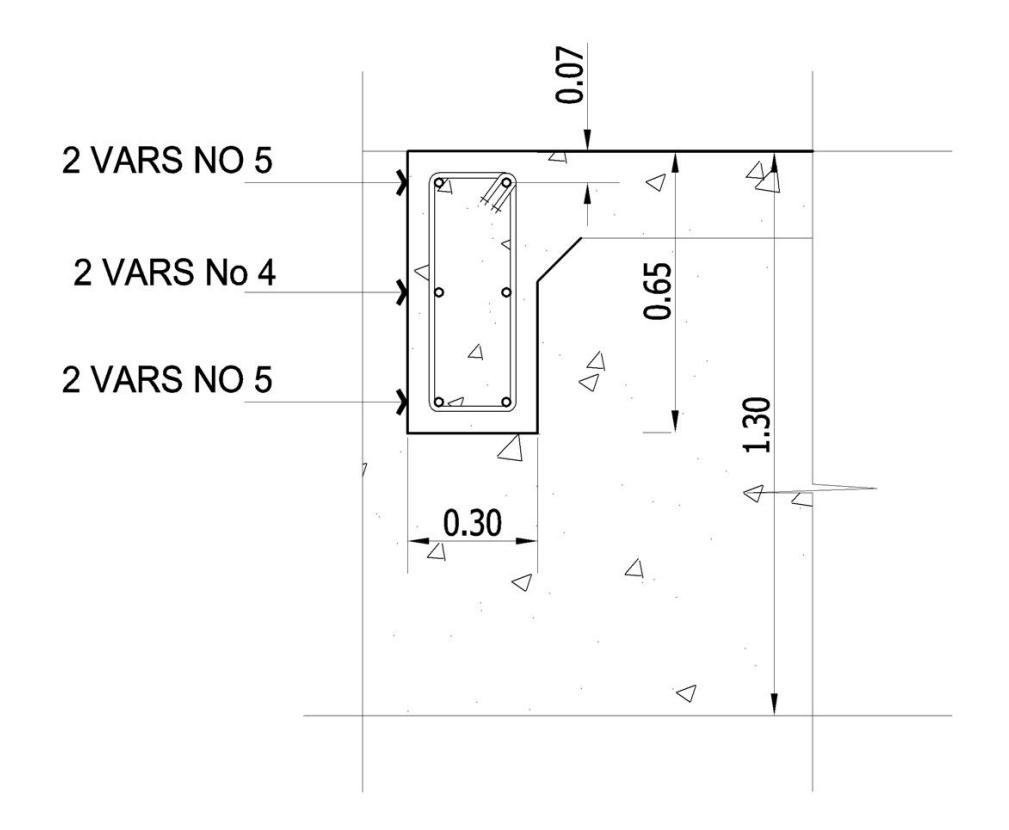

## **3.3. Diseño de vigas**

Para el diseño de vigas se tomaron en cuenta la carga viva y la carga muerta transmitidas por los elementos de la losa y diafragma, estas cargas provocan momentos flexionantés y fuerzas cortantes que afectaran la estructura. Para el dimensionamiento de la viga se tomara un ancho mínimo de 50cms con un peralte de L/16 que es el indicado para no chequear deflexiones.

 El número de vigas dependerá del ancho de rodadura, para este caso se usaran dos vigas de concreto.

#### Datos:

 $t = 21/16 = 1.30$ cms  $W_{eje de trasero}$  = 16.00kips  $W_{e}$ ie intermedio = 16.00kips  $W_{e i e \text{ delantero}}$  = 4.00kips  $b = 50$ cms S = 14pies (distancia entre ejes de camión) Lv = 68.88pies (longitud de viga)

#### • **Carga viva**

La carga viva se obtendrá del peso del camión que actuará sobre la estructura, La AASHTO utiliza un factor de distribución de carga de camión en las vigas según sea el No de vías.

Factor de distribución

Puente de una vía = S  $\frac{1}{6.5}$  si S≤ 6pies Puente de dos vías = S  $\frac{6}{6.0}$  si S≤ 10pies

S = separación entre vigas desde ejes

El factor de distribución a usar será el de una sola vía, ya que nuestra separación es S≤6 pies, y cumple con el diseño.

Factor de distribución

 $\mathsf{Fd} = \frac{5.25}{6.5} = 0.80$ 

## **Figura 6. Diagrama cuerpo libre de carga viva para hallar X y "a"**

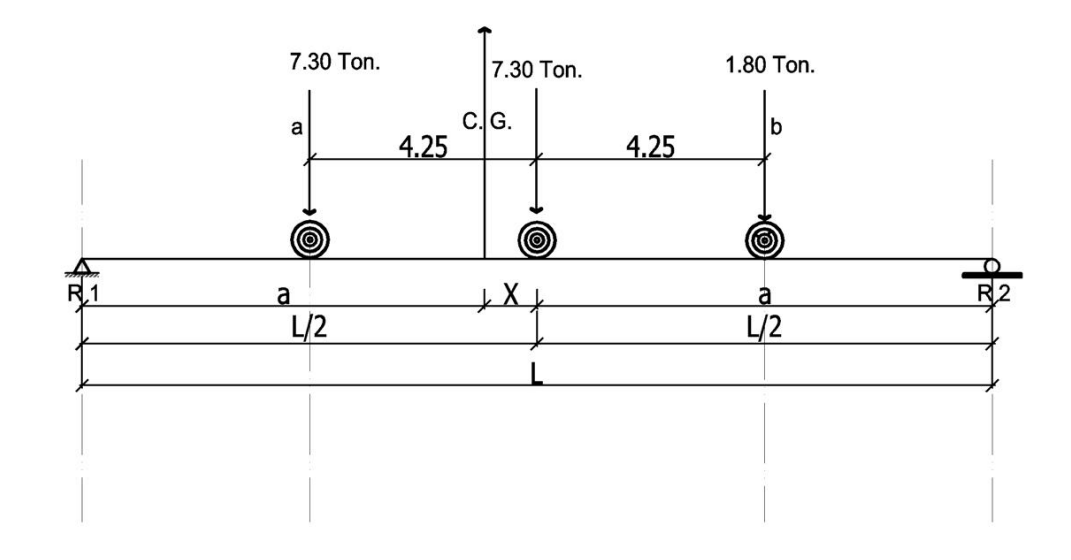

Cg: centro de gravedad

M<sub>cg</sub>: momento centro de gravedad

"a" : distancia al centroide desde un apoyo

 $+M_{ca} = 0$ 

Calculando el centro de gravedad del sistema de carga.

 $16000 * (14 - x) = 16000x + 4000(14 + x)$  x= 4.67 Encontrando "a"  $2^*a + x = L$ a = 32.105pies =9.79mt

Encontrando reacciones en los apoyos

Para encontrar las reacciones en cada apoyo, primero se hace una sumatoria de momentos en cada una de las reacciones.

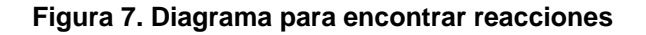

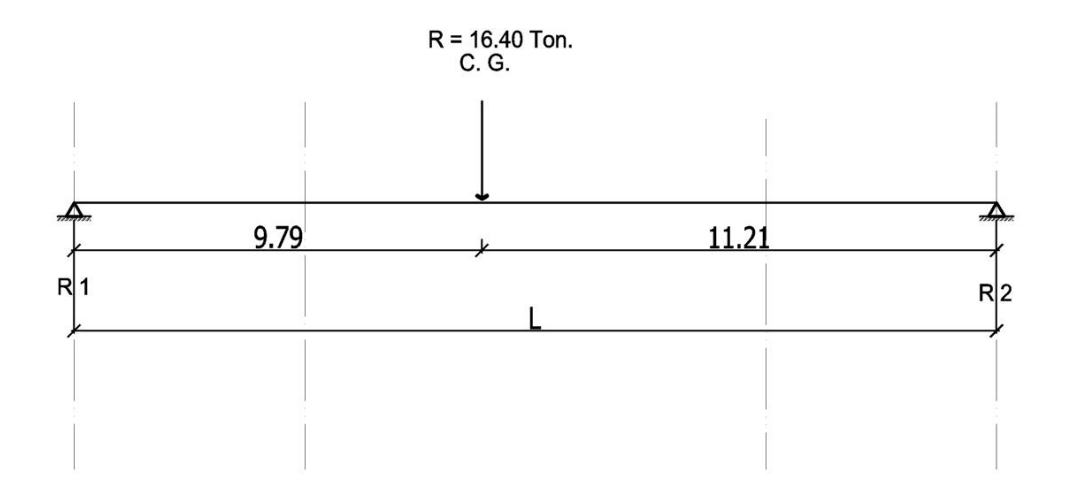

# Datos:

 $M = 0$  $MR1 = 0+$  $R1*21 = 3600*11.21$ R1 = 19217.14 lb R2 = 16782.85 lb

#### • **Hallando el momento máximo por carga viva**

Para el momento máximo por carga viva se hace un corte entre la sección donde se aplica la carga mayor y la reacción para nuestro caso tomaremos la R1.

Donde:

R1: reacción en el punto 1 R2: reacción en el punto 2 a: distancia del centroide a cada apoyo P: carga viva del eje trasero L: distancia entre ejes del camión

Tramo B-R1  $M_{\text{max}} = [R1 * (x + a)] - (P * a')$ Mmax= (19217.14\*36.78) – (16000\*14)  $M_{\text{max}}$  = 482.80 Kips-pie

Tramo A-R2  $M<sub>max</sub> = 437.77$ kips-pie

Se usara el momento más crítico.

## • **Carga de impacto**

Las cargas que produce el camión al la estructura del puente se efectúa de una forma violenta que produce incrementos notables en las fuerzas internas de la estructura por lo que se calculara una fuerza externa o adicional, la AASHTO recomienda calcular esta carga extra las cuales se calculan como una fracción de las carga viva que la incrementa en un porcentaje.

 $I =$ ହ  $L + 125$ 

Donde: L = luz del Puente (68.88pies)

$$
I = \frac{50}{68.88 + 125} = 0.26 = 26\%
$$
  
I = 1.26\*(482.80) = 605.80Kips-pie

Cargas de ejes afectadas por el factor de distribución

Según tabla 3.23.1 AASHTO  $Fd = 0.80$  $P_{eje\; trasero}$  = 16000\*(0.80) = 12800lb  $P_{eje \text{ medio}} = 16000*(0.80) = 12800lb$  $P_{eie$  delantero = 4000 $*(0.80)$  = 3200lb

## • **Corte para carga viva**

Ocurre cuando la carga mayor se encuentra sobre el apoyo, el valor de la reacción encontrada va hacer el mismo que el de corte afectado por el factor de distribución.

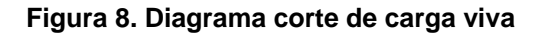

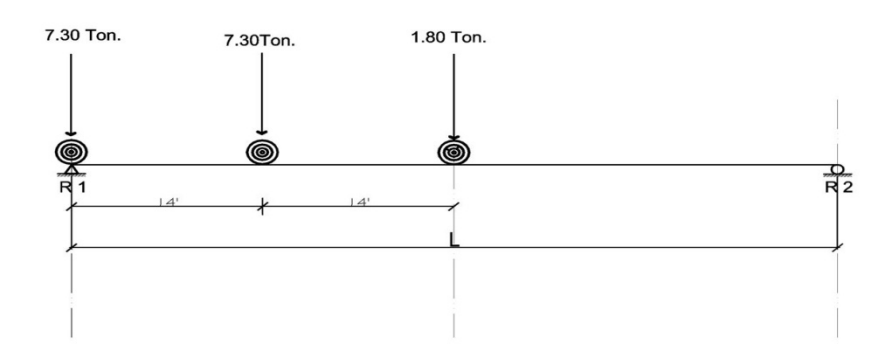

 $MR2 = 0+$  $R1*68.88 = (16000*68.88) + (16000*54.88) + (4000*40.80)$ R1 = 31.12 kips  $R1 = Vcv$  $R1 = (31.12)^*(0.80) = 24.89$  kips Vcv = 24.89 kips

#### • **Corte por impacto**

El corte de impacto se afectará por la carga de impacto, ya que por ser impacto tendrá un incremento en la carga viva, se calcula de la siguiente manera.

VI: corte por impacto Vcv : corte por carga viva I : impacto 26%

 $VI = 1.26 \times 24.89 = 31.36$  kips

#### • **Momento carga muerta**

Son las cargas que ejercen sobre la viga y que incrementaran su peso.

Peso diafragma

P' = carga del diafragma interior  $P' = 1.40 (V_c^* H_{di}^* b^* L)$ 

Donde:

 $y_c$  = peso del concreto 2400kg/cm<sup>2</sup>  $H_{di}$  = altura del diafragma interior  $b = 0.30$ 

L = longitud entre vigas  $P' = 1.40$  (2400\* 1\* 0.30 \* 1.60) = 1612.8kg = 3.55kips

Peso de la losa

 $W<sub>losa</sub> =$  $2400 * 0.18 * 4.80$  $\frac{12}{2}$  = 1036kg/m

Peso de viga

 $W_{\text{viga}}$  = 2400  $*$  0.50  $*$  1.30 = 1560kg/m  $W_{\text{total}} = 1.4(W_{\text{loss}} + W_{\text{via}})$  $W_{\text{total}} = 1.4(1036 + 1560) = 3634.4 \text{kg/m} = 2.44 \text{kips/pie}$ 

#### • **Momento máximo por carga muerta**

$$
M_{\text{max}} = \frac{WL2}{8} + P^{\prime*}a^{\prime}
$$

Datos:  $W_{total} = 2.44$ kips/pie  $L = 68.88$ pies  $P' = 3.55$ kips  $a' = 22.96$ 

 $M_{\text{max}} =$  $(2.24)*(68.88)2$  $\frac{(80.80)}{8}$  + 3.55'\*22.96  $M_{\text{max}}$  = 1409.95kips-pie

**Figura 8. Diagrama de cuerpo libre para hallar Mmax. Para carga muerta.** 

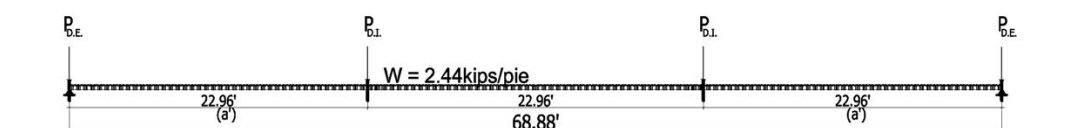

## • **Corte por carga muerta**

El corte ejerce sobre los apoyos, cuando la carga mayor se encuentra sobre uno de estos.

**Figura 10. Diagrama de cuerpo libre carga muerta de viga.** 

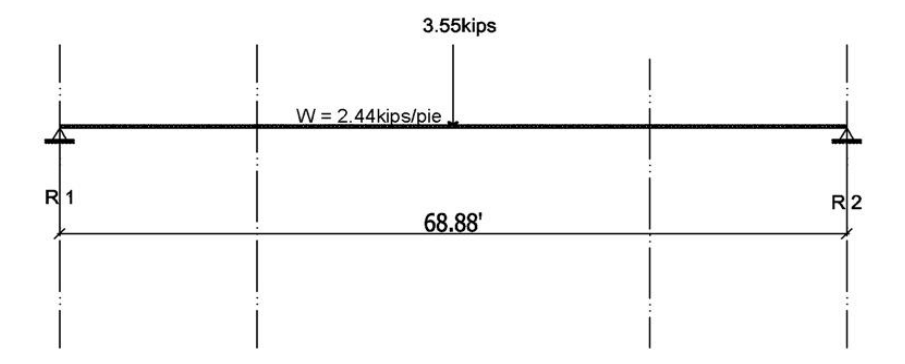

$$
+MR1 = 0
$$
  
Vcm = 
$$
\frac{W*L}{2} + \frac{P}{2}
$$

# Donde:  $W_{total} = 2.44$ kips/pie  $L = 68.88$ P' = 3.55kips

Vcm =  $2.44*68.88$  $\frac{1}{2}$  + 3.55  $\overline{\mathbf{c}}$ 

Vcm = 85.80kips

# • **Diseño estructural**

**Tabla III. Resumen de momentos** 

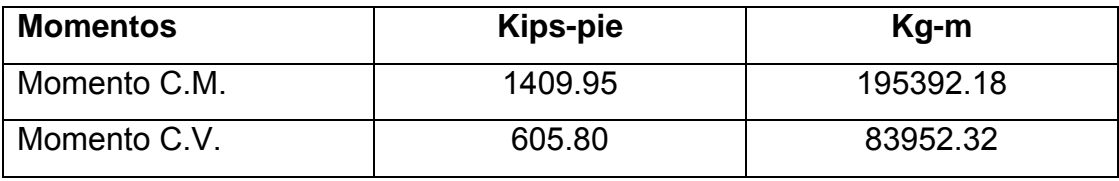

## **Tabla IV. Resumen de corte**

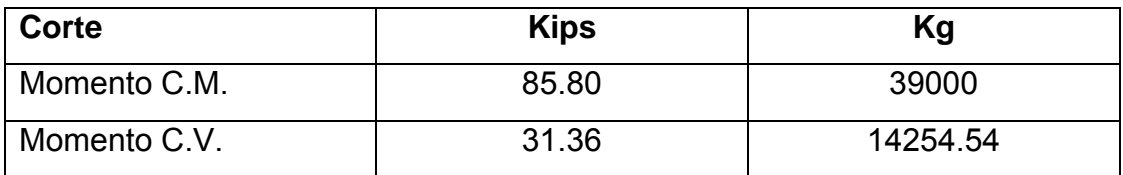

## • **Diseño a flexión**

Mu = 1.3[Mcm +  $\frac{5}{3}$  \* (Mcv + I) Mu = 1.3[195392.18 +  $\frac{5}{3}$  \* (83952.32)] Mu = 335312.71kg-m

Encontrando As

Datos:

Mu = 335312.71kg-m  $b = 50$ cms  $d = 1.25 \text{cms}$  $Fc = 281kg/cm<sup>2</sup>$  $F'y = 4200 kg/cm<sup>2</sup>$ 

$$
As = \left[ (bt) - \sqrt{(bt)^2 - \frac{Mu * b}{0.003825 * F'c}} \right] * \left( 0.85 * \frac{F'c}{fy} \right)
$$

As =  $80 \text{cm}^2$  $As_{min} = 20.98 \text{cm}^2$  $\mathrm{As}_{\mathrm{max}}$  = 93.75cm<sup>2</sup>

Asmin<As<Asmax

Colocar 16 No8 =  $81.12 \text{cm}^2$ 

#### • **Refuerzo a corte**

 Toda viga necesita un refuerzo transversal que se diseñará con el corte último de la viga o corte actuante.

$$
Vu = 1.3[Vcm + \frac{5}{3} * (Vcv + I))
$$

 Donde: Vu: corte actuante Vcr: corte que resiste el concreto Vcm: corte de la carga muerta I: corte por impacto b: base del elemento (50cms) d: peralte del elemento (125cms)

 $Vu = 1.3[3900 + \frac{5}{3}(14254.54)$  Vu = 81584.83kg Vcr = 0.53 x 0.85 x  $\sqrt{281}$  x 50 x 125 Vcr = 47198.47kg

 $Vcr < Vu$ 

 Debido a que el corte actuante es mayor que el corte que resiste el concreto no se podrá colocar estribos a cada d/2 de distancia, por lo que se calculará los espaciamientos que requiere refuerzo transversal en la viga por medio de cálculos donde el corte actuante sea mayor que el que resiste el concreto.

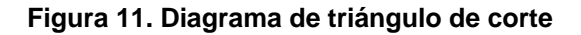

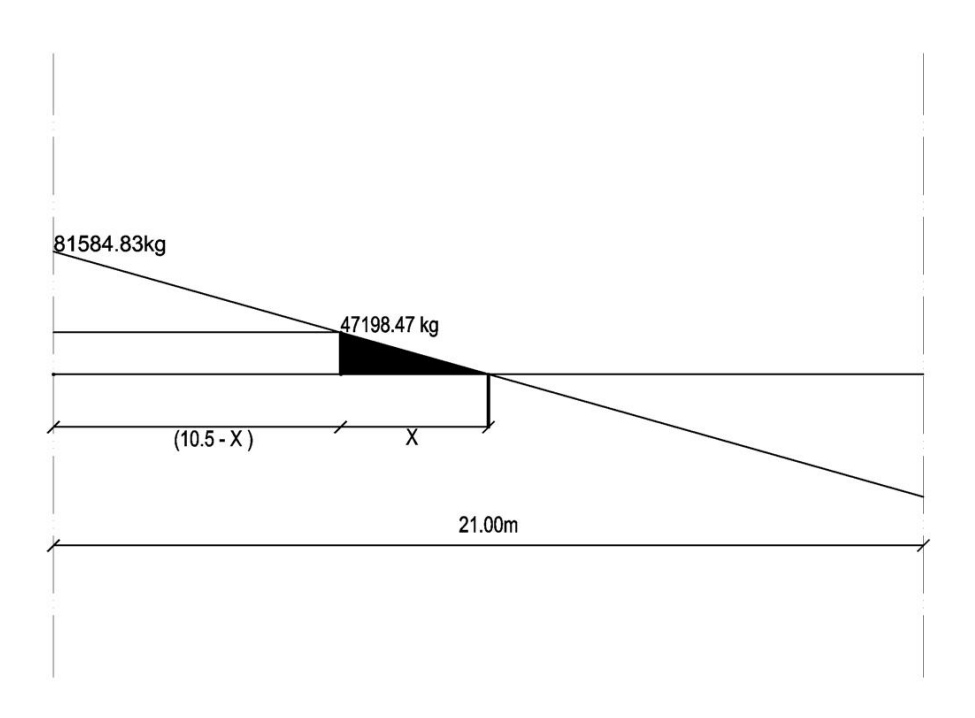

Mediante relación de triángulos semejantes, se encontrará la distancia donde resiste el concreto por si solo.

$$
\frac{81584.83}{10.5} = \frac{47198.47}{X}
$$

$$
X = 6.07
$$
 m

Es el área donde el concreto resiste el concreto actuante, se colocaran estribos a d/2 Smax = 1.25/2 = 62.5 cms: por criterio y por mejor colocación se colocaran @55cms.

Calcular espaciamiento de estribos para cortes máximos

V= 81584.83kg

 Por confinamiento se colocaran estribos a cada cinco espacios, distancia tomadas desde apoyos.

$$
Va = \frac{Vu}{bd}
$$

$$
Va = \frac{81584.83}{50*125} = 13.05 \text{kg/cm}^2
$$

$$
Vcu = 7.55 \text{kg/cm}^2
$$

$$
S = \frac{2*0.71*4200}{(13.05 - 7.55)*(50)} = 20 \text{cms}
$$

# **Figura 12. Diagrama de confinamiento de la viga**

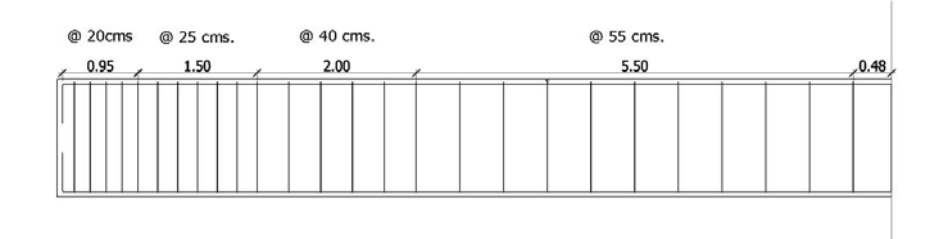

## **3.4. Diseño de cortina**

La cortina es diseñada con el objetivo de sostener la viga para así transmitir sus carga a los estribos, también detener los rellenos en sentido longitudinal. Sus dimensiones estarán basadas por las vigas del puente.

Se debe considerar una sobre carga del suelo del equivalente líquido de 2pies, con un equivalente líquido de 480kg/m<sup>3</sup>. (AASHTO 3.20)

## **Figura 12. Viga de apoyo y cortina**

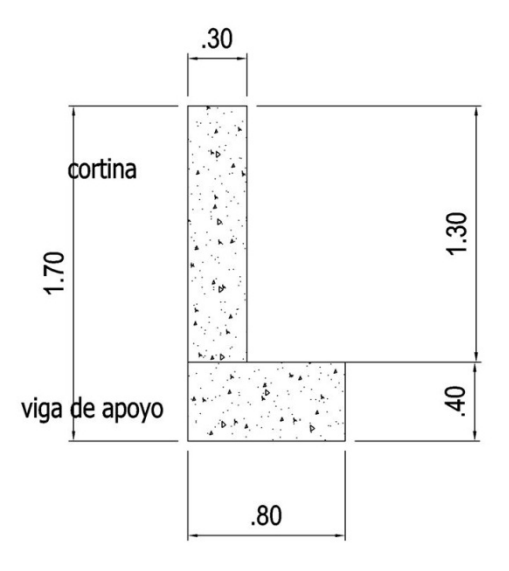

#### **57Figura 14. Diagrama de presiones**

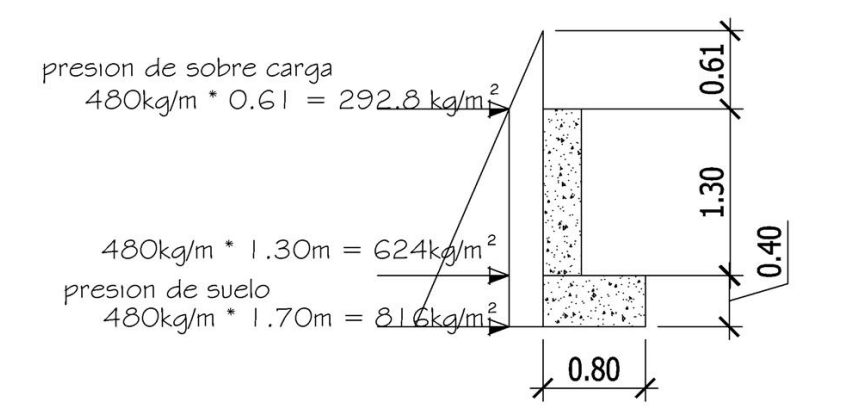

Datos:

b: 30cms H: 1.70 m Ancho: 1.00m

Hallando presiones Donde: Psob: presión sobre carga Psi: presión de suelo de equivalente liquido

Psob = 480kg/m $^{3}$  \* 0.61m = 292.80kg/m $^{2}$  $Ps = 480kg/m^3 * 1.30m = 624kg/m^2$ 

Cálculo de fuerzas

Donde: Esob: Empuje de sobre carga Es: empuje de suelo equivalente

Esob =  $292.80$ kg/m<sup>2</sup> \* 1.30m =  $380.64$ kg/m

Es = 
$$
624 \times \frac{1.30}{2} = 405.6
$$
kg/m

Empuje  $E = E$ sob + Es  $E = 380.64$  kg/m + 405.6kg/m = 786.24 kg/m

• **Cálculo de momento** 

MEsob = 380.64 \* 1.30  $\frac{34}{2}$  = 247.416 kg-m MEs = 405.6 \* 1.30  $\frac{3}{3}$  = 175.76kg-m

# • **Cálculo de fuerza longitudinal (AASHTO 1.2.13)**

Se produce por las llantas del camión en el terraplén o aproche, que es transmitida a la viga de apoyo, se calcula de la siguiente forma.

LF =  $0.05 x 7272.72$  $\frac{1.68 \times 10^{-10} \text{ m}}{2.60}$  = 139.86kg/m

al ser dos llantas

2 \* 139.86kg/m = 279.72kg/m

**Figura 15. Diagrama de fuerza longitudinal** 

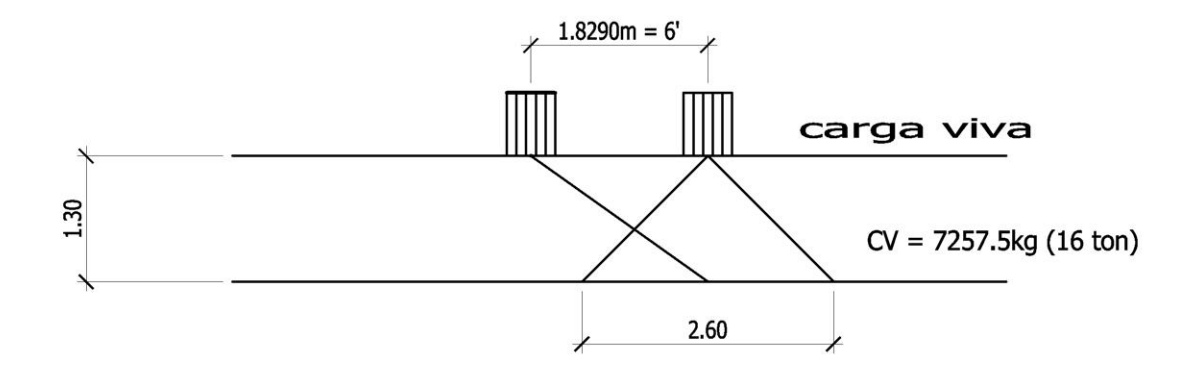

Esta carga actúa a 6pies sobre el piso de la losa, AASHTO 3.9.1.

#### • **Momento de fuerza longitudinal**

MLF = 279.72kg \* 1.30m = 363.63 kg-m

• **Càlculo de sismo (AASHTO 3.21)** 

Coeficiente asumido 10% Peso propio de cortina W = b \* H \* ancho \* γ*con* Donde:  $b = 0.30m$  $H = 1.30m$ Ancho = 1m  $\gamma con = 2400$ kg/m<sup>3</sup>  $W = 0.30 * 1.30 * 1 * 2400 = 936kg$  $S = 936 * 0.12 = 112.32kg$ 

## • **Momento de sismo**

$$
MS = 93.6 \text{kg}^* \left(\frac{1.30}{2}\right) = 60.84 \text{kg-m}
$$

#### • **Combinación de cargas**

Siguiendo las especificaciones de la AASHTO 3.22.1 se evaluará el sismo por dos fórmulas, del grupo III y grupo VII se utilizará el valor mas crítico para diseñar la cortina.

Grupo III:  $1.3$  (E + LF) Grupo VII: 1.3 (E + EQ)

Grupo III: Mmax = 1.3 (247.416 + 175.213 + 363.63) Mmax = 1022.84 kg-m

Grupo VII: Mmax = 1.3 (247.416 + 175.76 + 73.08)  $Mmax = 644.32 kg-m$ Se tomará el grupo III por ser el más crítico.

## • **Refuerzo de la cortina**

Datos: Mu = 1022.84kg-m  $d = 125 \text{cms}$  $F'c = 280kg/cm<sup>2</sup>$  $F'y = 4200kg/cm<sup>2</sup>$  $b = 30 \text{cms}$ 

$$
As = \left[ (bt) - \sqrt{(bt)^2 - \frac{Mu * b}{0.003825 * F'c}} \right] * \left( 0.85 * \frac{F'c}{fy} \right)
$$

$$
As = 0.21 \text{cm}^2
$$
  
Asmin = 12.58 \text{cm}^2  
Asmax = 53.45 \text{cm}^2

Se tomará el Asmin por que el As encontrado es mucho menor que el mínimo. Entonces se colocara 10 No 4 @ 10cms

$$
S = \frac{1.27 \times 100}{12.58} = 10 \text{cms}
$$

## • **Refuerzo a corte**

Grupo III:  $V$ max = 1.3 (E + LF) Vmax = 1.3 (380.64 + 405.6 + 279.72) Vmax = 1385.74kg

Grupo VII:  $V$ max = 1.3 (E + EQ) Vmax = 1.3 (380.64 + 405.6 + 93.6) Vmax = 1143.79kg

Se usará el grupo III por ser el más crítico.

Corte que resiste el concreto

Vcr =  $0.53*0.85*\sqrt{280}$  \* 30 \* 125 = 28268.65kg Vu = 1143.79kg  $Ver > V<sub>U</sub>$ 

Se tomará de espaciamiento igual a d/2 ya que el corte que resiste el concreto es mayor que el último.

S = 15cms No 3 @ 15cms

# **3.5. Viga de apoyo**

Se utilizará el Asmin de refuerzo para la viga de apoyo por no soportar flexión, se chequea por aplastamiento. Y los estribos que constituyen el refuerzo transversal

Datos:

 $b = 0.80m$  $d = 35$ cms  $r = 5$ cms

Asmin = 
$$
\frac{14.1}{f'y} \cdot b \cdot d
$$

\nAsmin = 
$$
\frac{14.1}{4200} \cdot 80 \cdot 40
$$

\nAsmin = 
$$
10.74 \text{ cm}^2
$$

Se colocará 9 No 3 @ 20cms
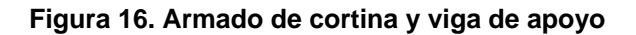

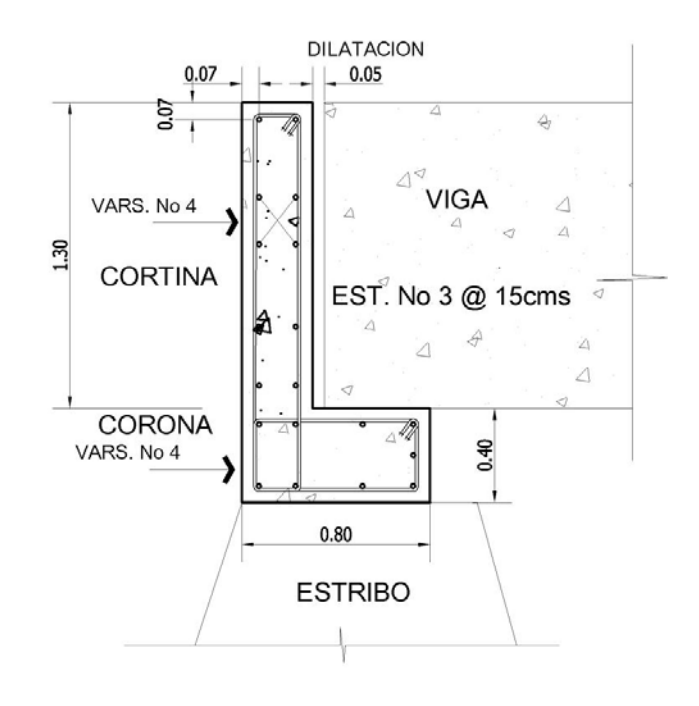

Área de neopreno

$$
A = \frac{V}{F'c}
$$

Donde:

A: área de neopreno V: corte actuante de la viga F'c: 280kg/cm<sup>2</sup>

$$
A = \frac{81584.83 kg}{280 kg/cm^2} = 291.37 cm^2
$$

Se usará una sección de 20cms \* 20cms

## **3.6. Diseño de estribo**

El estribo es elemento que sostendrá la superestructura del puente y el que transmitirá la cargas a la cimentación, el diseño del estribo se tomo un muro de gravedad por la estabilidad que proporcionan, tendrá 4mt de base por 4.50mt de altura.

Se revisará por volteo, desplazamiento y presiones que lo afectaran, será construido por concreto ciclópeo, para el cálculo se efectuaron varios procedimientos que a continuación se describen.

 $\gamma_{con} = 2400$ kg/m<sup>3</sup>  $\gamma$ <sub>suelo</sub> = 1600kg/m<sup>3</sup>  $\gamma$ <sub>suelo</sub> = 2700kg/m<sup>3</sup>  $Vs = 35$  ton/m<sup>2</sup>

**Figura 17. Geometría del muro por gravedad** 

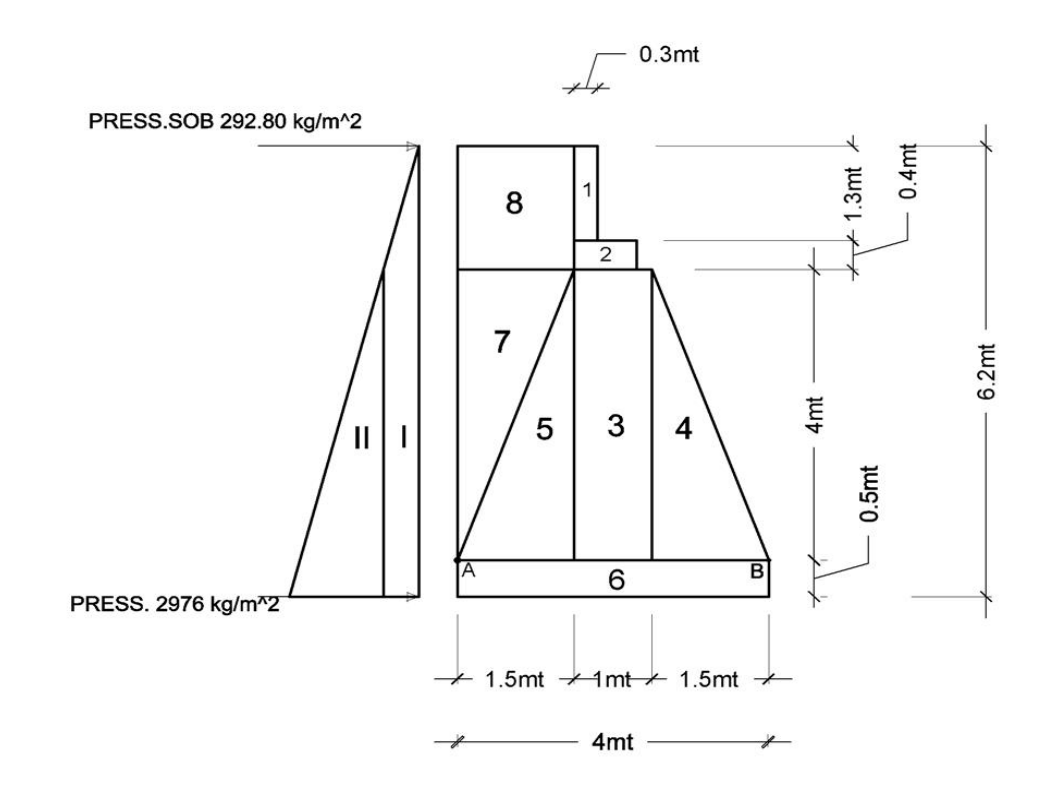

# • **Momento de volteo (ME)**

 El momento de volteo es uno de los mas importantes a calcular ya que de ello depende de que el muro funcione.

Donde:

Psob: presión de sobre carga Ps: presión de suelo Esob: empuje sobrepresión Es: empuje de suelo

```
Psob = equiv.liq * 0.61m = 480kg/m3 \times 0.61m
Psob = 480kg/m<sup>3</sup> * 0.61m
Psob = 292.80kg/m^2
```

```
P.s = Equiv.liq. * H 
P.s = 480kg/m<sup>3</sup> * 6.20
P.s = 2976kg/m^2
```
 $Esob = Psob * H$ Esob =  $292.80$ kg/m<sup>2</sup> \* 6.20m Esob = 1815.36kg/m

Es = Ps \* H/2  
Es = 2976kg/m<sup>2</sup> \* 
$$
\frac{6.20m}{2}
$$
  
Es = 9225.6kg/m

# • **Momentos**

MEsob = Esob \* centroide de figura 1 MEsob = 1815.36kg/m \* 3.10m = 5627.61kg –m

MEs = Es x centroide de figura 2

MEs = 9225.6kg/m \* 2.067m = 19.069kg-m

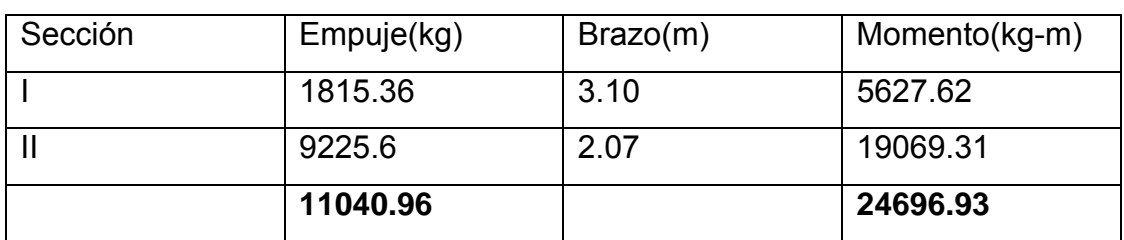

# **Tabla V. Momentos de volteo (kg-m)**

#### **Tabla VI. Cálculo de momentos estabilizante ME (respecto AB)**

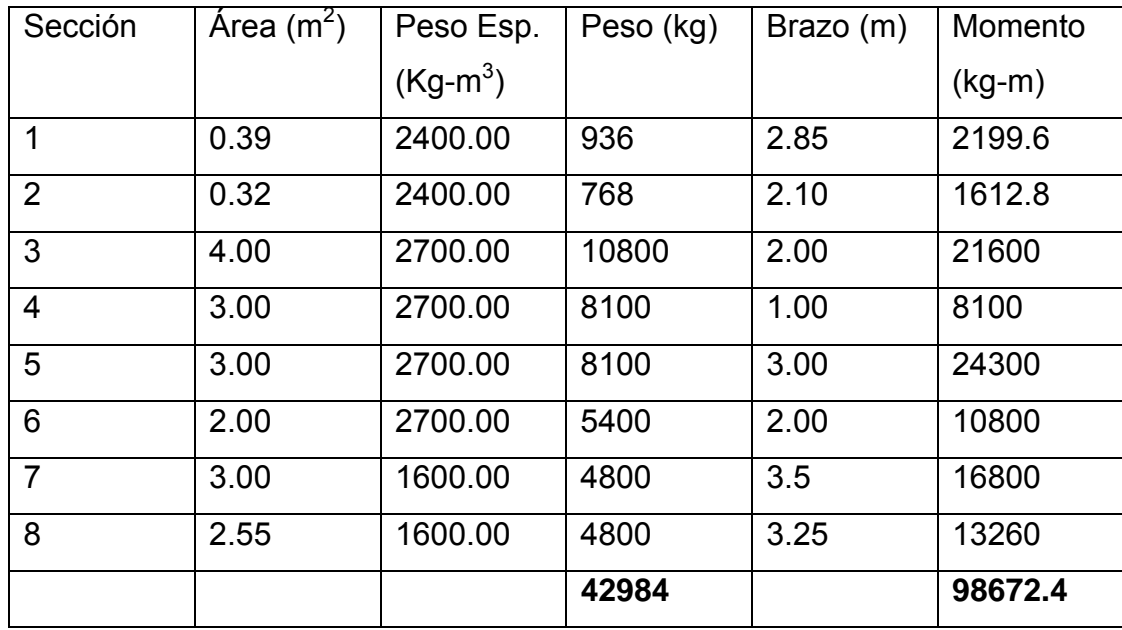

#### • **Verificación sin superestructura**

Según especificaciones

Volteo = M<sub>E</sub>  $\frac{1}{MV} \ge 1.5$  cumple

Deslizamiento =  $0.5 x \frac{W}{E} \ge 1.5$  cumple

Donde:

ME: Momento estabilizante MV: Momento de volteo W: peso de todo el estribo E: Empuje total

Volteo = 98672.4  $\frac{388.211}{24696.93}$  = 3.996 ≥ 1.5 chequea

Deslizamiento =  $0.5 x$ 42984  $\frac{12866}{11040.96}$  = 1.947 ≥ 1.5 chequea

# • **Presiones**

Se chequearan presiones para verificar si no existen presiones negativas que afecten al muro luego la excentricidad.

Según especificaciones:

$$
a = \frac{ME - MV}{W}
$$
  
3a > b  

$$
e = \frac{b}{2} - a
$$

$$
P = \frac{W}{A} \pm \left[ \frac{W * e}{s} \right]
$$

Donde:

$$
S = \frac{1}{6} * b^2
$$

# • **Cálculo de presiones**

a = 
$$
\frac{98672.4 - 24696.93}{42984} = 1.7212
$$
  
3(1.72) = 5.16 > 4mt  
e = 
$$
\frac{4}{2} - 1.72 = 0.28
$$
  
P = 
$$
\frac{42984}{4} \pm \frac{(42984 \times 0.28)}{\frac{1}{6} \times 4^2} =
$$
P = 10786 ± 4513.32 = 15299.32  
Pmax = 15299.32kg/m<sup>2</sup> < Vs    chequea  
Pmin = 6272.68kg/m<sup>2</sup> > 0    chequea

# • **Verificación del muro con superestructura y carga viva**

Este cheque se hace para verificar que el muro resista el peso que le hace la superestructura.

Cargas Sobre carga = 16000  $\frac{3.5}{3.5}$  = 4571.42kg/m Impacto = 1.3 (4571.42) = 5942.84kg/m Banqueta = 416.15kg/m (AASHTO 1.2.11- A) Total = 6359.01kg/m

Carga última = 1.7 (6359.01) = 10810.31kg/m

Brazo = 2.25 ME = 10810.31 \* 2.25 = 24323.20 MEtotal = 24323.20 + 98672.4 MEtotal = 122995.60kg-m

Volteo = 
$$
\frac{122995.60}{24696.93} = 2.25 \ge 1.5
$$

\nDeslizamiento = 0.5 \* 
$$
\frac{(42984 + 10810.31)}{11040.96} = 2.43 \ge 1.5
$$
   
\nchequea

Presiones

$$
a = \frac{122995.60 - 24696.93}{42984 + 10810.31} = 1.82
$$

$$
3(1.82) = 5.48 > 4 \text{mt}
$$
  
\n
$$
e = \frac{4}{2} - 1.82 = 0.17
$$
  
\n
$$
P = \frac{53794.31}{4} \pm \frac{(53794.31 * 0.17)}{\frac{1}{6} * 4^2} =
$$
  
\n
$$
P = 13448.58 \pm 3429.39 = 16877.96
$$
  
\nPmax = 16877.96kg/m<sup>2</sup> < Vs chequea

Pmin =  $10019.19$ kg/m<sup>2</sup> > 0 chequea

| Sección        | $\text{Area}$ (m <sup>2</sup> ) | Peso Esp. | Peso (kg) | Brazo (m) | Momento  |
|----------------|---------------------------------|-----------|-----------|-----------|----------|
|                |                                 | $(Kg-m3)$ |           |           | $(kg-m)$ |
| 1              | 0.39                            | 2400.00   | 936       | 5.55      | 5194.8   |
| $\overline{2}$ | 0.32                            | 2400.00   | 768       | 4.70      | 3609.6   |
| 3              | 4.00                            | 2700.00   | 10800     | 2.5       | 27000    |
| 4              | 3.00                            | 2700.00   | 8100      | 3.17      | 25677    |
| 5              | 3.00                            | 2700.00   | 8100      | 1.83      | 14823    |
| 6              | 2.00                            | 2700.00   | 5400      | 0.25      | 1350     |
| 7              | 3.00                            | 1600.00   | 4800      | 3.17      | 15216    |
| 8              | 2.55                            | 1600.00   | 4080      | 5.35      | 21828    |
|                |                                 |           | 42984     |           | 114698.4 |

**Tabla VII. Momento de volteo de muro con sismo** 

W = 42984 + 10810.31 + 53794.31 = 107588.62

ME = 107588.62 + (10810.31 \* 4.5  $\frac{12}{2}$ ) = 131911.82 Fhorizontal = (11040.96 \* 1.08) = 11924.23kg MEQ = 0.08\*(11924.23) MEQ = 953.93 kg/m

 $M_{volteo}$  = 1.08 (24696.93) + 1.08 (10810.31  $*$  6.20)  $M_{\text{volteo}} = 99051.22$ kg-m

Volteo = 131911.82  $\frac{18252262}{99051.22}$  = 1.5 ≥ 1.5 Deslizamiento =  $0.5*$ 53794.31  $\frac{344.4442}{11922.23}$  = 2.25 ≥ 1.5 chequea

Cumpliendo con todas la especificaciones y elaborando los cálculos debidamente que da diseñado dicho puente.

# **3.7. Presupuesto.**

El presupuesto es el motivo, causa o pretexto con que se ejecuta algo, el presupuesto se elaboro en base a los precios que son manejados en la región, tanto de mano de obra como de los materiales, se elaboro lo mas detallado con el fin de economizar en los reglones de trabajo, los reglones que no aparecen no serán ejecutados.

# Proyecto: Ancho: Longitud:Fecha:**PUENTE VEHICULAR SAN RAFAEL EL ROSARIO, ASUNCIÓN MITA, JUTIAPA** 21 METROS

3.50 METROS

JULIO DEL 2007

**PRESUPUESTO.** *PRESUPUESTO,*

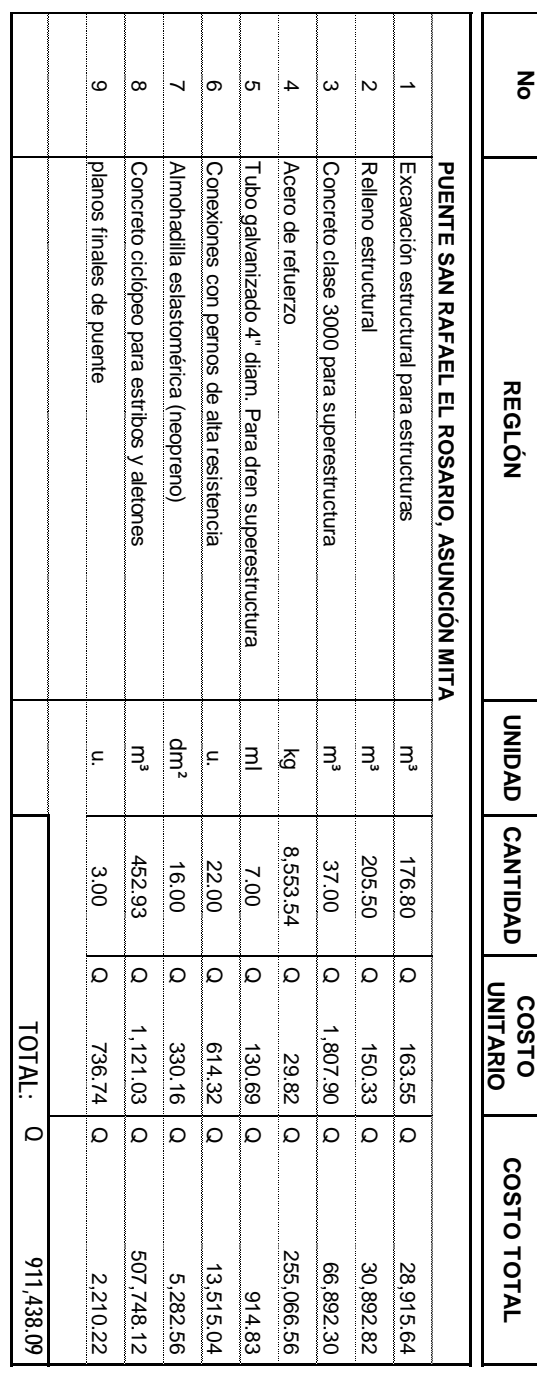

57

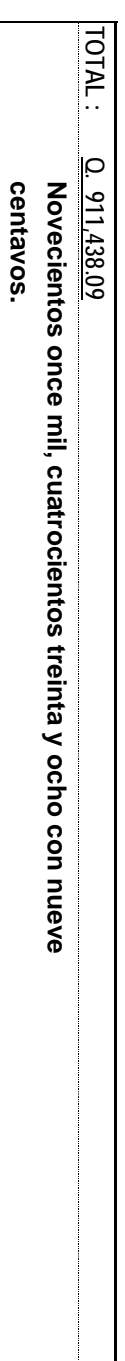

# **4. GIMNASIO MUNICIPAL DE ASUNCIÓN MITA, JUTIAPA**

#### **4.1. Descripción del proyecto**

El gimnasio municipal de Asunción Mita, Jutiapa consta de una área de 818m<sup>2</sup> de construcción, contara con un techo curvo que cubrirá dicha estructura este techo estará soportado por columnas cuadradas de 50 x 50cms con una altura de 5.25mt, también contará con una viga de canal que servirá de anclaje al techo para que no sufra deformaciones.

 Consta de áreas adecuadas para diferentes servicios tales como sus servicios sanitarios y vestidores compartidos para hombres y mujeres, un escenario para actividades culturales, y su respectiva área de deportes que tiene un área de 312m $^2$ .

#### • **Diseño arquitectónico**

El diseño arquitectónico de un edificio o estructura depende generalmente del clima y de los materiales disponibles que hay el la región para llevar a cabo su construcción.

 Al realizar un diseño arquitectónico se debe tener en cuenta la necesidad funcional, la presentación de la estructura, el clima, los materiales disponibles y el costo de ellos.

#### **4.2. Alturas para diseños de estructuras para servicio público**

 Se ha dicho que el diseño arquitectónico esta basado en el tipo de clima de la región, especialmente las alturas de entre pisos o techos, para ello existes recomendaciones dadas que son utilizadas en nuestra región.

| Tipo de proyecto          | Clima templado o frio | Clima cálido   |  |
|---------------------------|-----------------------|----------------|--|
| Edificio municipal        | 2.65                  | 3.00           |  |
| Mercado                   |                       |                |  |
| Locales fijos             | 2.65                  | 3.00           |  |
| Piso de plaza cubierto    | 3.50                  | 3.00 a 5.00    |  |
| Centro de uso comunitario |                       |                |  |
| Salón social              | 4.00                  | 5.00 a 5.75    |  |
| Salón social + deportivo  | 6.00 libres en cancha | Igual criterio |  |
| Otros ambientes           | 2.75                  | 3.20           |  |
| Rastro                    |                       |                |  |
| Área de faenado           | 4.50                  | 4.50           |  |
| Otros ambientes           | 2.85                  | 3.00           |  |

**Tabla VIII. Alturas recomendadas de techos o entrepisos (mt).** 

Fuente: Mario René Jordán Zabaleta. Propuesta de normas de diseño para edificios de usos públicos en los municipios de la república de Guatemala. Pag. 49

# **4.3. Generalidades**

Según las canchas deportivas o gimnasios podrían clasificarse de la siguiente manera.

- 1. Según el nivel del deporte a practicar
- 2. Canchas cubiertas o bajo techo y canchas abiertas o al aire libre.
- 3. Según la superficie de juego
- **Clasificación de las canchas**
- **Según el nivel del deporte a practicar**

 En la planificación, desarrollo y la construcción de las canchas deportivas deben definirse, previamente el nivel de deporte para el cual van a ser utilizadas. Pueden practicarse diferentes niveles para personas que practican diferentes tipos de deportes profesionales, o también para quienes solo buscan una recreación.

# • **Cancha cubiertas o bajo techo y canchas abiertas o al aire libre**

 Esta clasificación se caracteriza por su ubicación, ya que no necesitan un lugar especifico respecto al sol, por otro lado en la canchas cubiertas aparecen como factores de primer orden, el sistema de iluminación artificial, la ventilación y otros.

# • **Según la superficie de juego**

Este tipo de canchas se basa en la superficie o área especifica de juego que se vaya usar para estos existen varias opciones a usar.

- 1. Césped de grama (foot-ball, base-ball, volley-ball)
- 2. Concreto (baloncesto, volley-ball, tenis)
- 3. Asfalto (baloncesto, volley-ball, tenis)
- 4. Madera (baloncesto, volley-ball)

# **4.4. Análisis estructural**

# **4.4.1. Diseño de cubierta**

La decisión sobre que tipo de techo a usar es de vital importancia en cualquier proyecto. Esta decisión se relaciona con la rapidez de ejecución, la fachada de la construcción, la nitidez exterior e interior, la temperatura deseada, el gasto de mantenimiento, el costo del techo y otros factores que afectaran a la obra.

### **4.4.2. Material**

La materia prima consiste en rollos de lamina de acero, de calidad estructural, recubierta con ALUZINC (una aleación de aluminio y zinc, en su mayoría aluminio) que es extremadamente a la corrosión, lo que da un resultado de durabilidad por mas tiempo.

 El ancho a cubrir y las cargas a las que esta será sometida definen los espesores de la lámina que se utilizará en cada caso, los cuales equivalen aproximadamente a lo que comercialmente se conoce como calibres, para este proyecto utilizaremos un calibre 26, haciendo notar que nuestra lamina es de acero estructural.

El peso de la cubierta en ningún calibre excede de 2.8lb-pie $2$  de peso propio, dato dado por fabricante.

#### • **Luces y flechas permisibles**

A nivel general, las luces y flechas permisibles son:

Luz mínima (m): 2.00

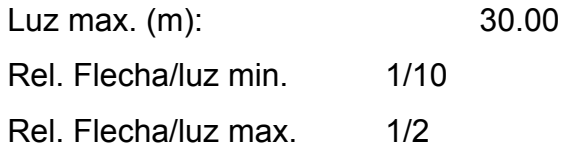

**Figura 18. Diagrama de relación luz/flecha** 

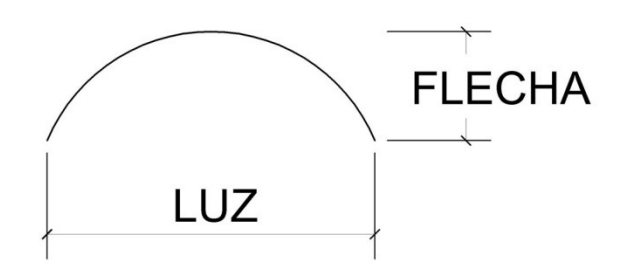

La relación flecha/luz se define así: Si es 1/6 entonces flecha = luz/6

A nivel general, las luces y flechas permisibles son:

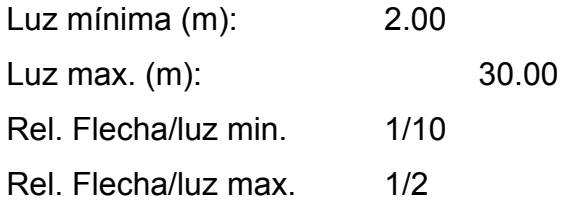

# • **Radio de curvatura**

**Figura 19. Diagrama de radio de curvatura** 

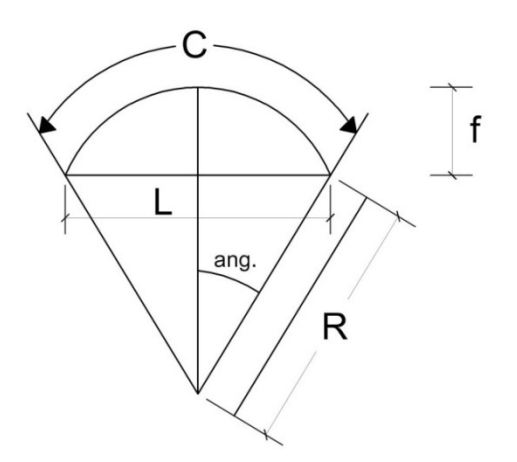

Donde:

R: radio de curvatura

L: luz libre

C: longitud de desarrollo

f: Flecha

ángulo: semi-ángulo al centro correspondiente al desarrollo y radio del techo (medido en grados)

$$
R = \frac{\frac{L^2}{4} + f^2}{2*f}
$$
 *angular* =  $Sen^{-1}(\frac{L}{2*R})$   $C = \frac{\pi * R * ang}{90}$ 

• **Cálculo de flecha** 

$$
f = \frac{L}{6}
$$

$$
f = \frac{23.50}{6} = 3.90
$$

# • **Cálculo de radio**

$$
R = \frac{\frac{23.5^2}{4} + 3.90}{2 \times 3.90} = 19.65
$$

• **Ángulo** 

Ángulo =  $asen * [\frac{L}{2'R}]$ 

Ángulo =  $asen * [\frac{23.5}{2*19.65}] = 40.80$ 

# • **Cálculo de longitud de desarrollo del techo**

$$
C = \frac{\Pi * 19.65 * 40.80}{90} = 25.50
$$
mt

# **4.5. Cargas**

# • **Carga muerta (peso de la estructura)**

Se define en función de la luz y la flecha en el caso crítico no será mayor que 2.8lb/pie $^2$  (13.70kg/m $^2$ ).

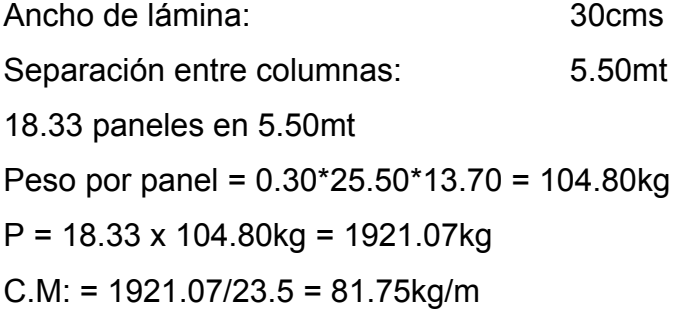

# • **Carga viva**

La define en función de las necesidades de carga del proyecto (área volcánica, instalaciones eléctricas, cielo falso, marcadores electrónicos, etc) típicamente 8lb / pie $^2$  (39.12kg/m<sup>2</sup>).

 $C.V. = 12.75 kg/m$ 

Nota: dato obtenido por el fabricante

# • **Carga de viento**

Su valor se considera en función de las condiciones de viento imperantes en la región a construir (aeropuertos, playa, planicies, hondonadas, etc.) en condiciones normales es de 10lb/pie $^2$  (48.90kg/m<sup>2</sup>).

 $CD = 15.91kg/m$ 

Nota: dato obtenido por el fabricante

Estimación de cargas por metro lineal de superficie

Carga muerta = 81.75kg/m Carga viva = 12.75 kg / m Carga de viento = 15.91kg / m

Carga total =  $110.41$ kg/m Carga distribuida =  $101.72$ kg/m<sup>2</sup> \* 1m =  $101.72$ kg/m

#### **Figura 20. Diagrama de corte y momento para una viga doblemente empotrada**

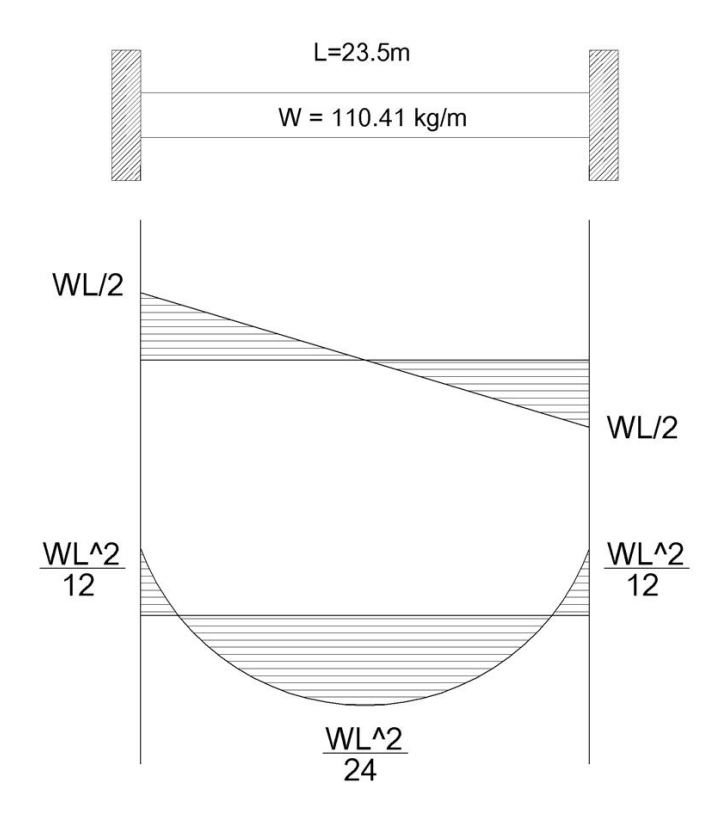

Corte  $(V)$  = WL  $\frac{1}{2}$  = (110.41 \* 23.50) / 2 = 1297.32kg Momento =  $WL^2$  $\frac{V}{12}$  = (110.41 \* 23.50<sup>2</sup>) / 12 = 5081.16kg-m

#### • **Carga horizontal**

 Las fuerzas horizontales son comúnmente provocadas por vientos y por sismos, en nuestra región es común estas cargas, el análisis realizado con una cubre los efectos que podría causar la otra carga si se presentara, en el diseño de techos curvos la carga de viento es de gran importancia ya que puede afectar el techo, para el diseño de dichos techos el fabricante

utiliza factores que determinan la carga horizontal de viento utilizada para ciertas longitudes.

Numero de paneles = 18.33 paneles Distancia = 5.50mt Peso por panel = 104.80kg  $P = 104.80 * 18.33 = 1920.98$  $P_{total} = 1949.64kg$ 

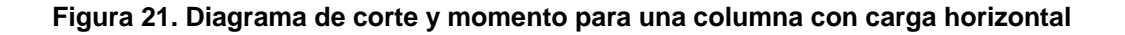

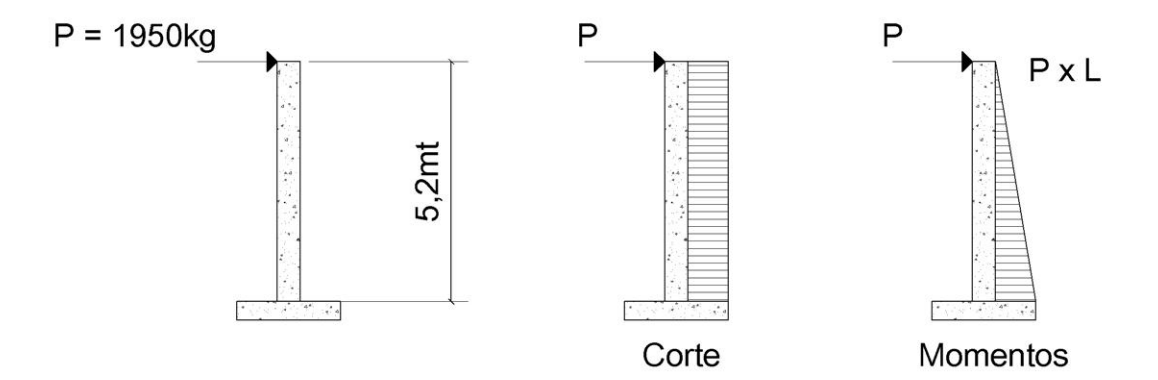

Corte (V) = P = 1950kg Momento (M) =  $P * L = (1950 * 5.20) = 10140$  kg-mt

Se utilizará el momento más crítico que actúa en la estructura, e igual el corte máximo será el de la carga horizontal que actúa en la columna.

 $M<sub>max</sub> = 10140kg.-mt.$  $V_{\text{max}}$  = 1950kg.

# **4.6. Diseño de la columna**

Las columnas de concreto pueden clasificarse en tres categorías: en pedestales cortos a compresión, columnas cortas de concreto reforzado, columnas largas o esbeltas de concreto reforzado. Se suele decir que tales columnas están cargadas axialmente. Esta carga se determina por áreas tributarias.

La sección de la columna será de 50cms x 50cms, esta sección es recomendada por el fabricante de techos curvos. A continuación se describe el procedimiento para diseñar las columnas.

Sección = 50cms x 50cms  $Lu = 5.20$ mt  $M<sub>max</sub> = 10140kg-mt$  $V_{\text{max}}$  = 1950kg W = 110.41kg/m

Determinación de la carga axial:

Cálculo de carga axial: CU = 1.4CM +1.7CM + 1.7CD  $CU = 1.4 (81.75) + 1.7 (12.75) + 1.7 (15.91)$  $CU = 163.17kg/mL<sup>2</sup>$ 

Factor de carga última:  $Fcu = CU / (CU + CM + CD)$  $Fcu = 1.5$ 

Cálculo de la carga axial: Pu = área \* CU

$$
Pu = (5.50 * \frac{23.5}{2}) * 163.17 = 10544.86kg
$$

Por su sección y su altura la columna se chequeara por esbeltez.

# • **Clasificación de columna por su esbeltez**

La esbeltez de las columnas se basa en su geometría, conforme crece su esbeltez, los esfuerzos de flexión también crecen por lo que puede presentarse el pandeo. Por su valor de esbeltez (E), las columnas se clasifican en cortas (E<21), intermedias (21≤ E ≤ 100) y largas (E≥100). Si el resultado del efecto de esbeltez es (E > 22) se dice que es una columna con un grado de esbeltez que será necesario magnificar los momentos que actúan en la columna.

Por simplificación de cálculos en el diseño se convirtió los datos a el sistema ingles.

Cálculo de coeficientes que miden el grado de empotramiento a la rotación en las columnas (Ψ):

**Figura 22. Sección de la columna.** 

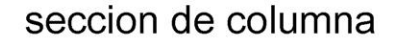

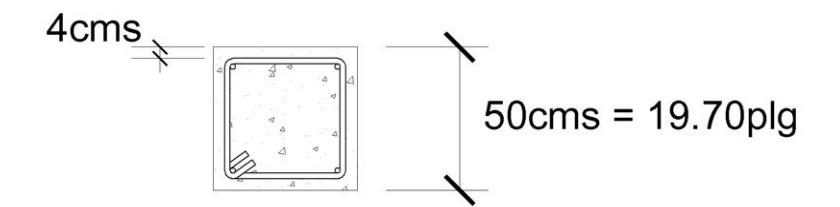

Sección de viga es de 12 \* 12pulg.

Donde:

$$
\Psi = \frac{\sum Kcol}{\sum Kviga} \qquad \qquad \text{Kcol} = \frac{0.7Kcol}{Lcol} \qquad \qquad \text{Kviga} = \frac{0.35Kviga}{Lviga}
$$

$$
\Psi_{\text{A}} = \frac{\frac{(0.70 \times 12551)}{204.72}}{\frac{0.35 \times 1728}{216.5} + \frac{0.35 \times 1728}{216.5}} = 7.69
$$

 $\Psi_B$  = 1.2 (cuando el extremo de la columna se encuentra empotrada)

Promedio:

$$
\Psi_p = \frac{\Psi A + \Psi B}{2}
$$

$$
\Psi_p = 4.45
$$

Cálculo de coeficiente K por ecuación (ACI R.10.11.1)

si 
$$
\Psi_p
$$
 < 2

$$
K = \frac{20 - \Psi p}{20} \times \sqrt{1 + \Psi p}
$$

Si  $\Psi_p$  ≥ 2

$$
K = 0.9 * \sqrt{1 + \Psi p}
$$

Como  $\Psi_p$  > 2 se utilizará la segunda ecuación.

 $K = 2.10$ 

#### • **Efecto de esbeltez:**

# $\frac{Klu}{r}$

Donde: Lu = luz libre

 $r = 0.30h$ 

h = lado de sección de columna (19.70pulg).

 $\frac{Klu}{r} = \frac{2.10 * 204.72}{0.30 * 19.70}$  $\frac{128 \times 10^{10}}{0.30 * 19.70} = 72.7 > 22$ 

Es una columna esbelta, y como es me < 100 se utilizará el método de magnificación de momentos que recomienda el código ACI.

# • **Magnificación de momentos**

 Un amplificador para una columna es una función de su carga axial factorizada Pu y de su carga de pandeo critica Pc.

 Antes de poder calcular los amplificadores para una estructura dada, es necesario efectuar un análisis de primer orden de la estructura, la sección del miembro usada para este análisis deben tomar en cuenta la influencia de las cargas axiales, el código ACI permite el uso de las siguientes propiedades para los miembros de la estructura, estas propiedades pueden usarse para marcos con o sin desplazamiento lateral.

Módulo de elasticidad:

 $Ec = 15000 \sqrt{f'c}$ Ec =  $15000\sqrt{281}$  = 251445.81kg/cm<sup>2</sup> Momento de inercia:

Vigas  $0.35I<sub>a</sub>$ Columnas 0.70Ig

Área:

Área 1.0Ag

Factor de flujo plástico del concreto:

 $\beta_d =$ carga muerta axial factorizada ௫ ௧௧ ௧௭ௗ

$$
\beta_{\rm d} = \frac{(1.4)(81.75)}{10544.86} = 0.01
$$

Como no se ha seleccionado el refuerzo se toma la siguiente ecuación del código ACI:

$$
EI = \frac{0.4 \, Ec \, Ig}{1 + \beta d}
$$
 (ecuación AC110-13)  
\n
$$
EI = \frac{0.4 (251450)(520833.33)}{1 + 0.01} = 5.18E + 10kg-cm2
$$
  
\n
$$
EI = 5186.67ton-m2
$$

Ecuación de carga crítica de pandeo de Euler:

$$
P_C = \frac{(I^2)(EI)}{(Klu)^2}
$$
 (ecuación ACI 10-11)  

$$
P_C = \frac{(I^2)(5186.67)}{(2.10 * 5.20)^2} = 429.28 \text{ton}
$$

Cálculo de amplificador de momento:

$$
\delta = \frac{1}{1 - \frac{Pu}{0.75Pc}}
$$
 (Ecuación ACI 10-10)  

$$
\delta = \frac{1}{1 - \frac{10.54}{0.75(429.28)}} = 1.04 \ge 1
$$

Cálculo de momentos de diseño:

 $Mdx = δ * Mu$  (Ecuación ACI 10-9) Mdx = 1.04 \* 10140 = 10748.4kg-mt Mdx = 76.09klb-pie

Cálculo de excentricidad:

$$
e_x = \frac{Mdx}{Pu}
$$
  
\n
$$
e_x = \frac{76.09 \times 12}{23.20} = 39.36plg
$$
  
\n
$$
\frac{ex}{h} = \frac{39.36}{20} = 1.96
$$
  
\n
$$
V_{\text{nucleo}} = \frac{Hnucleo}{hcol}
$$
  
\n
$$
V_{\text{nucleo}} = \frac{16.5}{20} = 0.83
$$

Selección del refuerzo usando las graficas de iteración:

$$
\frac{\Phi P n}{Ag} \times \frac{e}{h} = \frac{23.20}{20 \times 20} \times 1.96
$$

$$
\frac{\Phi P n}{Ag} \times \frac{e}{h} = 0.12
$$

$$
\rho_g = 0.01
$$
\n
$$
\text{As} = (0.01) \times (50 \times 50) = 25 \, \text{cms}^2
$$
\n
$$
\text{Se usará } 9 \, \text{No} \, 6 = 25.65 \, \text{cms}^2
$$

#### **4.7. Acero transversal**

El refuerzo de acero transversal lo constituyen los estribos, que le darán a la columna la resistencia necesaria para soportar los esfuerzos de corte. También son elementos que ayudan a darle confinamiento a las columnas y a controlar el pandeo transversal de las varilla cuando están sometidas a compresión.

 El cálculo para proveer refuerzo transversal a las columnas se describe a continuación:

Refuerzo que resiste el concreto:

\n
$$
\text{Ver} = 0.85 \times 0.53 \sqrt{f'c} \times b \times d
$$
\n

\n\n $\text{Ver} = 0.85 \times 0.53 \sqrt{281} \times 50 \times 46$ \n

\n\n $\text{Ver} = 17369.04 \, \text{kg}$ \n

Comparando con el corte actuante.

 Si Vcr > Vu se colocan estribos a S = d/2 Si Vcr < Vu se diseñan los estribos por corte

Como el corte que resiste el concreto es mayor que el corte actuante se colocaran los estribos a cada d/2, para todos los casos la varilla ha utilizar será No 3.

$$
S = 46/2
$$

$$
S = 20 \, \text{cms}
$$

# **4.8. Diseño de los cimientos**

Los cimientos es uno de los elementos mas importantes de una estructura, ya que por medio de ellos se transmiten las cargas hacia el suelo donde se distribuyen. Para el siguiente proyecto se selecciono un tipo de cimiento adecuado con forme al tipo del suelo de la región. Este cimiento es una zapata de concreto cuadrada que son las más usadas en la construcción.

#### • **Zapata tipo 1**

La función de una zapata de cimentación es distribuir la carga total que transmite una columna, pila o muro, incluyendo su propio peso, sobre suficiente área de terreno. Los datos utilizados a continuación son del análisis de la estructura, el valor soporte del suelo para este caso se obtuvo de una inspección visual y de comparación con otras obras realizadas en la región, los datos a utilizar para el diseño de la zapata se describen continuación.

Mmax = 10140kg-mt Pu = 10544.86kg  $V = 20T/m^2$  $P_{\text{sub}} = 1.6$ T/m<sup>3</sup>  $P_{\text{concreto}} = 2.4$ T/m<sup>3</sup>  $F_{\text{cu}} = 1.4$ 

Cálculo de cargas de trabajo:

$$
P' = Pu/Feu
$$
  

$$
P' = \frac{10544.86}{1.4} = 7532.04 \text{kg} = 7.53 \text{ton}
$$

 $M'x = Mx/Fcu$ M´x = 10140/1.4 = 7242.85kg-mt = 7.24ton-mt

Pre dimensionamiento del área de la zapata:

 $z = 1.5P' / Vs$ 

$$
Az = \frac{1.5 \times 7532.04}{20000} = 0.56
$$
m<sup>2</sup>

Por chequeo se propondrá una zapata de 2.0 x 2.0 mt.

La presión del suelo se considera por lo general uniforme para una carga centrada, y trapecial o triangular para cargas excéntricas. El área de la zapata debe ser adecuada para resistir y transmitir la carga de la columna, el peso de sobrecarga, todos dentro de la presión admisible del suelo. El valor de la presión se consigue con la siguiente ecuación.

$$
q = \frac{P}{Az} \pm \frac{M'x}{Sx} \pm \frac{M'y}{Sy}
$$

Donde:

$$
S = \frac{1}{6}bh^2
$$

Se debe tomar en cuenta que "q" no debe ser negativo, ni mayor que el valor soporte de suelo (Vs).

$$
S = \frac{1}{6}(2.10)(2.10)^2 = 1.54
$$

$$
P = P' + P_{col} + P_{cim} + P_s
$$

P = 7.53 + (6.20 x 0.50<sup>2</sup> x 2.4) + [(2.10 x 2.10 x 0.30) x 2.4] + [(2.10 x 2.10 x 1) X 1.6]  $P = 7.53 + 3.72 + 3.18 + 7.05 = 21.48$ 

 $q =$  $\frac{21.48}{4.40} \pm \frac{7.24}{1.54}$  $q_{max}$  =9.58 < Vs si cumple, no excede del Vs  $q_{min} = 0.18 > 0$  si cumple, no es menor que cero, indica que no existen presiones de tensión.

Tomando en cuenta que la presión por debajo de la zapata es uniforme en cualquier punto, por motivos de diseño se trabajará con una presión constante debajo de la zapata, lo cual nos da la presión de diseño que a continuación se describe como:

 $q_{dis} = q_{max}$  $q_{dis} = 9.58$ ton/m<sup>2</sup>

La presión última de diseño será

 $q_{disu} = q_{dis} * Fcu$  $q_{\text{disu}} = 9.58 * 1.4 = 13.41 \text{ton/m}^2$ 

Para determinar el espesor de la zapata es necesario que resista tanto el corte simple o corte flexionante como el punzonamiento causado por la columna y las cargas actuantes, se diseña basados en el recubrimiento adecuado y el peralte no menor de 0.15m.

 $t$  (espesor) = 30cms R (recubrimiento) = 7.5cms

Chequeo por corte simple:

**Figura 23. Diagrama para chequeo por corte simple** 

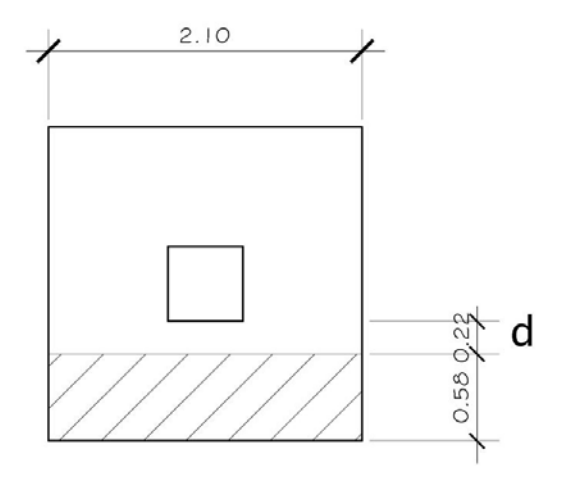

 $d = t - Rec - \Phi/2$  $d = 30 - 7.5 - 1.27/2$  $d = 21.86 = 22 \text{cms}$ 

Vact = area ashurada x  $q_{disp}$ Vact =  $(0.58 * 2.10) * 13.41 = 16.33 \text{ton/m}^2$ 

Vcr = 0.85  $*$  0.53  $*$   $\sqrt{f'c}$   $*$  b  $*$  d/1000 Vcr =  $0.85 * 0.53 * \sqrt{281} * 210 * 22/1000$  $Vcr = 30.16$ 

Vact < Vcr si cumple, el espesor asumido t = 30cms si chequea por corte simple.

Chequeo por corte punzonante:

#### **Figura 24. Diagrama para chequeo por corte punzonante**

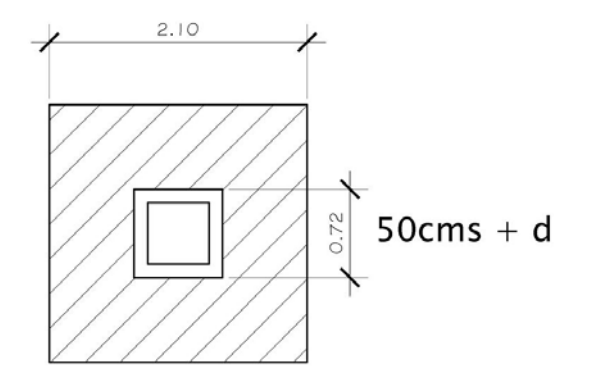

 $d = 22 \text{cms}$  $50cm + d = 72cm$ s

Calculando el corte punzonante actuante: Vact = área ashurada  $*$  q<sub>disµ</sub> Vact =  $[(2.10 * 2.10) - (0.72 * 0.72)] * 13.41$ Vact = 52.18ton Calculando el corte punzonante que resiste:

Vcr = 0.85 \* 1.06 \*  $\sqrt{f^c}$  \* b<sub>o</sub> \* d/1000 Vcr = 0.85 \* 1.06 \*  $\sqrt{f'c}$  \* b<sub>o</sub> \* d/1000

Donde:  $b_0$  = perímetro de sección crítica de punzonamiento  $b_0 = 4 * (50 + d)$  $b_0 = 4 * (50 + 22)$  $b_0$  = 288cms

Vcr =  $0.85 * 1.06 * \sqrt{281} * 288 * 22/1000$ 

Vcr = 95.69ton

Vcr > Vact, utilizando un peralte efectivo d = 22cms la Zapata soporta el punzonamiento.

Diseño del refuerzo:

**Figura 25. Diagrama de presión del suelo** 

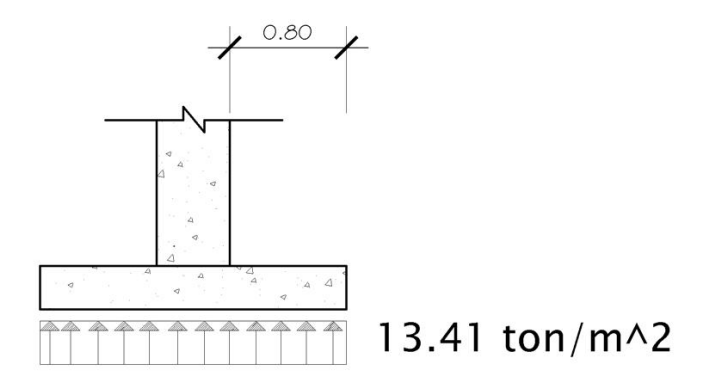

Momento último actuante:

Mu = 
$$
\frac{w * L^2}{2}
$$
  
Mu =  $\frac{13.41 * 0.80^2}{2}$  = 4.30 ton-m  
Área de acero:

Datos

$$
Mu = 4300kg-m
$$
  
b = 100cms  
d = 22 cms  
fý = 4200kg/cm<sup>2</sup>  
f'c = 281kg/cm<sup>2</sup>

se obtiene  $As = 5.28 \text{cm}^2$ Asmin =  $14.1/fy * b * d$ Asmin =  $7.38 \text{cm}^2$ 

> Colocar el área de acero mínimo (Asmin). Entonces se colocara 4No5 @ 25cms.

**Figura 26. Armado de zapata** 

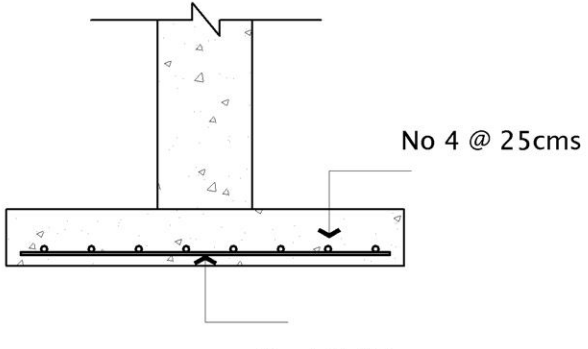

No 4 @ 25cms

#### **4.9. Viga de anclaje**

 La viga de anclaje puede ser en concreto o metal, esta viga es el elemento en donde el techo ira apoyado, el fabricante recomienda que sea construida con forme sea la relación de flecha/luz para ello proporcionan las medidas a usar.

# **Figura 27. Detalle del armado en la viga de anclaje**

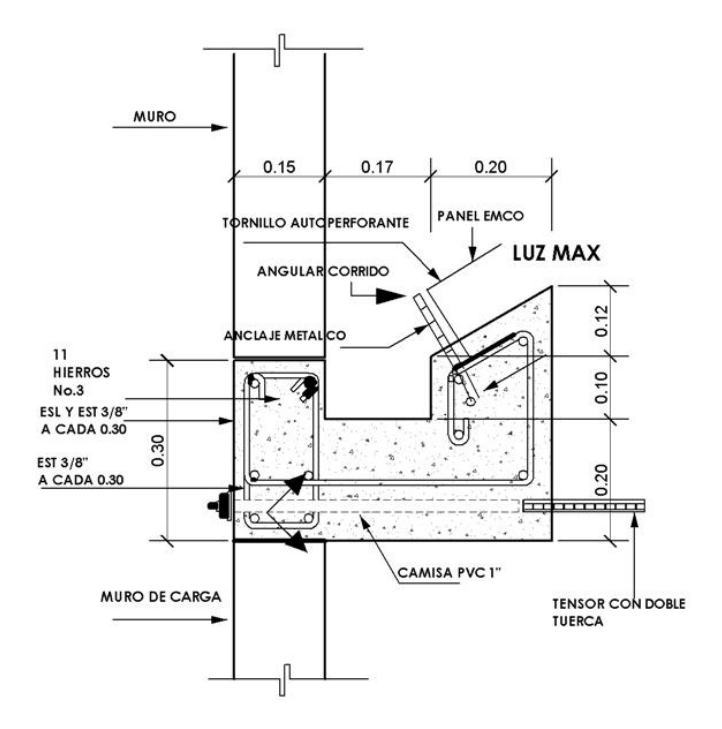
# **INTEGRACIÓN GENERAL** *CONSTRUCCIÓN DE GIMNASIO MUNICIPAL* **Asunción Mita, Jutiapa, julio del 2007**

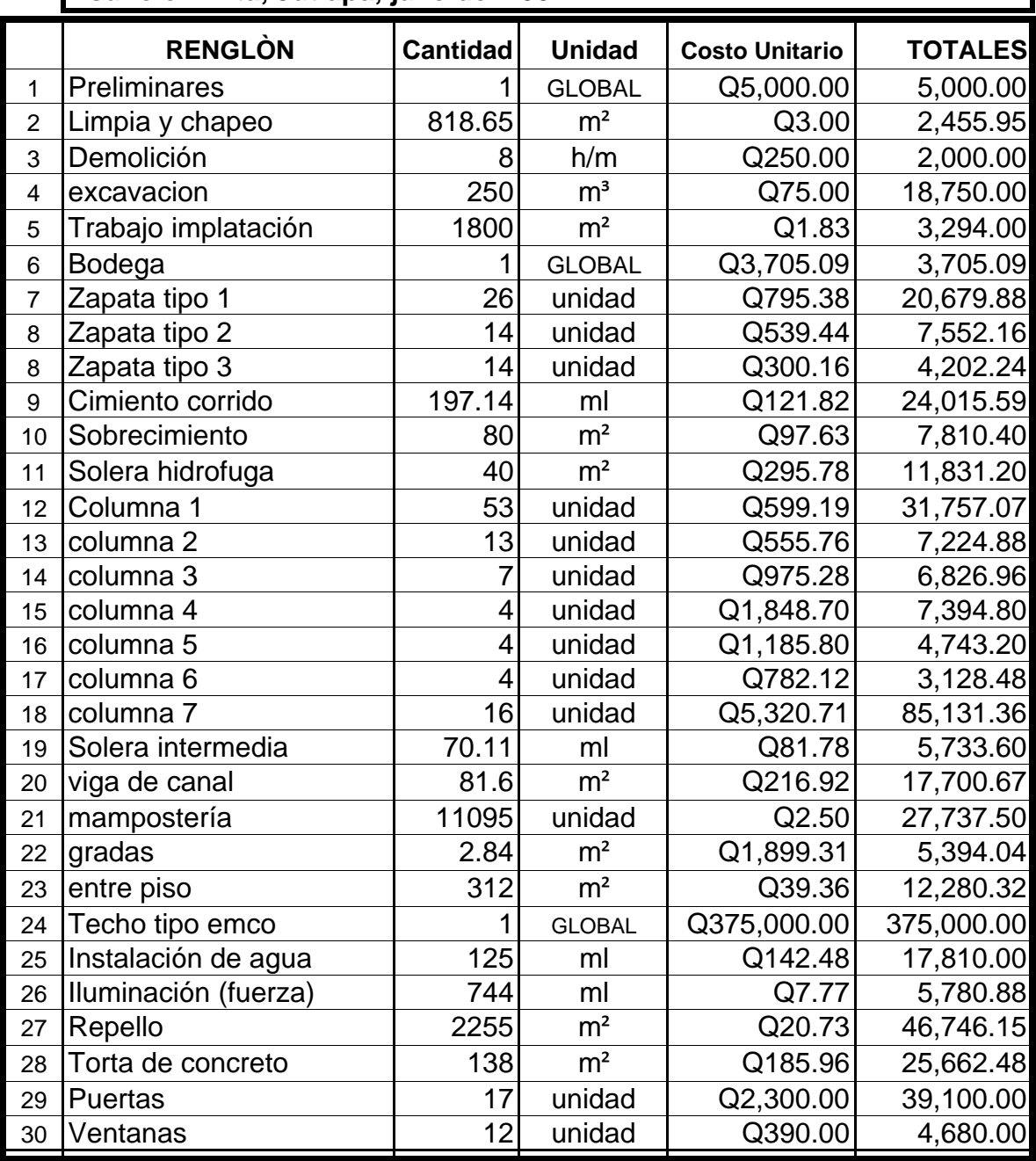

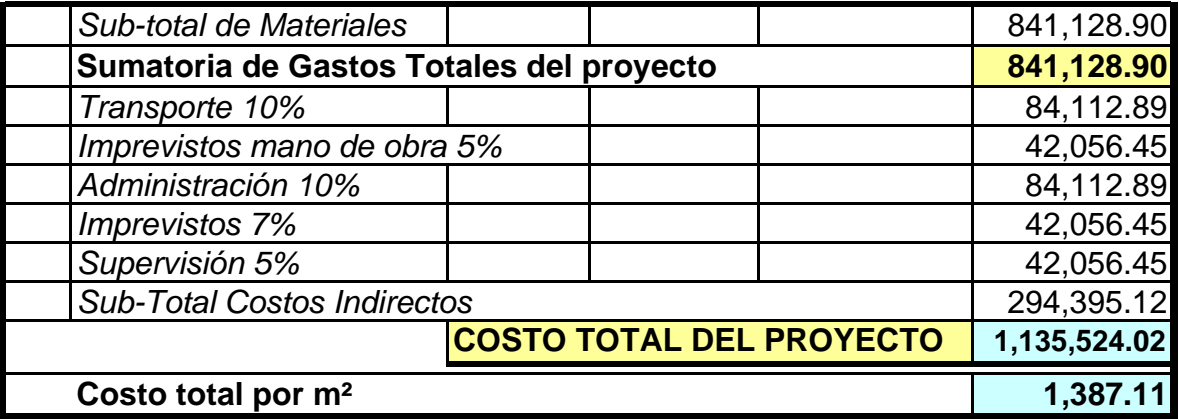

#### **5. ESTUDIOS DE IMPACTO AMBIENTAL**

La construcción de puentes, edificios, carreteras, etc. Como toda actividad realizada por el hombre en la faz de la tierra, genera impacto en los componentes ambientales: ambiente físico, biológico y social. Este impacto puede ser de carácter positivo, negativo irreversible, negativo con posibles mitigaciones o neutro.

 La evaluación de impacto ambiental es un proceso de análisis que se lleva acabo durante el anteproyecto elaborado, el EIA tiene como propósito fundamental detectar todas las consecuencias significativas, benéficas y adversas de una acción propuesta, contra todo proyecto que involucre el medio ambiente. Como principio se debe establecer un equilibrio entre el desarrollo de la actividad humana y el medio ambiente, sin pretender llegar a ser una figura negativa o un freno al desarrollo humano.

La Evaluación de Impacto Ambiental (EIA) es un procedimiento jurídico técnico administrativo que tiene por objeto la identificación, predicción e interpretación de los impactos ambientales que tendrán los proyectos del puente vehicular y el salón municipal, produciría al momento de ejecutarlo; así como la prevención, corrección y valoración de los mismos. Todo ello con el fin de ser aceptado, modificado o rechazado por parte de las distintas administraciones públicas competentes.

Para evaluar el impacto que tendrán los proyectos existen varias metodologías tales como; reuniones con expertos, experiencias recogidas de otros casos similares, sistema de información geográfica (SIG), matrices simples causa efecto, matrices cruzadas, diagramas de flujo, cartografías ambientales, superposición de mapas, redes, cuestionarios generales,

modelos matemáticos, físicos, ensayos, pruebas experimentales; el más sencillo y comúnmente utilizado se denomina lista de revisión.

Evaluación de impactos Conocer el impacto ambiental que generan las labores a realizar en un proyecto derivadas de las reglamentaciones que existen con relación a la protección del mismo conlleva una serie de criterios, para conservar el medio ambiente en las actividades que se deseen desarrollar.

Es fundamental para un proyecto el medio natural en que se desenvuelve, porque ejerce influencia directa en su evolución, lo que hace necesario estudiar si el proyecto en algún momento pudiese tener limitantes para su incorporación al mercado.

## **5.1. Vulnerabilidad**

#### **5.1.1. Impacto negativo**

• Tratamiento de basura y otros desechos

Para este punto, la basura es una de las causas que el ambiente sufra cambios a la humanidad, también existen otros tipos de contaminación que perjudican y que se pueden evitar con un buen estudio ambiental.

La mayoría de contaminación es provocada por el hombre, ya que con el desarrollo industrial se provocan desechos que van a terminar a nuestras aguas, Estos desechos pueden se inorgánicos y orgánicos. Para nuestro estudio la mayoría de desechos son originados en su mayoría en la elaboración de los alimentos preparados en la zonas aledañas o en durante la ejecución por el personal de trabajo y los sobrantes de los mismos.

La acumulación descontrolada de esta clase de desecho podrá causar un foco de contaminación visual, trayendo consigo plagas tales como cucarachas, moscas y ratas a los lugares aledaños al proyecto.

En estos estudios se determina la forma de evacuación de dichos desechos así como la instalación adecuada que responda a la cantidad de desechos a tratar. La construcción de estos proyectos trae como consecuencia que crezca la afluencia de personas, compuesta en su mayoría por los visitantes y familiares de los pobladores de las comunidades, lo cual es de beneficio para ellos.

Esta afluencia de transeúntes abrirá la oportunidad por parte de los comerciantes de incrementar la presencia del comercio formal e informal durante la ejecución de los proyectos como posterior a ellos. En relación a la afluencia vehicular podrá agudizar el tráfico, ocasionando mayores dificultades para movilizarse por parte de los vecinos. Esta afluencia vehicular podrá ser originada por visitantes, familiares y trabajadores administrativos de las entidades ejecutoras y supervisoras de los proyectos, así como también por parte de facilitadores de proyectos ya sea de entidades nacionales como internacionales.

#### **5.2. Riesgos**

Para considerar cuales son los factores más impactantes en el medio ambiente en la producción de nuestro servicio podemos considerar los siguientes en el medio biofísico.

#### • Contaminación atmosférica

Debido a que se está haciendo una transformación de bienes, la contaminación atmosférica que se producirá podría decirse que es medianamente significativa en la producción del servicio, porque habrá

emanación de gases, contaminación por el ruido, por las características del área en donde serán llevados a cabo.

#### • Contaminación de las aguas

 Por ser una quebrada que durante el verano se mantiene seca la contaminación del agua es mínima. La degradación de la calidad del agua superficial y propiamente de las corrientes durante el invierno, debido a la acumulación de basura y así contaminado las aguas, la erosión durante la construcción o a la descarga excesiva de contaminantes.

• Deterioro del suelo

 Es uno de los factores principales para la ejecución de estos proyectos que sufrirá cambios porque sobre ellos se realizará la construcción, con lo cual se afectará el ciclo de los suelos, es decir que estos no tendrán vegetación y tampoco se proveerán del agua y otros elementos, por ello el proceso de alimentación de los mismos ya no será natural.

• Protección y correcto manejo del recurso tierra

El manejo de este recurso puede decirse que se hará efectivamente porque aunque se hará una construcción en la misma se tendrá que reforestar la zona mas afectadas por la tala, pero también en el proyecto del tramo carretero es importante para la estabilización de taludes con características de inestabilidad natural del suelo.

### **5.3. Medidas de mitigación**

En la construcción del puente vehicular y el salón municipal, los impactos generados se consideran poco significativos por lo que se puede realizar una evaluación rápida. Las medidas de mitigación como resultado del análisis son:

- Debe hacerse a través de construir pequeños rellenos sanitarios para depositar los desechos sólidos generados por los proyectos y los trabajadores, para evitar que sea foco de contaminación a las áreas adyacentes.
- Se debe realizar un mantenimiento no solo de la estructura sino que también del ambiente natural que lo rodea, tratando de que tenga un aspecto agradable y saludable para las personas.
- Que los materiales usados se han de bancos que se halla realizado una inspección donde no se afecta al medio ambiente.
- Para evitar el desperdicio o derrame de concreto en el área del proyecto, se deben preparar solamente las cantidades requeridas para las labores a realizar.

• El material proveniente de cortes, que por la distancia a los sitios de rellenos no puedan ser transportados a estos, será dispuesto en los botaderos de desperdicios los cuales se deben elegir evitando la generación de daño en los componentes de flora, que provoque obstrucciones en los drenajes naturales del terreno o perjuicios de erosión en terrenos aledaños a las construcciones.

Los taludes del estribo de entrada y salida se estabilizarán, para evitar erosión y falla en los mismos, que puedan causar turbiedad y contaminación en el agua.

• En zonas adyacentes al área donde se construirá el puente no se debe explotar ningún banco de material, ya que modificará el régimen de aguas el cual, en conjunto con el movimiento de materiales, puede afectar notablemente la capacidad y estabilidad de la estructura

• El movimiento de tierra realizado por cambio de rasante se debe depositar en una zona adecuada fuera del cauce del río; se debe homogenizar, conformar y compactar; posteriormente, se debe colocar una capa de suelo orgánico.

• concientizar a las personas que utilizan los proyectos, ha un mejor uso de ella.

## **CONCLUSIONES**

- 1. El salón gimnasio municipal es solución para las necesidades que sufre la comunidad del municipio de Asunción Mita, Jutiapa. Ya que no cuentan con este tipo de proyecto en la actualidad.
- 2. Al contar con un Gimnasio municipal, las personas se verán beneficiadas, ya que esto contribuirá a no ocupar lugares inapropiados para la práctica del deporte.
- 3. De acuerdo a las necesidades de cada comunidad, los diseños elaborados están sujetos a especificaciones usadas en la construcción de puentes y de edificaciones deportivas.
- 4. Las comunidades aledañas a la construcción se verán beneficiadas en varios aspectos tanto de comunicación, como socio- económicamente, ya que dichos proyectos son de gran importancia para el desarrollo.
- 5. Que los proyectos diseñados son factibles a ejecutar para la municipalidad que es la encargada de desarrollar estos proyectos, ya que los costos de cada proyecto son razonables.
- 6. Que las personas de la comunidad obtengan una fuente de trabajo con la construcción de los proyectos mencionados, y así contribuir económicamente con la comunidad.
- 7. Dado que la municipalidad tiene la capacidad para desarrollar los diseños proporcionados se contara con mano de obra calificada para su ejecución.

### **RECOMENDACIONES**

- 1. Para el relleno controlado que hay que hacer sobre los estribos ya terminados se recomienda hacerlo con material selecto uniformemente graduado o en último caso utilizar el material sacado de la excavación pero en condiciones óptimas de humedad y libre de toda clase de materia vegetal.
- 2. Para encausar cualquier caudal de creciente máxima hacia el centro del área de desfogue del puente es necesario que aguas arriba del rio se construyan aletones de protección tanto en el lado derecho como en el lado izquierdo y la zapata de los mismos debe tener la misma cota de cimentación que el cimiento que el cimiento de los estribos.
- 3. Al hacer la excavación de los estribos de entrada y de salida se recomienda poner formaleta en los cuatro laterales verticales y poner breizas de madera entre los mismos para evitar que haya derrumbamiento de los lados hacia abajo.
- 4. Al momento de fundición del concreto y después, se tendrá que hacer pruebas específicas para verificar la resistencia utilizada.
- 5. que los proyectos a construir se les de un mantenimiento tipo preventivo ya que de ello dependerá una durabilidad de cada proyecto.
- 6. Actualizar los precios presentados en los presupuestos, antes de su construcción, debido a que los precios tanto de los materiales y maquinaria pesada están sujetos a la fluctuación constante de nuestra moneda con respecto ha moneda extranjera.

7. Establecer medidas de supervisión y control de todas las fases de ejecución de los proyectos tanto del puente vehicular como de la construcción de carretera, debido a la ubicación en áreas propensas a peligros naturales para lograr niveles aceptables de mitigación y riesgo.

## **BIBLIOGRAFÍA**

- 1. Carlos Crespo Villalaz, Carlos. Mecánica de Suelos y Cimentaciones**,** 4a edición, editorial Limusa, S.A. 1995.
- 2. Arthur H. Nilson-George Winter. Diseño de Estructuras d**e**  Concreto, 11<sup>ª</sup> edición, editorial M<sub>c</sub>graw Hill.
- 3. Arriola Lemus, Job Moisés. Diseño de Puente Vehicular para la aldea el Pilar y Drenaje sanitario para las colonias el Esfuerzo y la Unión, del Municipio de la Democracia**,** Escuintla, Tesis de graduación, Ingeniería Civil, Facultad de Ingeniería, Universidad de San Carlos de Guatemala, Guatemala, julio de 2005.
- 4. Requisitos de Reglamento para Concreto Estructural (ACI 318S-05). Versión en español y en sistema métrico.
- 5. Andrew Pytel-Ferdinand L. Singer. Resistencia de Materiales. 4<sup>a</sup> edición, editorial Oxford.
- 6. Torres Rojas, Maria Yessenia. Manual de Evaluación de Impacto Ambiental, Tesis de graduación, Ingeniería Mecánica Industrial, Facultad de Ingeniería, Universidad de San Carlos de Guatemala, Guatemala, noviembre 2003.

**APÉNDICE** 

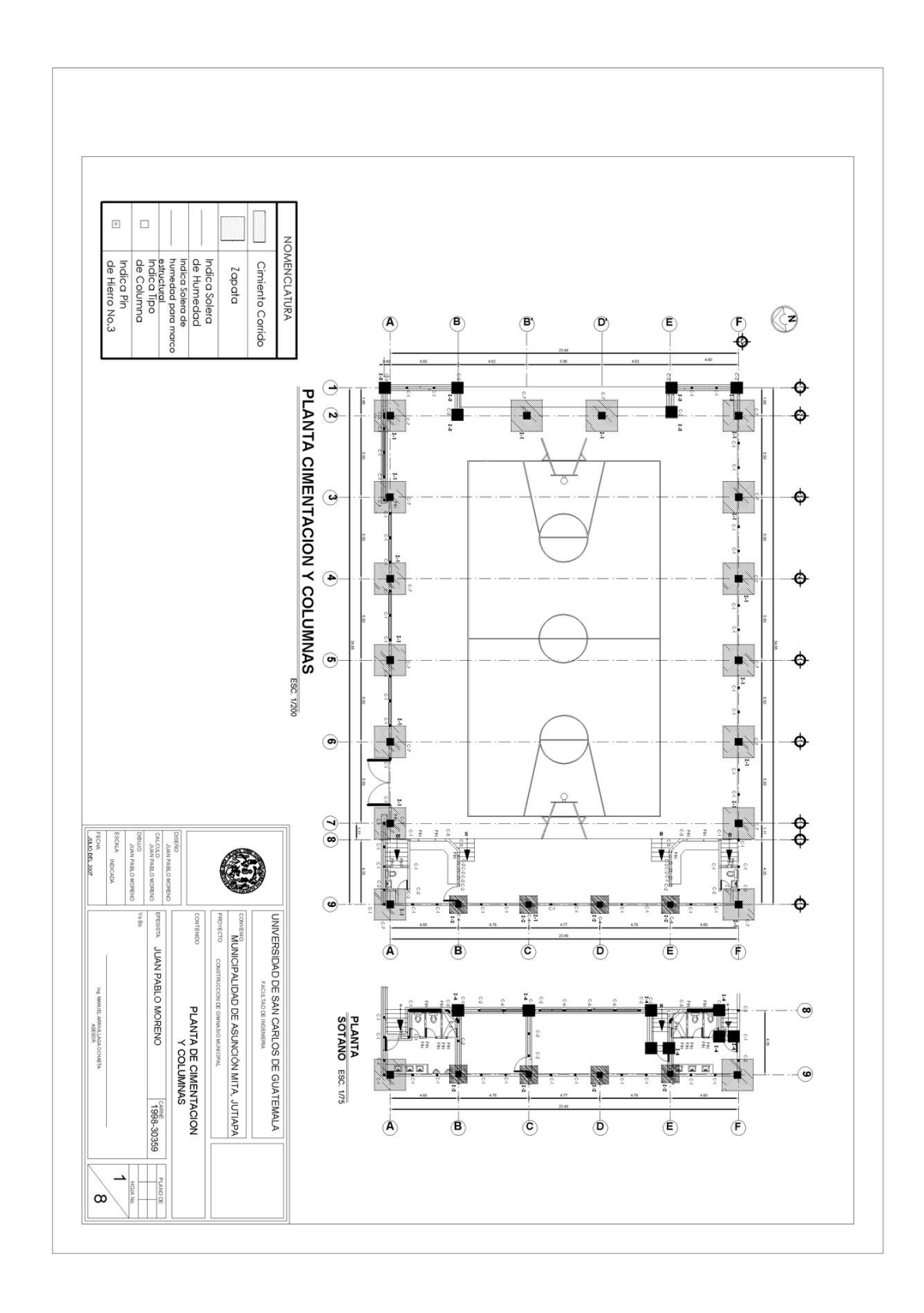

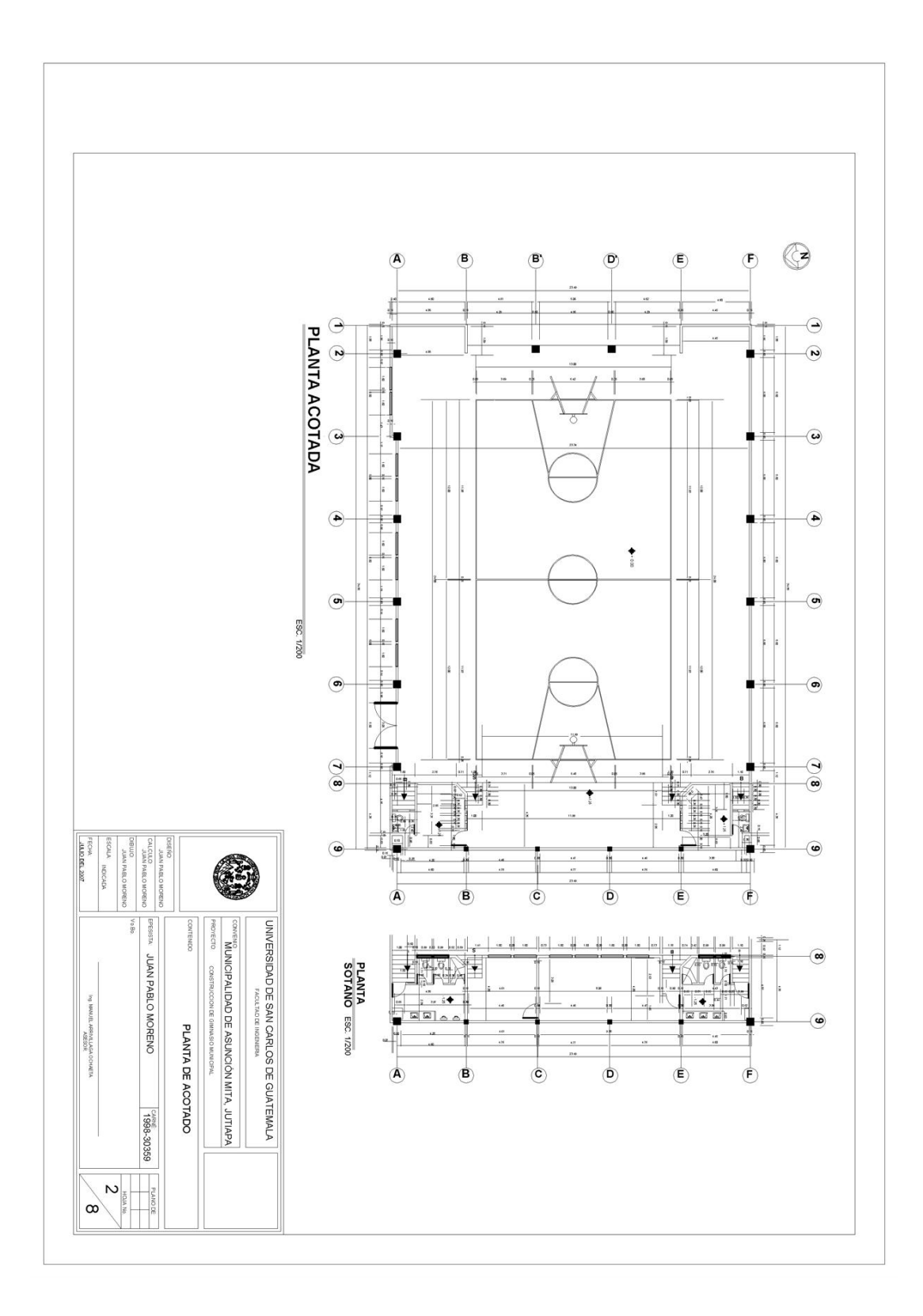

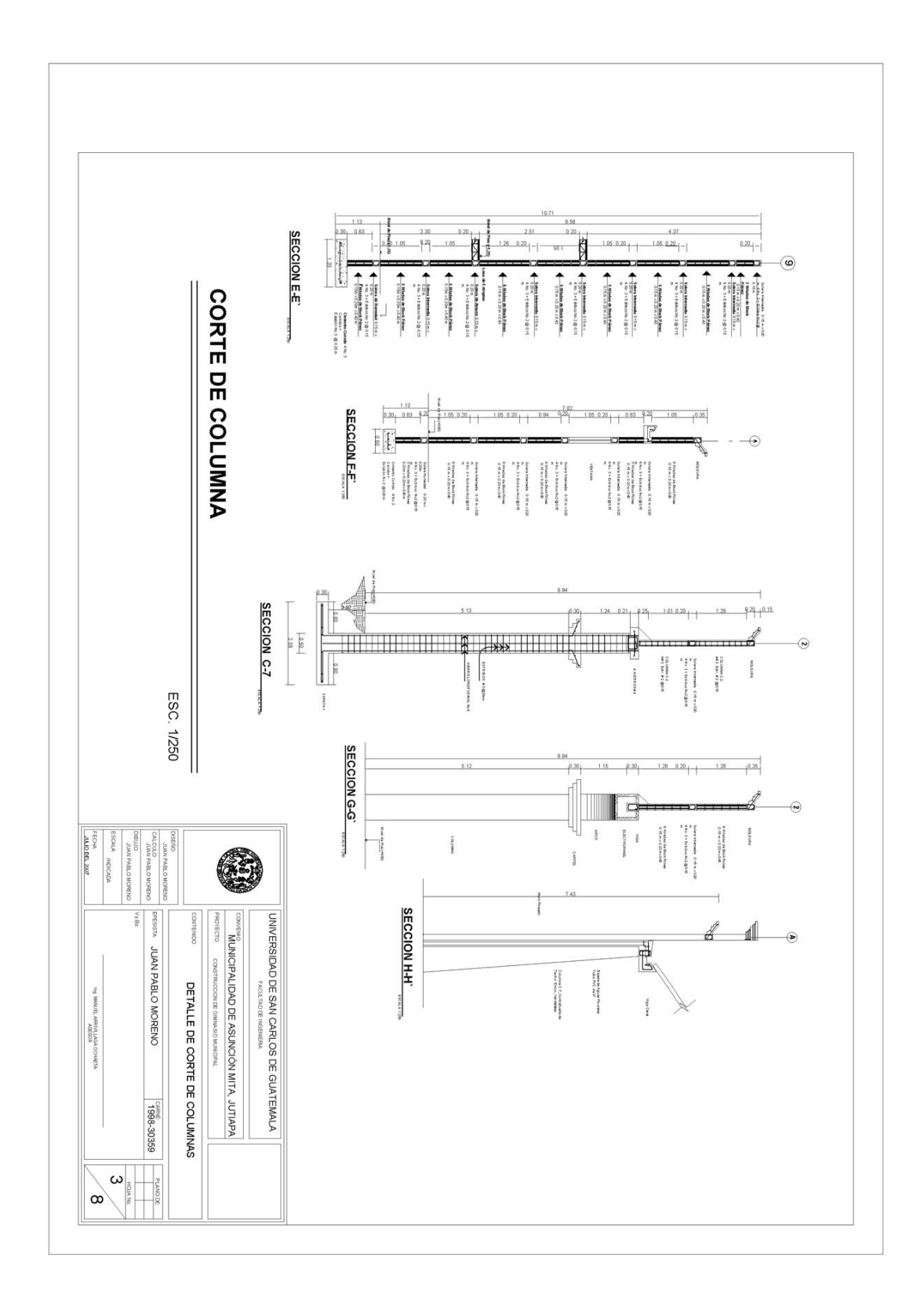

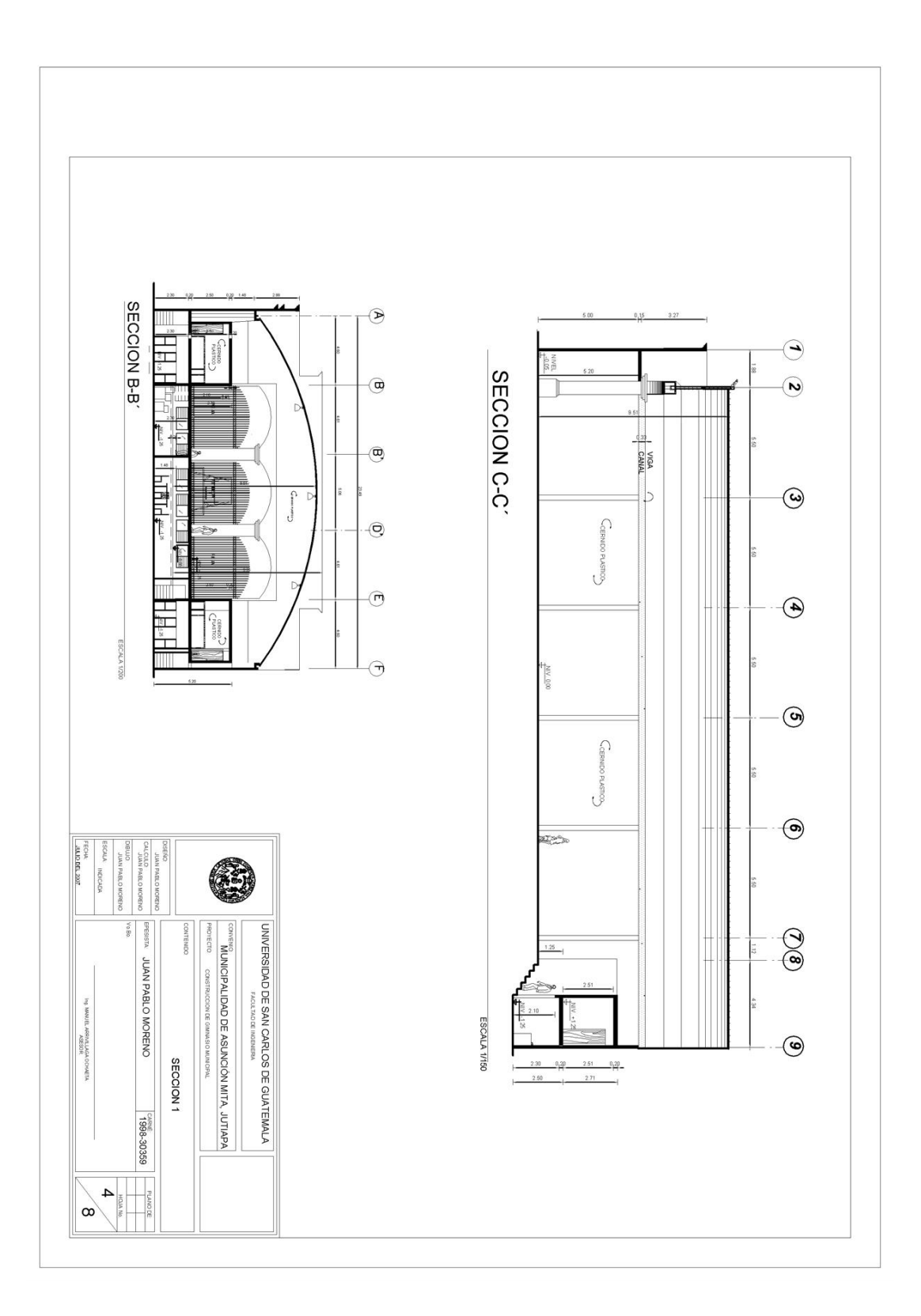

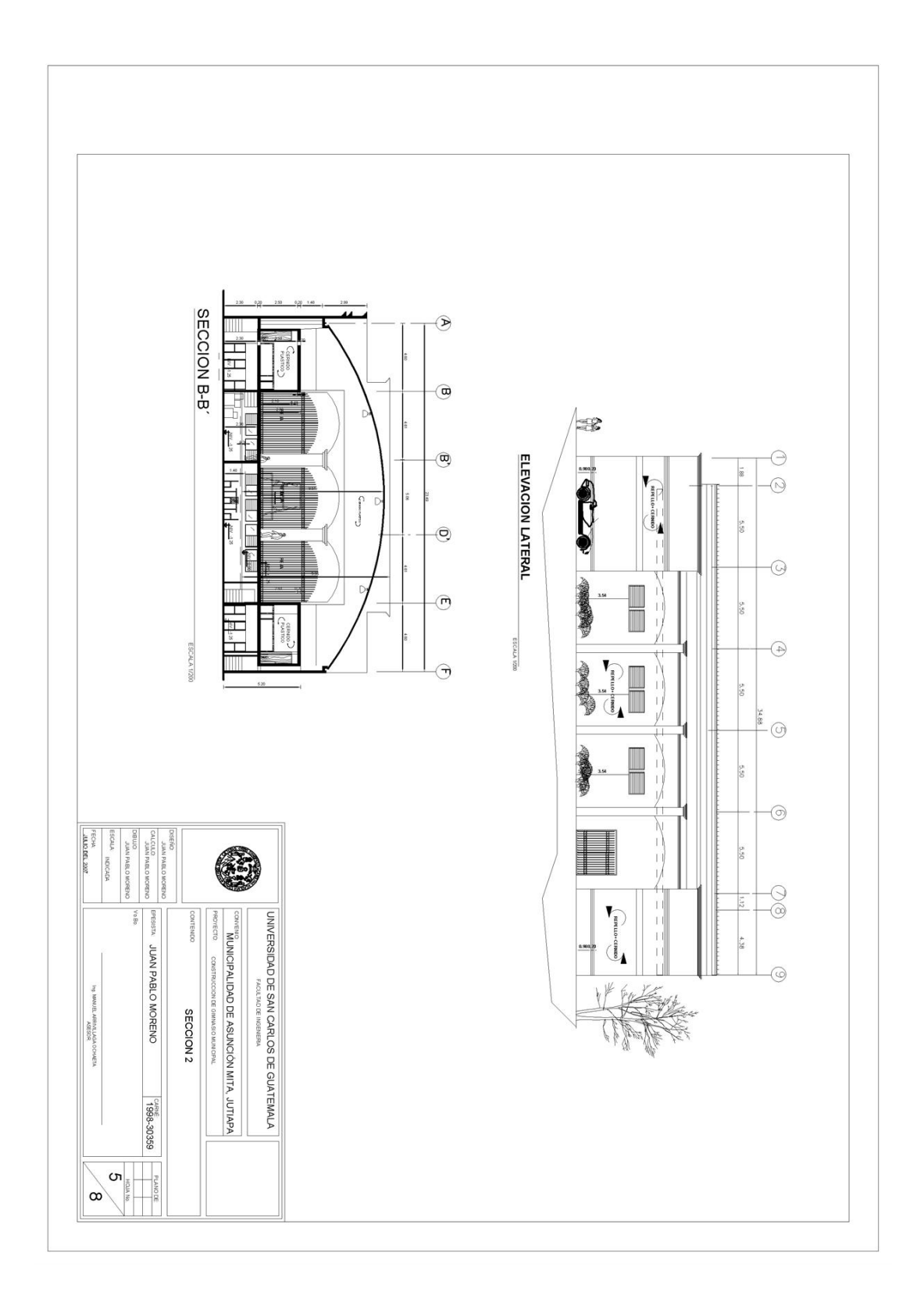

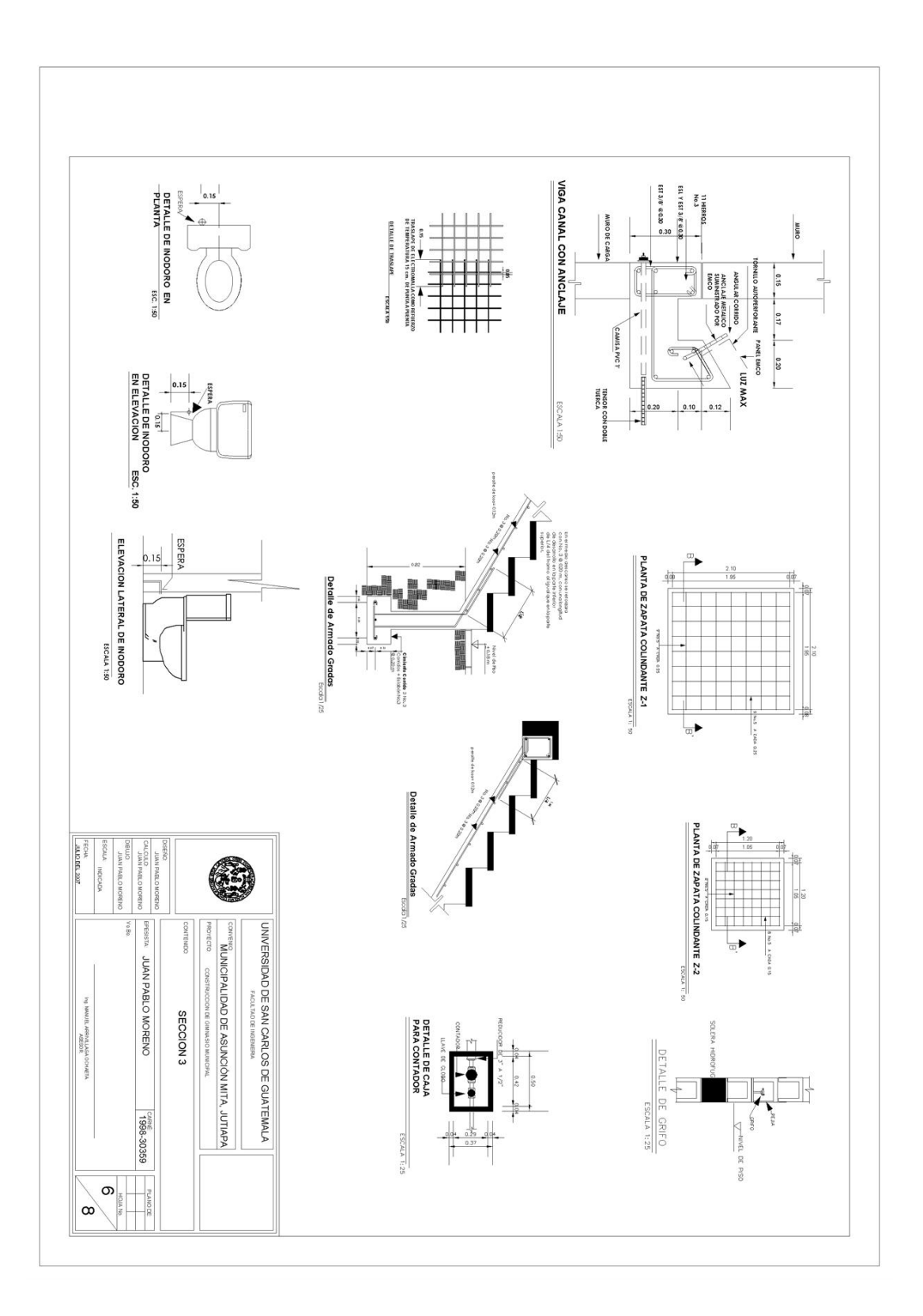

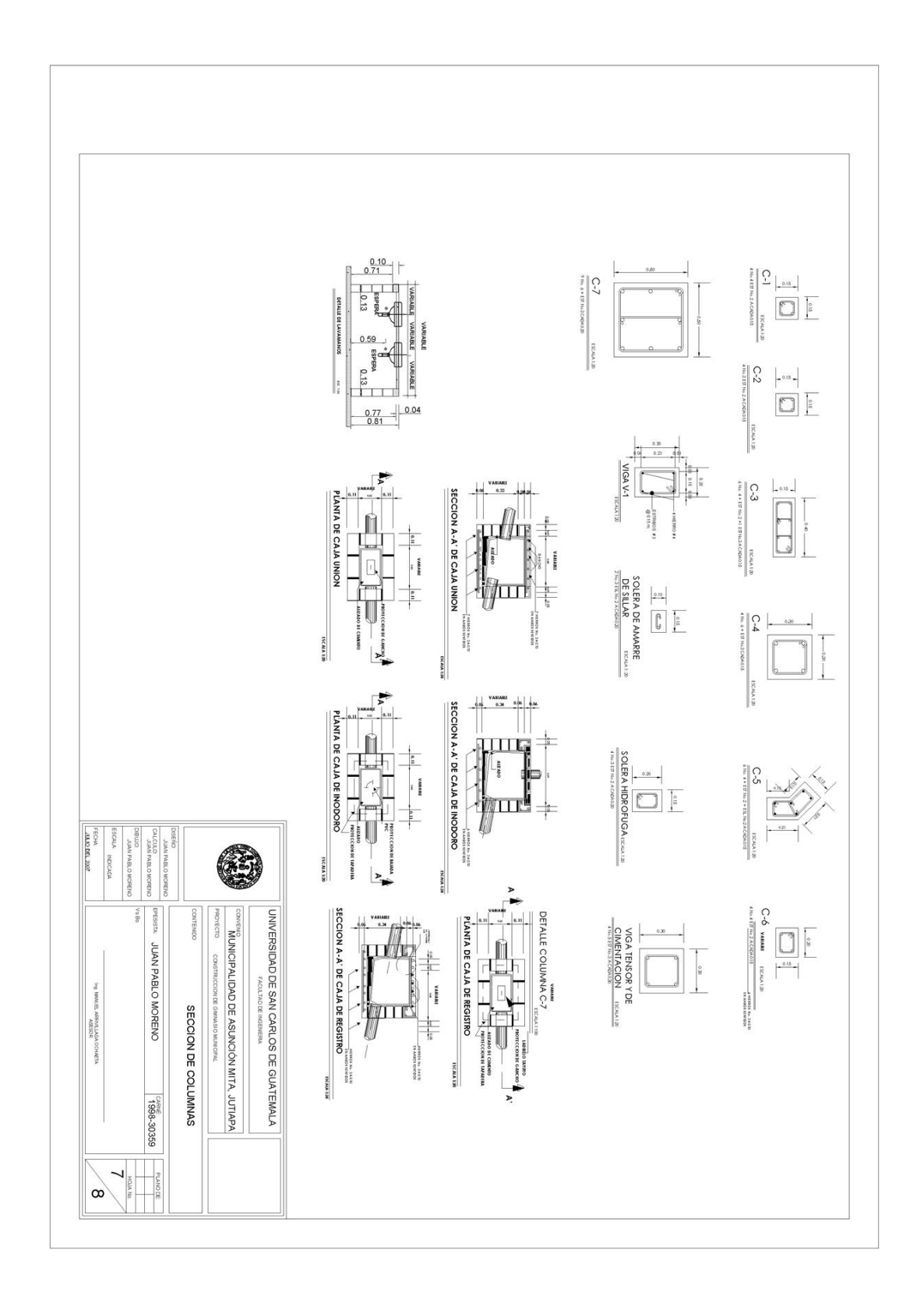

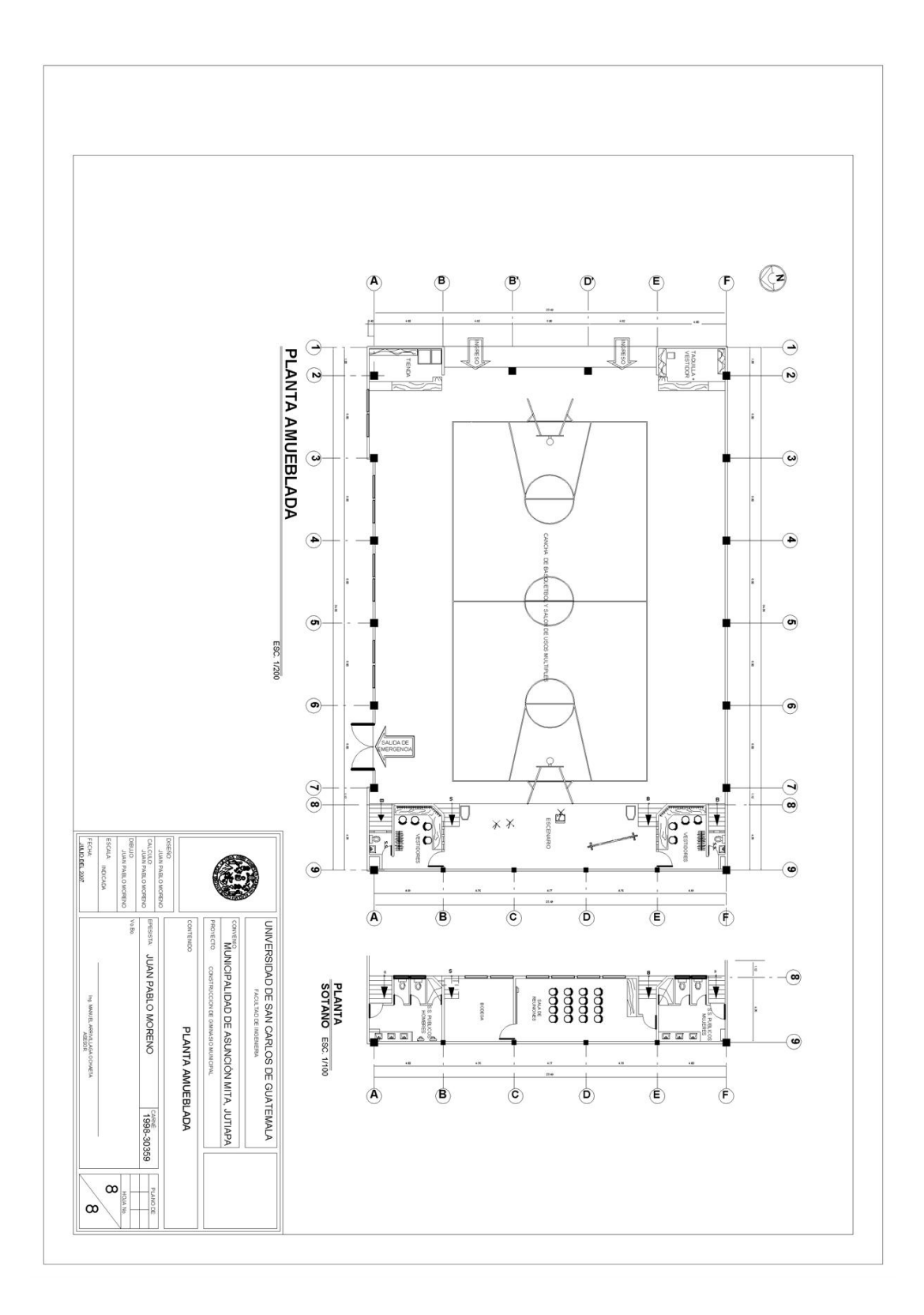

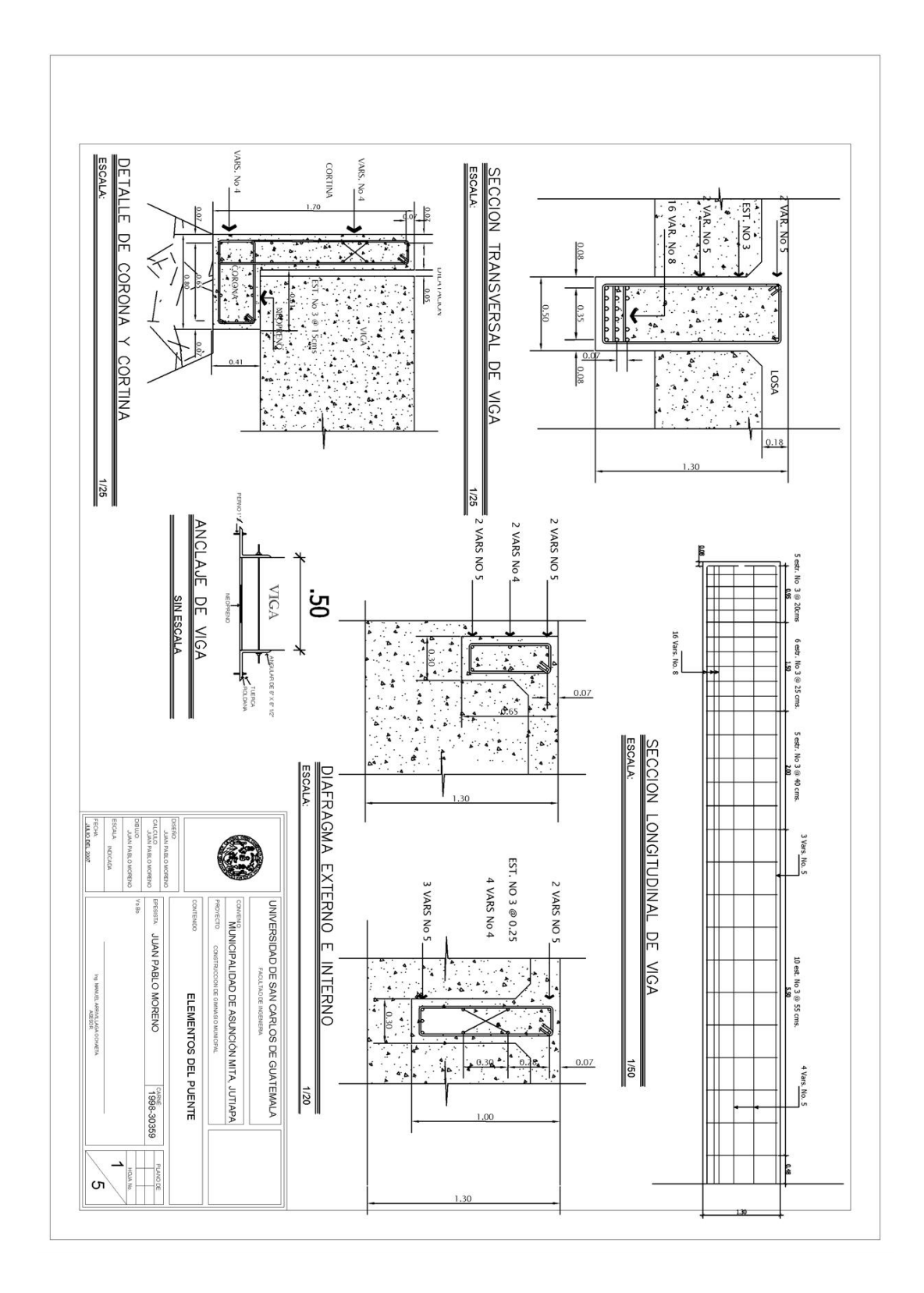

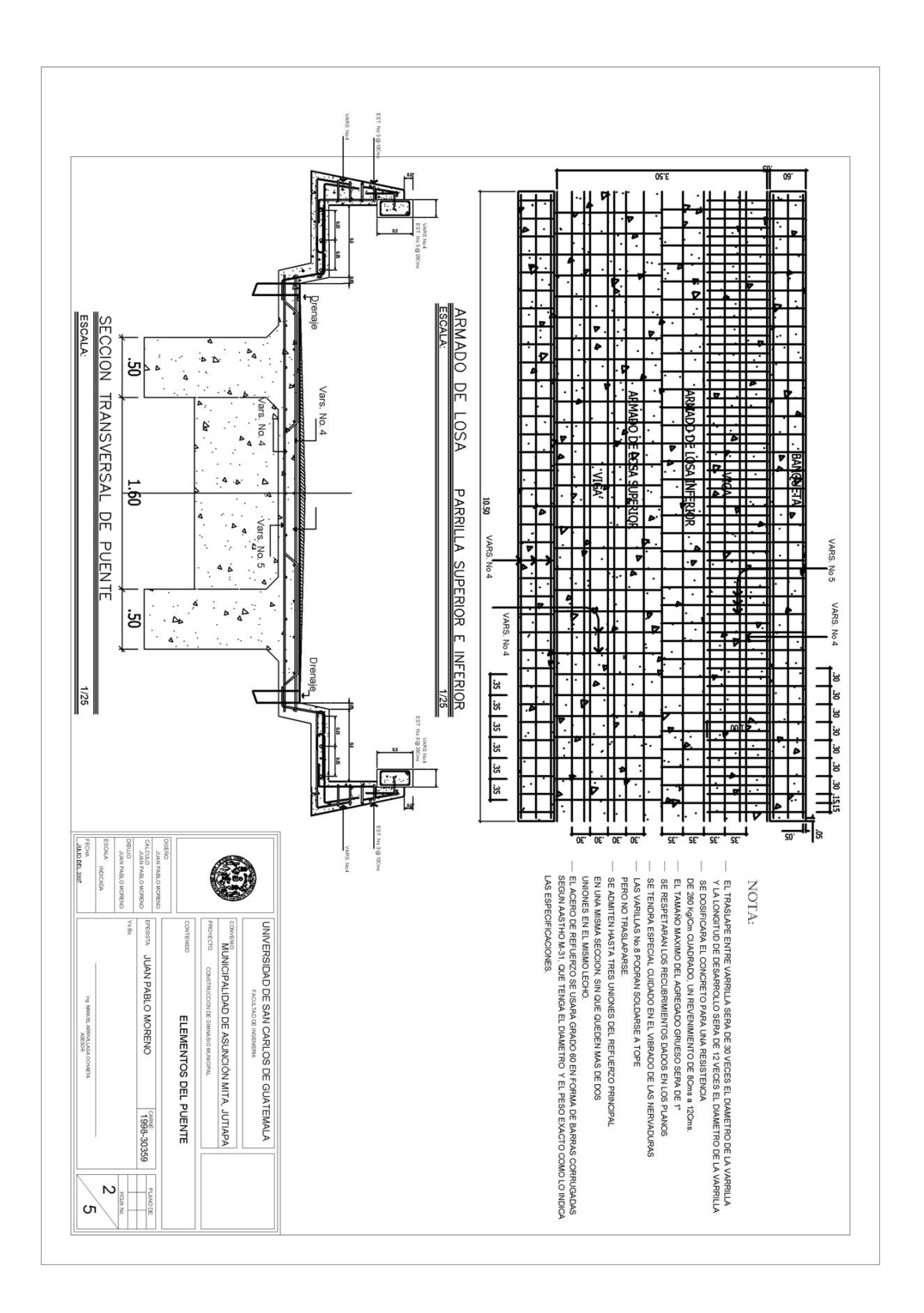

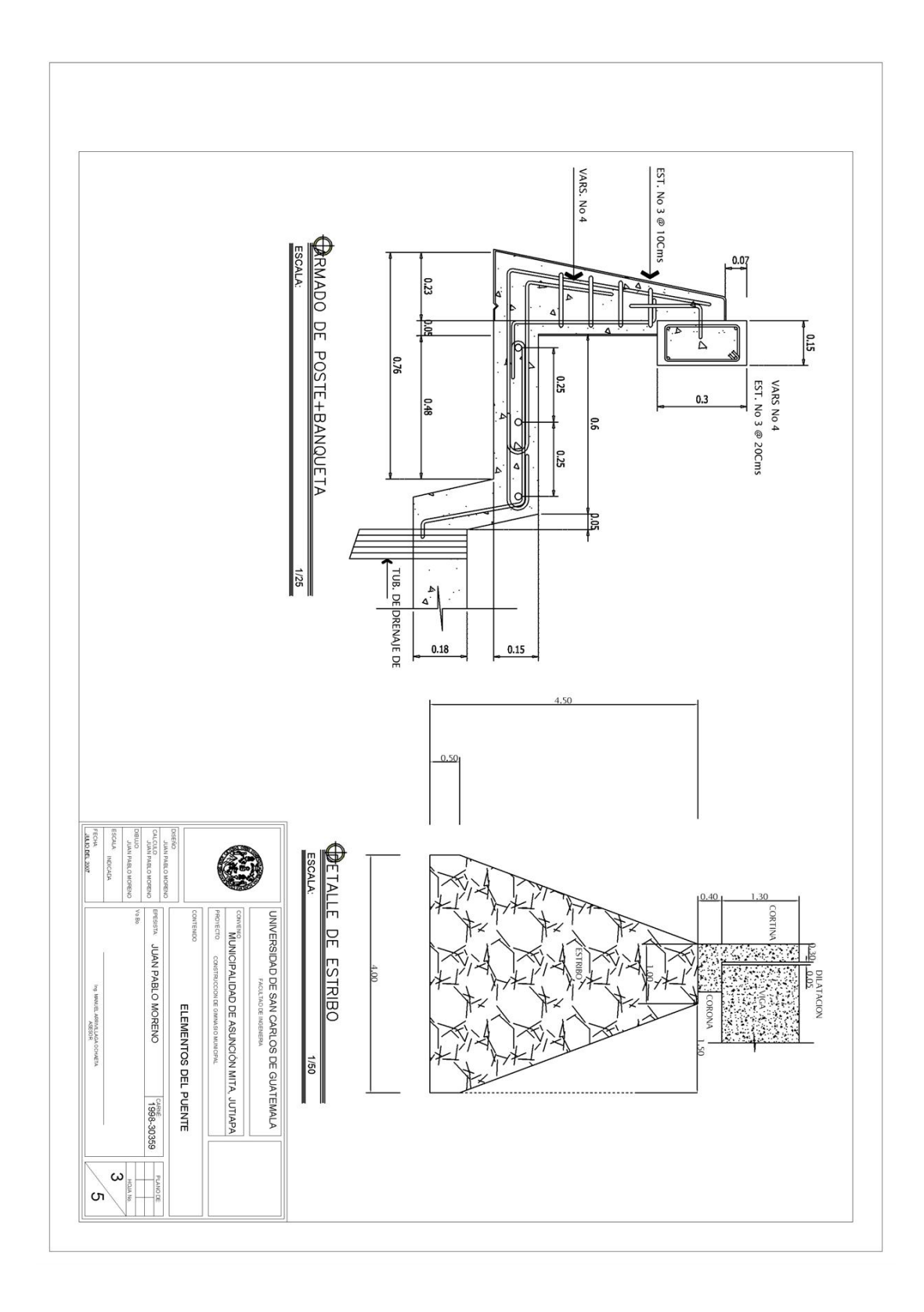

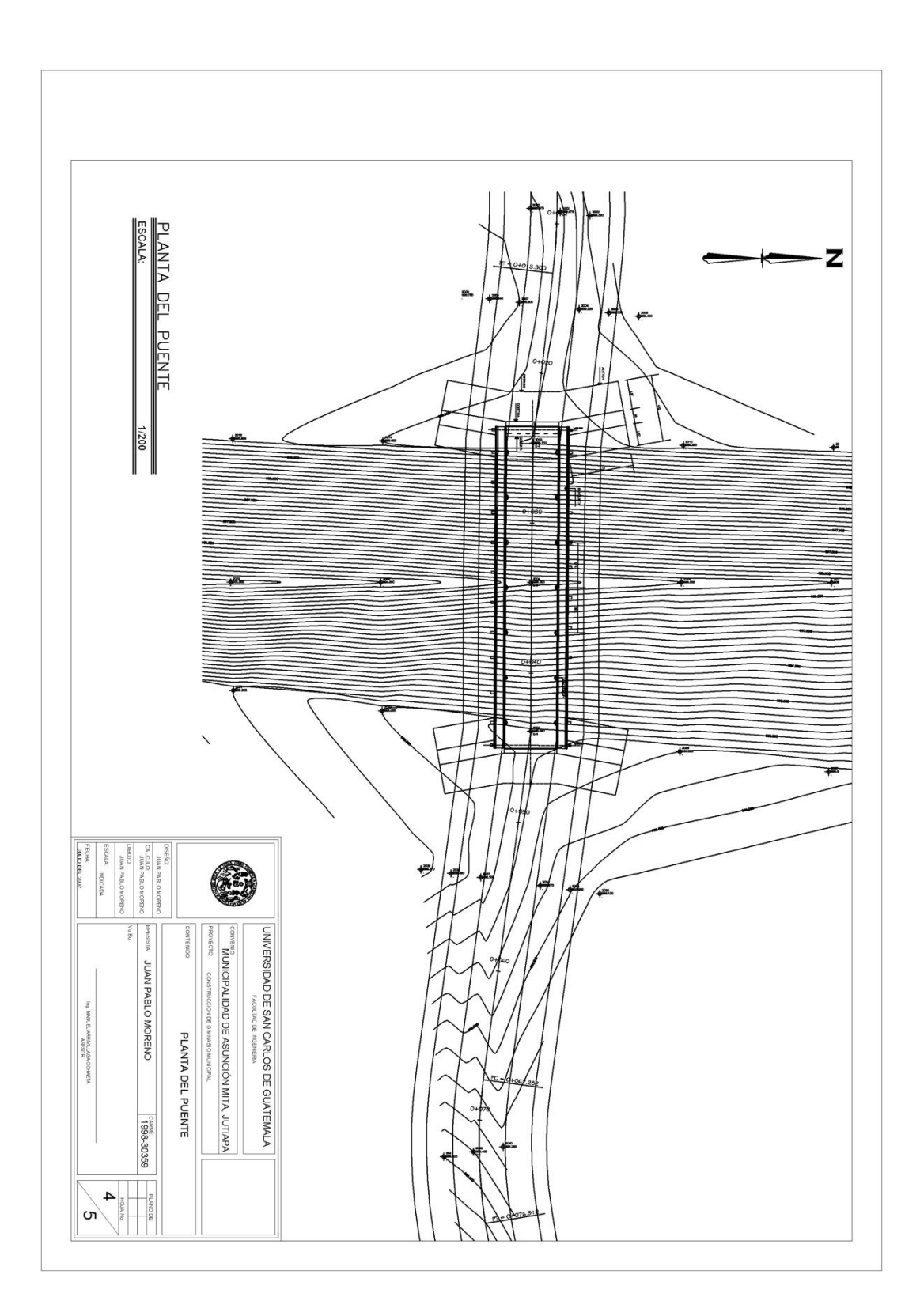

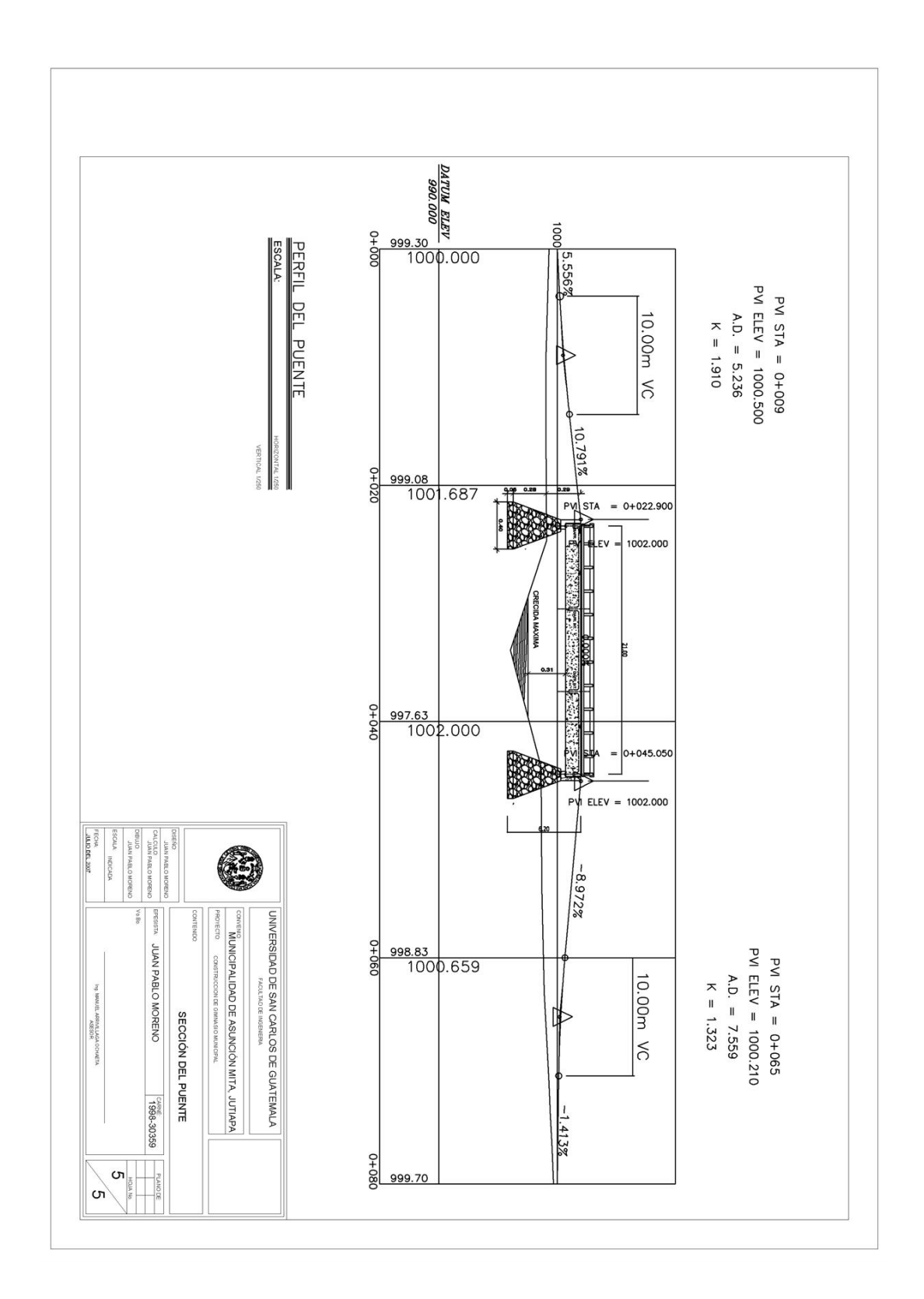